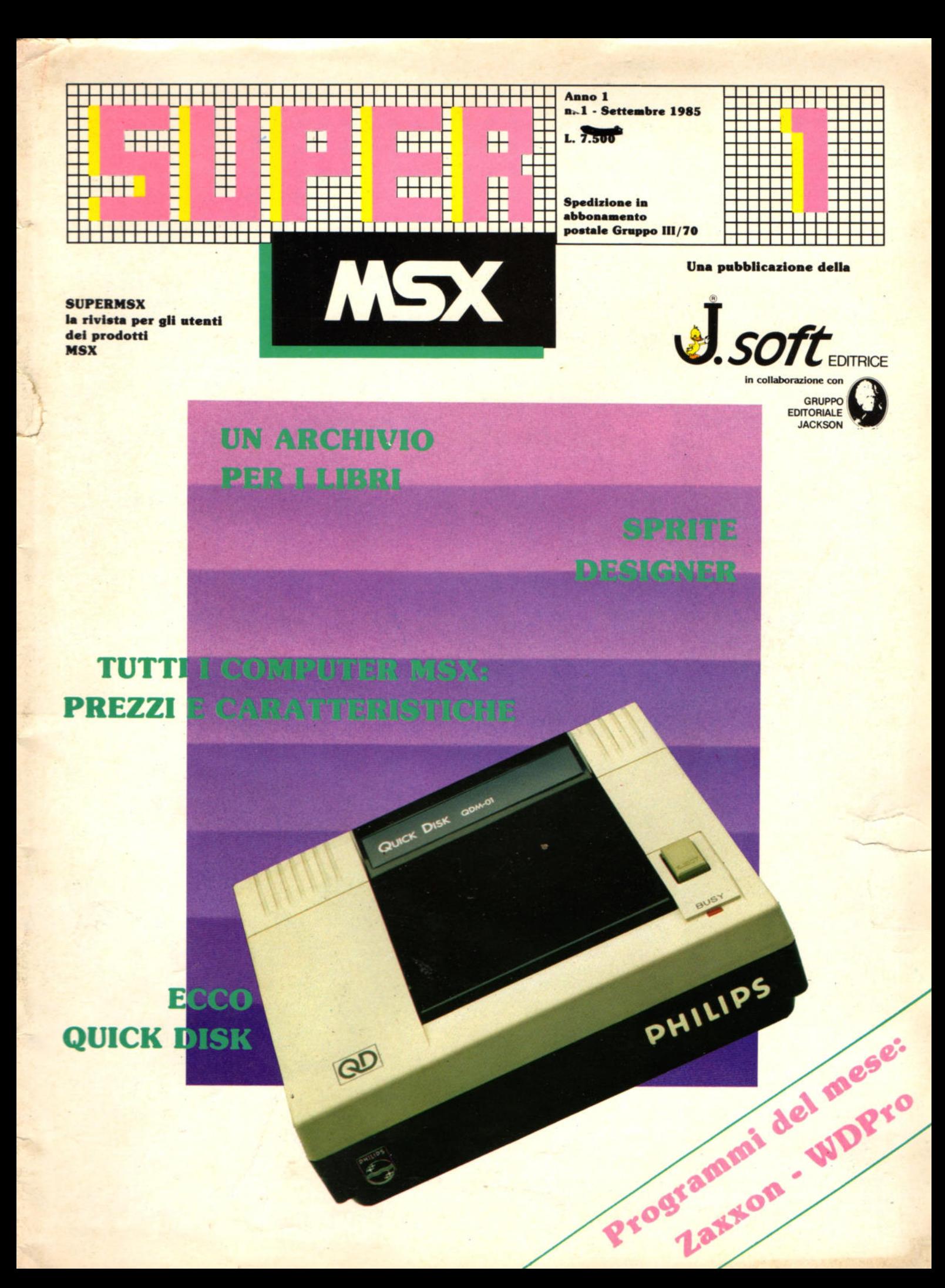

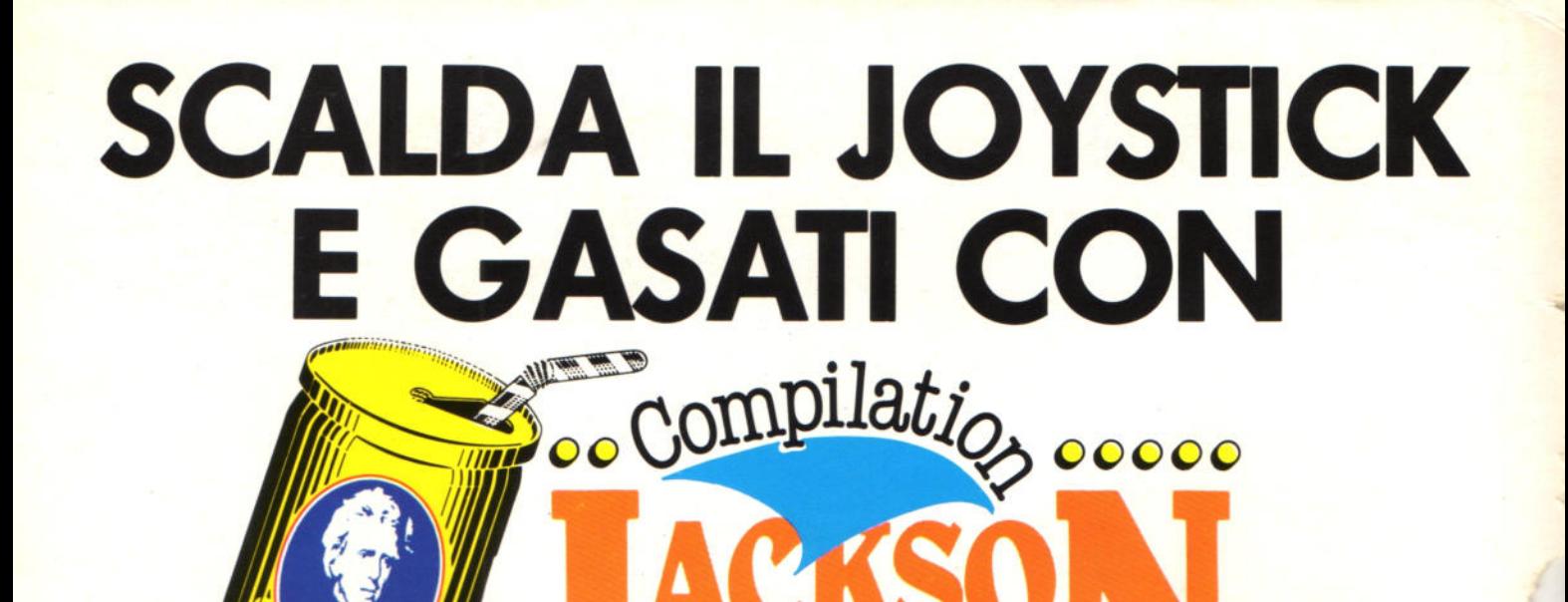

SONO ICOLA

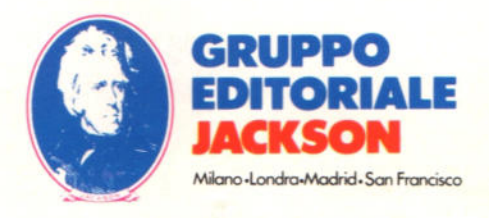

CKSO

# **IL VERO GIOCO COMINCIA ADESSO**

Anno  $1 \cdot n^*$  1 - Settembre 1985

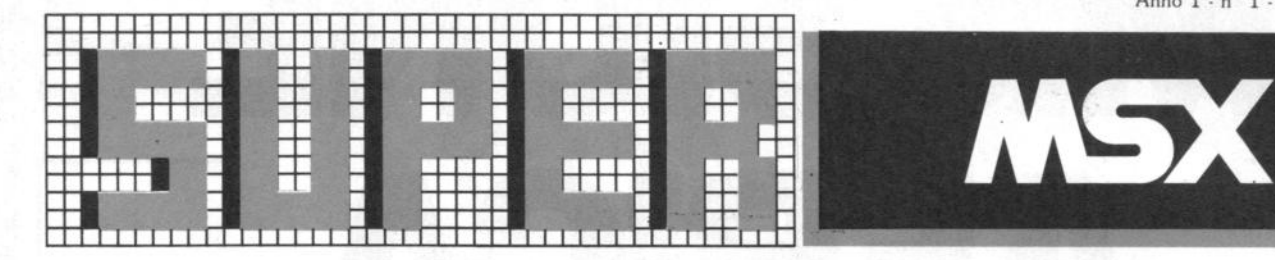

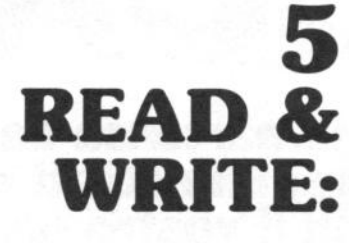

**SORCERY WDPRO ZAXXON HYPER VIPER BUCK ROGERS HUNCH BACK BINARY LAND PITFALL II BATTLE CROSS** 

LOAD:

**SPRITE DESIGNER IL GIOCO DEL QUATTRO** 

**CACCIA E MANGIA** 

**ARCHIVIO LIBRI** 

**IL TRENO** 

**IL GIOCO DEGLI ANIMALI** 

(OVVERO IMPARARE GIOCANDO)

**LA POSTA DEI LETTORI** 

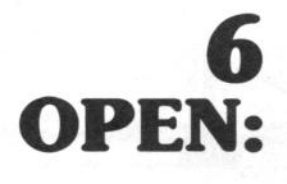

**LE NOTIZIE** 

# **ATTUALITA**

TUTTO CIÒ CHE AVRESTE VOLUTO SAPERE... **STORIA E SCHEDE DEI COMPUTER IN STANDARD MSX** 

9 48 **RUN:** 

# **ATHLETIC LAND CREATIVE GRAPHICS**

DIREZIONE, REDAZIONE, **AMMINISTRAZIONE** Viale Restelli, 5<br>20124 MILANO Tel. (02) 68.88.228

**DIRETTORE RESPONSABILE:** letro Dell'Orco

**COORDINAMENTO TECNICO:**<br>Mario Salvatori

**REDAZIONE:** Sandro Zaninello

**HANNO COLLABORATO A<br>QUESTO NUMERO** Maurizio Galluzzo<br>Stefano Guadagni Bill M. Vecchi Giuseppe Longo<br>Roberto Pennoncini

**GRAFICA E IMPAGINAZIONE:** Angela Cataldi

**FOTOCOMPOSIZIONE:** Graphotek - Via Astesani, 16<br>Tel. 02/64.80.397<br>20161 MILANO

**CONTABILITÀ:** Giulia Pedrazzini<br>Flavia Bonaiti

**AUTORIZZAZIONE ALLA PUBBLICAZIONE:** Aut. Min. Ric.

**STAMPA:** Grafiche Pirovano<br>San Giuliano (Milano)

**PUBBLICITA** Concessionaria per l'Italia e<br>l'Estero J. Advertising s.r.l. Viale Restelli, 5 20124 MILANO Tel. (02) 68.82.895-68.80.606-68.87.233<br>Tlx. 316213 REINA 1

Concessionaria esclusiva per la<br>DIFFUSIONE in Italia e Estero:<br>SODIP - Via Zuretti, 25<br>20125 MILANO

Spedizione in abbonamento postale Gruppo III/70

Prezzo della rivista L. 7.500<br>Numero arretrato L. 15.000<br>Abbonamento annuo (11 numeri)<br>L. 82.500; per l'estero L. 130.000 i versamenti devono essere indirizzati a:  $J. soft s.t.$ Viale Restelli, 5<br>20124 MILANO

mediante emissione di assegno mediante emissione di assegno<br>bancario, vaglia o utilizzando<br>il c/c postale n. 19445204.<br>Per i cambi di indirizzo indicare,<br>oltre al nuovo, anche l'indirizzo<br>precedente ed allegare alla comunicazione l'importo di L. 500. anche in francobolli anche in trancoboil<br>
© TUTTI I DIRITTI DI<br>
RIPRODUZIONE O TRADUZIONE<br>
DEGLI ARTICOLI PUBBLICATI<br>
SONO RISERVATI **GLI ARTICOLI TRADOTTI SONO** 

TRATTI DALLA RIVISTA<br>MSX-USER<br>ARGUS<br>SPECIALIST PUBLICATION LTD<br>1 GOLDEN SQUARE LONDON 1 GOLDL<br>W IR3AB

Rivista assoicata all'Unione Stampa<br>Periodica Italiana

**IL MERCATO** 

**CARATTERISTICHE E PREZZI DI TUTTI I COMPUTER IN STANDARD MSX** 

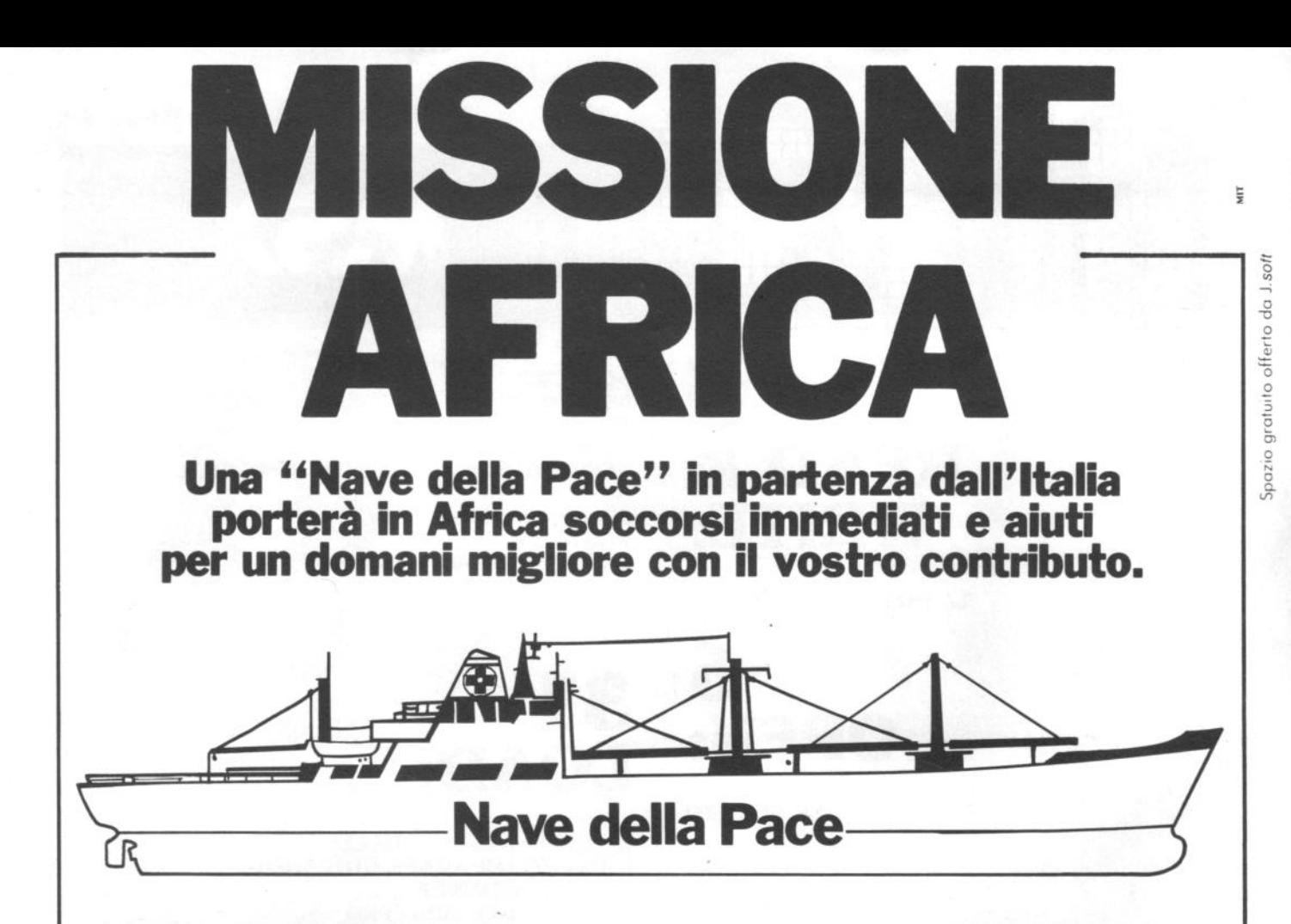

La "Nave della Pace": uno strumento nuovo per intervenire immediatamente là dove è necessario un urgente soccorso a popolazioni gravemente colpite da calamità na-

turali. Non porta solo aiuti immediati ma anche strumenti di lavoro e mezzi ausiliari idonei a realizzare migliori condizioni di vita.

Affinché questo risultato sia raggiunto, gli aiuti siano adeguati ed efficaci e la "Nave della Pace" possa partire a pieno carico occorrono offerte e solidarietà da parte di tutti. Specialisti dei pro-

blemi dello sviluppo hanno offerto consigli per la migliore attuazione del progetto. L'iniziativa ha ottenuto l'Alto Patronato del Presidente della Repubblica Italiana, il

> Patrocinio dell'ONU, della Lega di Società di Croce Rossa e di Mezza Luna Rossa e della Croce Rossa Italiana e il

contributo del Dipartimento per la Cooperazione allo Sviluppo del Ministero degli Affari Esteri. Il Comitato "Nave della Pace" chiede a quanti comprendono la necessità ed il valore dell'iniziativa, offerte di

mezzi e di beni indispensabili per i soccorsi di prima necessità e per gli aiuti di sviluppo destinati a 15 paesi dell'Africa

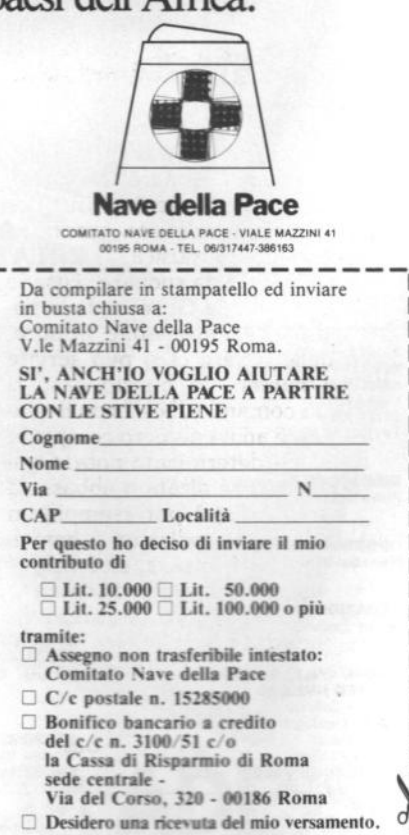

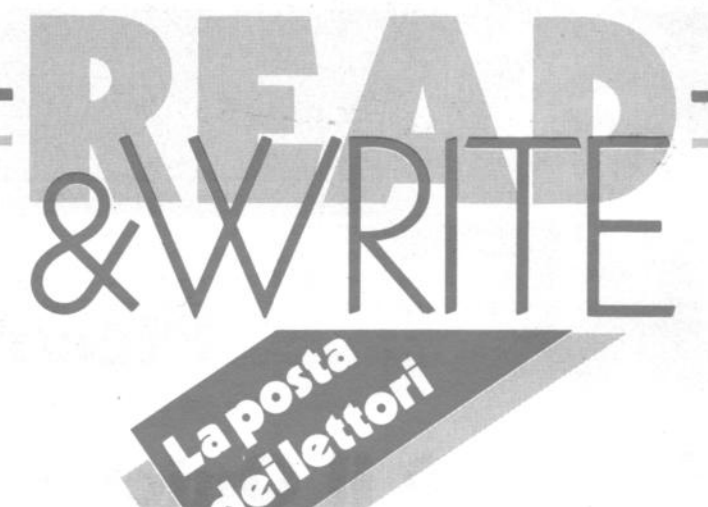

I n una rivista che inizia le pubblicazioni, le lettere dei lettori ovviamente non ci sono ancora. Per visualizzare comunque che su Super MSX c'è uno spazio a disposizione di chi compra la rivista per esporre i propri dubbi, le proprie lamentele e le produbbi, le proprie lamentele e le proprie critiche, abbiamo "rubato" da<br>altre testate cualche lettera ch altre testate cualche lettera che

Dal prossim saranno le v

### **Viva** la mr

*Ho letto su*  MSX *è* pr< *suonare. [*  ca e ui S· *effettive e* MSX.

# **R.** Lo sia

con otto ottave. Non some

que, ma le capacità musicali dello stan-<br>dard sono davvero elevate come tu hai letto. Qualità più interessante al proposito è la semplicità delle istruzioni che sono necessarie per suonare con il computer. La più importante è l'istruzione Play che si utilizza appunto quando si vuole eseguire della musica.

Per indicare le note da suonare si usano le lettere dalla A alla G, secondo la notazione musicale anglosassone, oppure, al posto delle lettere ci si può servire anche dei numeri. In questo caso si sfrutta il sub comando "N X" con il quale si attribuisce ad un numero compreso tra O e 95 una determinata nota. Ogni nota poi può essere alzata o abbassata di un semitono. A+ è per esempio un A diesis, mentre A- indica un A bemolle. Si può indicare l'ottava, cioè l'altez· za per ogni nota utilizzando il comando O X, dove X è un numero compreso tra I e 8. Per ciascuna nota inoltre è possibile indicarne la durata. E possibile impo· stare una pausa, il tempo, il volume e ancora il profilo di inviluppo del suono. Con il comando Sound infine è possibile modificare il registro valore dei registri

del generatore di suoni programmabile (PSG).

Come puoi vedere da questa brevissima risposta le possibilità sonore offerte dal· lo standard sono davvero notevoli e in - .. aJc;lasi appassio·

10 comunque<br>1 una serie di

**·•ideo**  Io Specbbio che lizza un tre vedo MSX in con un \*<br>ra utilizre sullo ci che il iato fossui di· freviso

**R.** Lo standard MSX definisce le caratteristiche che deve avere non soltanto il linguaggio di programmazione, il Basic Extended, ma anche tutto il sistema hardware e software. Ogni modello di computer che aderisce allo standard deve dunque possedere i medesimi connettori, lo stesso linguaggio, lo stesso sistema operativo e così via. Tutte le periferiche diventano intercambiabili e l'utente ha la possibilità di scegliere quella che preferisce.

L'unica differenza è che alcuni computer hanno incorporata una interfaccia per il drive, per la stampante, per il plotter. In particolare lo Spectravideo 728 dispone di una interfaccia incorporata per il collegamento con il drive. Se si intende collegare una qualsiasi altra periferica munita di interfaccia con il 728 (Philips, Sony e così via) non è quindi possibile utilizzare lo stesso connettore utilizzato per il drive dedicato Spectravideo. Poco male perché invece di occupare quella porta, il collegamento andrà effettuato servendosi degli slot di espansione presenti sul computer. Ci sarà una interfaccia inutilizzata, ma per il resto non ci sono problemi.

## La copertina dei lettori

"" . -.

La copertina per una rivista è come un vestito per un uomo.

Chi la guarda giudica a colpo d'occhio il contenuto: scialba, brillante, originale, normale.

Poi il contenuto potrà anche essere completamente diverso da quello che ci si immagina guardando la prima pagina, ma la prima impressione a volte è quella che conta.

Super MSX vuole essere una rivista con un costante e Intenso dialogo con i suoi lettori.

Risponderemo alle vostre domande, pubblicheremo i vostri lavori, Hsolveremo i vostri problemi di programmazione.

Per dimostrare tutto questo fin dalla prima pagina, anzi dalla copertina, abbiamo deciso che anche questa sarà fatta con il contributo del lettori. Pubblicheremo infatti proprio in prima pagina le immagini prodotte con il vostro computer MSX, sia che sia· no realizzate con un programma grafico In commercio o realizzato da voi, sia che siano realizzate con la penna ottica, con la tavoletta grafica e con qualsiasi altro strumento elettronico.

Mandateci i vostri lavori, su cassetta o Quick Disk, accompagnati se si tratta di un programma, da un breve commento oppure da Informazioni sullo strumento di disegno che avete utilizzato.

Avrete il piacere e l'onore di vedere i vostri lavori esposti in edicola. E non dimenticare naturalmente di inviarci il vostro nome e cognome, indirizzo e numero di telefono.

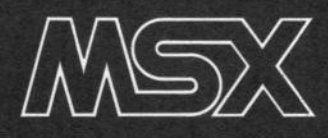

# **Piccolo, veloce**  economico: **è il Quick Disk Drive**

a cura della **Redazione** 

**Presentata da Phillps e Yasbica**  la prima novità nel campo MSX per quanto riguarda la memoria **di m.as .. : è il lettore di Qaick Disk.** 

Supporto di 2",8, doppia faccia con una capacità di immagazzinamento totale di 128 K, 64 per facciata, il QD ha un sistema di accesso alle informazioni sequenziale, simile a quello di una cassetta, ma rispetto a questa, come vedremo, una rapidità di caricamento notevolmente superiore. Promette di essere la prima, vera alternativa economica al consueto registratore.

Quest'ultimo, lo sappiamo bene ha molti pregi e molti difetti.

Tra i pregi il costo relativamente modesto. Con i computer in standard MSX tra l'altro non c'è bisogno di acquistare un registratore dedicato, ma basta un normalissimo registracassette. Economico anche il supporto, perché, se non si scelgono cassette di elevatissima qualità il prezzo rimane molto contenuto.

Importanti e fastidiosi però anche i difetti. li caricamento è lentissimo, l'operatore deve intervenire manualmente sul nastro per centrare il punto da cui iniziare il caricamento stesso o la registrazione, è impossibile conoscere in maniera rapida il catalogo (praticamente l'indice) della cassetta stessa, occorre una frequente manutenzione delle testine per pulizia o riallineamento.

Oggi invece per tutti i possessori di sistemi MSX esiste un nuovo e potente dispositivo di registrazione che è una via di mezzo tra un registratore a cassette e un floppy disk professionale, ad un prezzo che si aggira per il modello Philips, attorno alla 350.000 lire. Il prezzo del modello Yashica, non ancora comunicato, dovrebbe essere simile.

### **11 sapporto**

Esternamente, il Quick Disk, è racchiuso in una custodia rigida simile a quella dei Floppy Disk da 3,5", mentre inter-

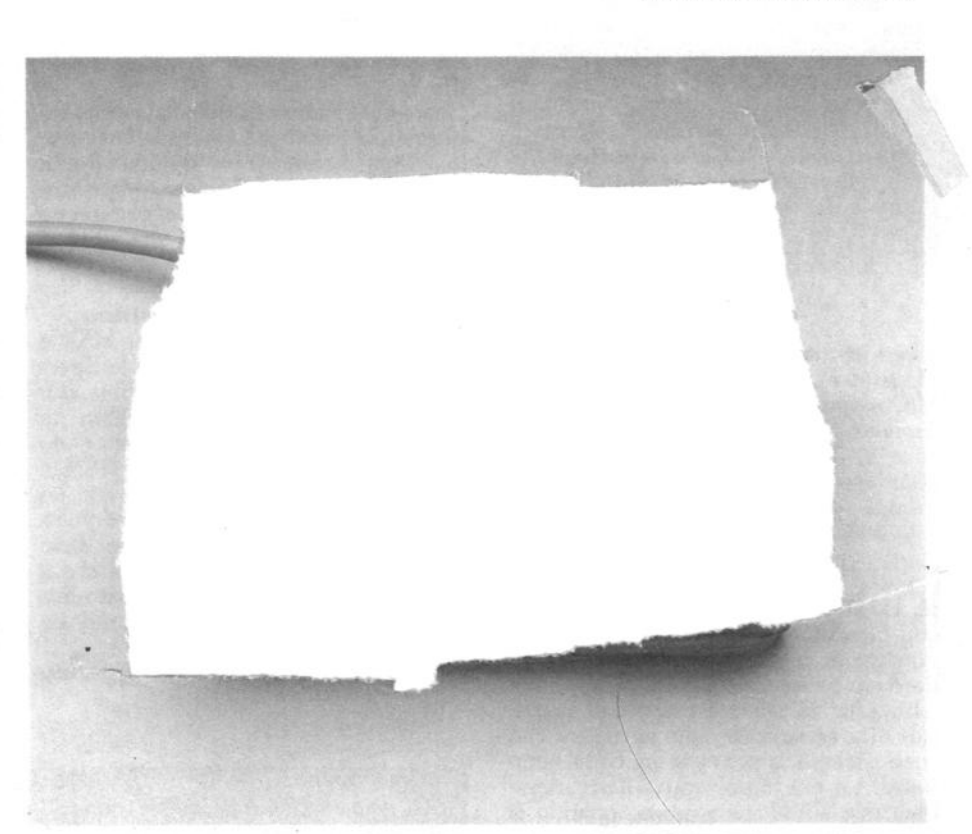

namente si trova un disco dalle caratte· ristiche e dallo spessore simili ad un floppy disk da 5" e 1/4.

Al centro c'è un anello di plastica rigido con un foro più piccolo sul quale si Innesta il perno del motorino per far ruotare il disco.

Sulle due facciate dell'involucro contrassegnate dalle sigle A e B sono presenti due linguette di protezione per la scrittura.

Come per le cassette e contrariamente ad un floppy disck, si ha la protezione di una facciata solo quando la linguetta corrispondente viene eliminata.

La capacità complessiva di un Quick Disk è di 128 Kbyte (64 K per facciata), e il trasferimento dei dati può avvenire solo in forma sequenziale come con una cassetta.

Infatti una volta formattato, nel dischetto è presente una sola traccia a spirale lcome quella degli L.P, per intenderci). E secondo questa traccia che avviene la registrazione.

Questo vuole dire che se ci sono memorizzati i file A,B,C e noi vogliamo cancellare il file B o A il sistema segnalerà errore, in quanto il primo e unico file che possiamo cancellare è il file C.

### **Il Drive**

Il Drive per questo tipo di dischetti, il Quick Drive, è anche lui di ridotte dimensioni, più piccolo di un registratore a cassette.

I Quick Disk vengono inseriti dal lato superiore; premendo il tasto EJECT, lo sportello di color fumé scuro si alza permettendo anche di vedere il perno rotante e la testìna di lettura. Il dischetto si inserisce facilmente lungo una slitta. Tutte le volte che viene eseguito un comando o una istruzione che coinvolge il drive, questo entrerà in funzione e il led contrassegnato BUSY si accenderà.

# **25 volte plà veloce**

Per la memorizzazione si possono usare entrambe le facce del dischetto per una capacità di memorizzazione di 64 K per faccia, con un tempo di accesso di 64 Kbyte al secondo. La velocità di trasferimento dati è di 101 Kbit al secondo, cioè circa 25 volte maggiore di un registratore a cassette.

Il Quick si connette al computer mediante un cartridge da inserire nello slot di espansione.

Allo stesso computer possono essere collegate sino ad un massimo di otto unità Quick Disk Drive, ognuna indirizzabile da un proprio numero di indentificazione.

Il cartridge di collegamento contiene il sistema operativo per il funzionamento del Quick Disk Drive, e in più fa da interprete per istruzioni aggiunte al set MSX.

# **Comandi aggiunti all'MSX Basic**

L'uso del Q.D. Drive aggiunge al Basic MSX una serie di comandi su misura per la sua gestione. Vediamone alcuni.

CALL SAVE ("(num. drive): nome del  $file"(A)$ )

Se viene specificata l'opzione A il pro· gramma basic viene salvato in formato ASCII.

Questo tipo di formato occupa maggior spazio sul disco, ma permette la gestione del programma come file di dati (può essere letto riga per riga con UNE IN-PUT).

Questo modo di memorizzare è molto utile quando si desidera unire due file ~ERGE).

Per richiamare un programma basic si usa il comando CALL LOAD.

Anche se la traccia è unica, il QDISCK, è comunque diviso in settori.

Uno di questi settori contiene la directory del disco. Tale directory permette al sistema di conoscere l'esatta posizione -in cui è stato salvato il programma da richiamare. L'accesso ad uno specifico file non avviene passando il disco dall'inizio alla fine ma in un modo diretto.

Per richiamare la directory del disco basta digitare il comando CALL QDFI- . LE.

Con il Quick Disck è possibile inoltre memorizzare e richiamare programmi scritti in linguaggio macchina o i dati dello schermo.

Immettendo un carattere di controllo nell'istruzione per memorizzare un pro· gramma in linguaggio macchina è possi· bile infatti memorizzare tutti i dati relati· vi allo schermo per un totale di 16 Kbyte di file.

Altri comandi molto utili sono il comando di MERGE, per unire il file presente in memoria con uno sul disco; CALL CASQD, per caricare un file da cassetta e trasferirlo su QDISK; CALL QDKEY, per assegnare ai tasti funzione del computer i principali comandi del Quick Disk.

Inoltre è possibile registrare su disco un programma che all'accensione venga automaticamente caricato ed eseguito. Il programma può essere scritto sia in linguaggio macchina che in Basic, e deve essere registrato con il nome AUTO-DEXEC.

Come si è potuto constatare da questa breve descrizione, i comandi messi a disposizione dal sistema operativo per la manipolazione di dati su QDisk, sono notevoli e semplici, e non costringono il programmatore ad una perfetta conoscenza del sistema operativo per una completa gestione dei file su disco.

Riassumendo il Quick Disk Drive è uno strumento che si inserisce come via di mezzo tra un normale registratore a cassette e il floppy disk drive: la struttura dati utilizzata è come quella di un registratore con il difetto di non poter

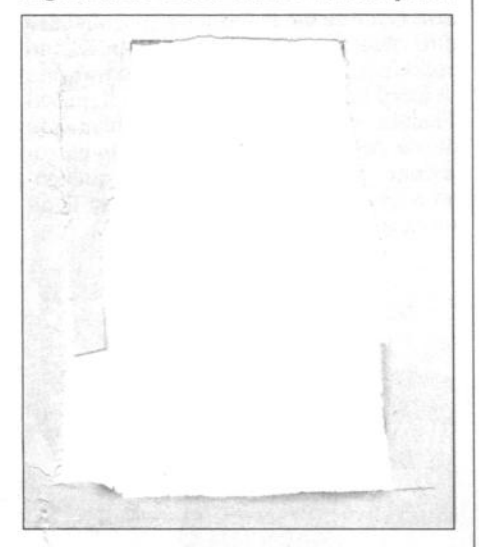

A *confronto* un *Quick Disk e* una casset· *ta per registratore.* li *primo è per spesso· re e per superficie, sensibilmente meno ingombrante della cassetta e permette quindi uno* "stivaggio" *migliore.* 

cancellare un programma registrato prima di un altro: per il resto la velocità di lettura e di scrittura, la possibilità di avere la directory del disco in pochi secondi, e anche il supporto magnetico usato sono caratteristiche di un floppy disk drive.

Con il suo prezzo, poco più del doppio di un normale registratore a cassette, 350.000 lire, il Quick Disk risulta quindi uno strumento molto utile sia per l'utente medio stufo del lento, e non sempre funzionale, registratore a cassetta, sia per il programmatore più esperto.

# **QUANTO DURA UN FLOPPY**

Le prescrizioni delle normative inter-nazionali raccomandano 3 miloni di rotazioni.

I dischetti Datalife hanno una vitamedia di 30 milioni di rotazioni.

Quelli della serie Verex, più economica, ne garantiscono solo 3,6.

I dati sono comunicati dal costruttore, Verbatim.

# **MSX IN RETE**

Paese felice la Gran Bretagna per i possesori di computer MSX.

Fin dall'agosto del 1984 era infatti operante un servizio di comunicazione in rete chiamato, con non troppa originalità MSX Net che consentiva l'accesso via modem al Telecom Gold, un servizio che comprende posta elettronica, offre facilitazioni di acquisto e trasmette un notiziario. Dalla fine della primavera i fortunati possessori di computer MSX dispongono in più di due ricchissimi database accessibili via rete. Blaise British Library offre abstract e indici della maggior parte delle pubblicazioni inglesi ed americane, mentre The Source, è una raccolta di circa 40 milioni di pagine di informazioni sulla stampa americana. Secondo Basil Lane, direttore di MSX Net, i due data base non sono rivolti soltanto agli uomini d'affari o a chi desi· dera compiere delle ricerche per motivi professionali, ma contengono anche molto materiale utile all'utilizzatore più

comune. Il piano di espansione della rete comunque prosegue imperturbabile.

Nel prossimo futuro gli utenti potranno disporre di altre due banche dati: Dialogue che contiene informazioni tecniche e mediche e Datasolve che consentirà l'accesso attraverso abstracts all'archi· vio del Guardian, uno dei più celebri quotidiani inglesi.

# **MSX PARLA ARABO**

L e aziende che aderiscono allo stan-dard MSX stanno cercando di infiltrarsi anche nel mercato arabo grazie software house del Kuwait, la Alalamiah Software.

Il risultato è la produzione di computer con tastiera arabo/inglese e di software in lingua araba. Primi a lanciarsi nel nuovo mercato Hitachi e Yamaha che hanno realizzato tastiere con caratteri vono da destra verso sinistra. Questo è infatti il tradizionale senso di lettura e di scrittura nei paesi di lingua araba.

Tra i primi programmi realizzati, corsi di apprendimento della lingua inglese, un programa di grafica e un programma di domande sul Corano.

# **HONEYWELL RICOSTRUISCE UN DUOMO**

Il 2 agosto 1338 il Patriarca di Aquile-<br>Il 2 consacrava il Duomo di Vanzone: ia consacrava il Duomo di Vanzone: con due poderose spallate il terremoto del 1976 sbriciolava questo capolavoro

romano-gotico. Nell'intervallo fra le due scosse, avvenute il 6 maggio e il 15 settembre, furo· no eseguiti dei rilievi fotogrammetrici sulle parti precariamente rimaste in pi· edi. Quei dati sono alla base dell'opera di ricostruzione, favorita e finanziata da organismi internazionali come il Centro Internazionale di studi per la Conservazione e il Restauro dei Beni, dell'Unesco. Ricostruire un edificio antico è entusia·

smante e relativamente semplice di fronte alla linearità dei colonnati dei templi greci: le cose si complicano di fronte ad ammassi di pietre rimosse dal· le ruspe!

Si lavora sulla ricomposizione di oltre 30.000 fotografie, che illustrano da più punti di vista ogni singolo "concio", pie· tra. I dati sono immessi in un elaboratore DPS 6, dalla memoria di massa di 67 Megabuytes.

Compito dell'elaboratore, una volta messi a punto i complessi programmi basati sulla definizione dei parametri di ricostruzione, è stato fare ordine nel cumulo informe dei dati.

Utilità del computer? Fare tutti i calcoli "come se...", lasciando pietroni e sassetti al loro posto finché non si sia rag-

# **DA TOSHIBA UN NUOVO MSX**

Toshiba commercializzerà quanto pri· ma in Giappone e negli Stati Uniti un nuovo computer in standard MSX. Si chiamerà HX-22 e sarà radicalmente diverso dal modello HX 10 attualmente<br>disponibile anche sul mercato italiano. L'aspetto più interessante è quello di una area di memoria in più che potrà essere utilizzata per immagazzinare qualcosa come 16 programmi e che sarà accessibile come se si trattasse di un disk drive. I programmi saranno caricati da nastro o da disco e potranno essere collocati nella RAM principale molto ra· pidamente utilizzando dei comandi Ba-

Questa RAM accessoria avrà una capacità di 32 K e potrà, per esempio, essere utilizzata per immagazzinare dei dati da stampare, mentre il computer potrà essere utilizzato per effettuare altri calcoli. Altre caratteristiche del nuovo modello riguarderanno l'interfaccia RS 232 c a due vie in maniera da collegare

due divers<sup>\*</sup> colloquiar. ~gramma di word pr late and linuovo Toshiba I bilmente di più del in circolazione n<br>no a que est de la giungoscrezior

da indi-

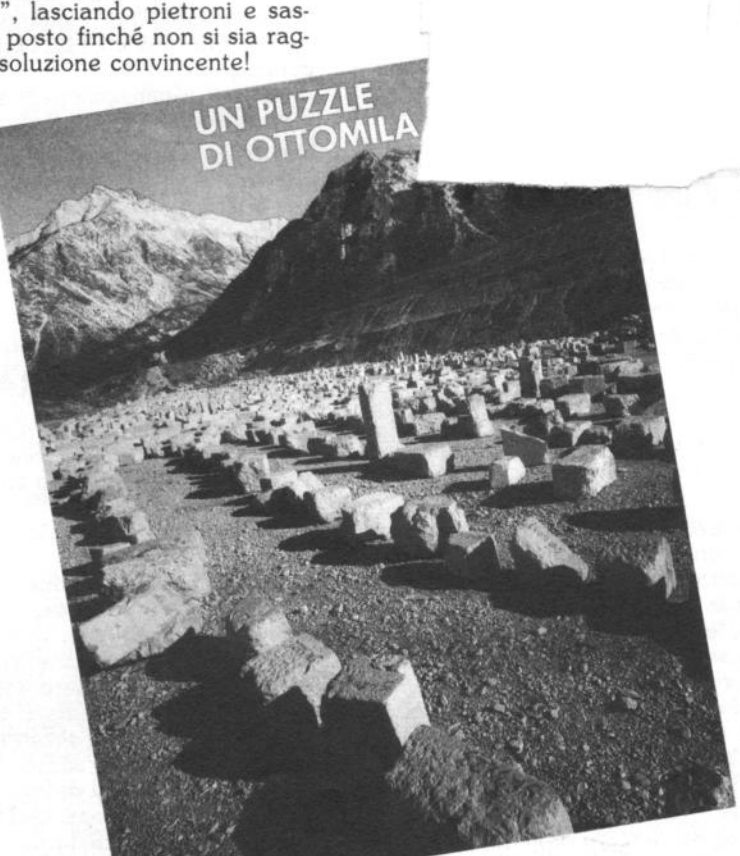

# **L' ADVENTURE DELL'MSX**

Sarà presto in vendita anche in Italia<br>Sil primo programma di adventure per MSX: è il famosissimo e pluricelebrato The Hobbit, che nelle versioni per altri computer ha riscosso un enorme successo. Gli adventure, ricordiamo, sono programmi di tipo testuale.

Invece di smanazzare con joystick o tastiera tra alieni bombardanti, labirinti ossessivi o fragorose azioni di guerra, ci si trova immessi in una serie di indovi· nelli o di domande alle quali si risponde digitando la frase corretta. Ci si muove cioè tra parole servendosi di parole. "The hobbit" è ricavato dall'onjmo volume di J.R.R. Tolkien che racconta le avventure di un hobbit, appunto, una creatura fantastica e divertente, alla ri· cerca di un tesoro protetto da un temibi· le dragone. Oltre alla parte testuale, l'adventure in questione, prodotto dalla Melbuorne House presenta anche una ricca serie di piacevoli schermi grafici che secondo la software house "sono la miglior grafica mai realizzata su compu· ter".

# **SEMICONDUTTORI E MICROCONDUTTORI: MOTOROLA ASSEDIATA DAI JAP**

Se sapete leggere i grafici a colonne<br>Solora che avete per le mani un computer dovreste proprio essere in grado di farlo, è molto utile sapete?) potete vedere dallo schema qui allegato che i due giganti dei semiconduttori e dei chip, Texas lnstruments e Motorola, entrambi statunitensi, nel giro di tre anni stanno perdendo la leadeship, che gli è stata soffiata dalle potenti holding giap· ponesi NEC, Hitachi e Toshiba. La fonte è la Motorola stessa.

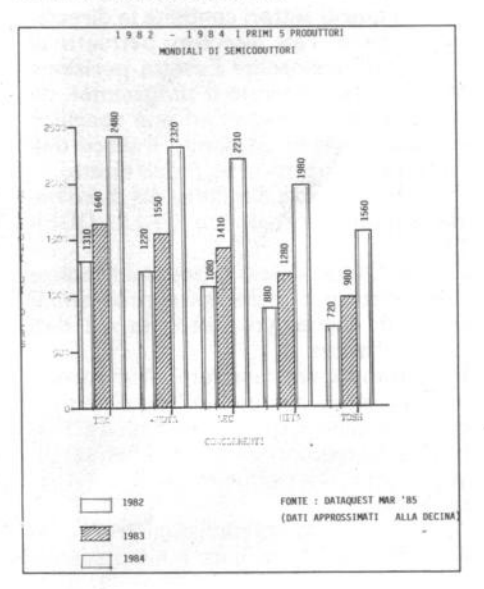

# **GRANDE, GRANDISSIMO, ANZI ALTO**

I n Italia, la pubblicità di un prodotto non può fare CQnfronti con altre mar· che concorrenti. E una regola di corret· tezza che si sono imposte tutte le agen· zie di pubblicità. Non così negli altri pae· si dove frasi del tipo: il formaggio tal dei tali è molto più buono del tizio sono all'ordine del giorno. A questo compor· tamento non sfuggono ovviamente le pubblicità dei computer.

Le riviste inglesi per esempio pubblica· no un divertente annuncio a piena pagi· na della Toshiba in cui un televisore di gran lunga fuori misura elenca i meriti del computer rispetto a quelli di altre macchine concorrenti. "Ho 64 K di me· moria, come il Commodore 64, un ali· mentatore incorporato come il BBC, uno slot per cartucce come il CBM 64" e via elencando attraverso una decina di caratteristiche che a giudizio del· l'azienda, rendono il computer molto più grande dei concorrenti. Il televisore di dimensioni gigantesche, del resto, sta lì a dimostrarlo.

# **SOFTWARE DA SONY**

Finalmente impegnati anche nel set· tore software gli importatori italiani stanno sfornando una serie di novità o di versioni in standard MSX di famosis· simi programmi già realizzati per altri computer. In prima fila in questa operazione Sony Italia che ha in catalogo un bel pacchetto di allettanti novità. Primo tra tutti, se non altro per la fama derivata dal film, Ghostbusters, i famosi Acchiappafantasmi. Grafica eccezzionale e trama avvincente sono le sue caratte· ristiche. Altrettanto emozionanti River Raid, una missione a bordo di un velocissimo caccia a reazione, Jet set Willy, un gioco di labirinto, e infine 737 Flight Simulator, un simulatore di volo che ri· pete fedelmente comandi e caratteristi· che di un Boeing 737. Novità anche per quanto riguarda però i programmi ge· stionali o i supporti alla programmazio· ne. Logo, della Kuma è il famoso linguaggio della tartaruga, Zen, non è un programma per meditare, ma un pro· gramma con libro e cassetta per impa· rare ad usare il linguaggio macchina; Forth è ovviamente la versione MSX del potente linguaggio di programmazione. Di tutti comunque e anche di molti altri presenti nel catalogo Sony ci occuperemo quanto prima.

# **A PICCOLI PASSI SULLA VIA DEL PORTATILE**

Il portatile Olivetti M10 è quasi identi-<br>I co ad altri modelli Tandy e Nec: è co ad altri modelli Tandy e Nec: è infatti construito in Giappone da uno dei tanti "colossi" là stanziati, la Kyoce· ra, che tra l'altro produce col nome Ya-<br>shica un computer MSX.

Ora è in arrivo la seconda versione: display a 16 linee (anziché 8), RAM di 72K, anziché 32, batterie ricaricabili in· corporate: per il momento si conosce la sola versione Tandy, siglata M 200. Non si sa se Olivetti aggiornerà il suo

Nel frattempo la Infopass, distributrice del marchio Tandy, ha messo in distri· buzione l'unità a disco per M 10 e cuginetti: i non molti possessori di questo genere di computer ne saranno felici.

# **SPECTRA VIDEO VIAGGIA CON L'EXPRESS**

Si chiama Spectravideo Express il primo computer in standard MSX con un drive da 3,5 " incorporato. La memoria RAM è di 64 K bytes, più 16 K per la gestione del video, che fanno in tutto 80 K.

La tastiera dispone di 73 tasti e i tasti cursore rettangolari hanno un nuovo di· segno. L'Express incorpora le interfac· ce RS 232 e Centronics, dispone di due porte per il joystick e di due connettori 1/0. Il nuovo Spectravideo può utilizzare il software scritto in MSX Disc Basic, MSX-DOS e CP /M e viene presentato completo di un pacchetto software integrato che comprende word processor, spreadsheet, data base. L'Express può utilizzare periferiche e software dei precedenti modelli in MSX della azienda.

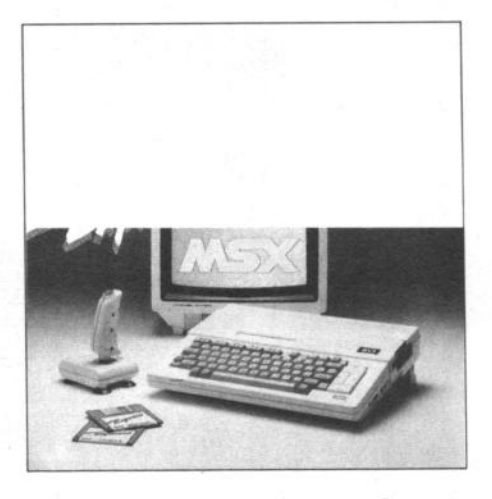

# **MA CHE BELLA PENNA**

Si chiama Space Pen e utilizza gli ultrasuoni una nuova penna grafica che permette di disegnare non solo in due dimensioni, ma anche in tre. Impor tata dalla Softy di Milano, è realizzata per lo standard MSX e per i computer Atari, Commodore, Appie e IBM. Il si· sterna è costituito da una penna con tanto di pulsante, da un programma su disco o cassetta e da una terna di sensori che inseriti in due sbarre da appoggiare sopra il televisore, captano i segnali provenienti dalla penna e li riportano sullo schermo sotto forma di linee. In questo modo si elimina sia la necessità del joystick per disegnare, sia quella della normale penna ottica che deve essere utilizzata rimanendo attaccati al video. Ma la caratteristica più interessante è ovviamente quella di poter lavorare in tre dimensioni, realizzando disegni precisissimi e di grande effetto sempli· cemente muovendo la penna nell'aria. All'altezza delle prestazioni il prezzo: 300.000 lire.

# **PHILIPSOFTWARE**

Anche per Philips dopo la massiccia campagna di pubblicità, è venuto il momento di presentarsi sul mercato con dei pacchetti di software per i suoi computer della serie VG 8000. Un aspetto interessante in questo campo è la propensione dell'azienda a proporre soprattutto software gestionale, non trascurando ovviamente i videogames, piatto forte di qualsiasi computer che si rispetti. Dopo i vari Buck Rogers, Zaxxon che vi presentiamo in questo nume· ro e così via, ecco dunque programmi per la gestione dell'archivio e per l'elaborazione dei testi, per la gestione del conto corrente e per suonare con il computer. Tutti questi programmi sono realizzati su cassetta.

Disponibili invece su Quick disk, e sono i primi a comparire sul mercato italiano, sono un'altra serie di programmi in grossa misura rivolti al settore educational: geometria, matematica, storia; grammatica e geografia adatti agli uten· ti più giovani che frequentano le scuole elementari.

Sempre su Quick Disk sono disponibili un programma di bilancio familiare e un ghiotto ricettario. Ultimo supporto per lo standard infine sfruttato da Philips, il dischetto da 3"1/2, sul quale sono disponibili MSX DOS, un Flight Simula· tor, una gestione di appuntamenti e parecchio altro *di* cui vi parleremo in se· guito

# **FIBRE OTTICHE PER TUTTI**

M otorola afferma di aver messo a punto una tecnologia di tasmissio· ne a fibre ottiche a basso costo, e di facile installazione, basato su un emetti· tore a infrarossi all'arseniuro di gallio/ alluminio.

Le caratteristiche citate dovrebbero consentire la realizzazione di sistemi a rete locali ad un costo accessibile, eliminando l'ingombro e la poca flessibilità dei cavi convenzionali: il "tiro" massimo è di 32 mt.

Ricordiamo ai lettori che la possibilità ti, locali e non, è condizione indispensabile per lo sviluppo dell'uso dell'informatica e per il superamento dell'attuale fase di stallo.

# **A GETTO D'INCHIOSTRO**

L <sup>a</sup>stampante a getto d'inchiostro <sup>è</sup> molto spesso negletta a favore della stampante ad aghi, giudicata più affida· bile.

La Epson SQ 2000 tende a ribaltare questa situazione, grazie ad una nuova testina a 24 fori, un inchiostro che non ottura mai gli ugelli d'uscita, un serbatoio facile da ricambiare.

I 24 getti, in due file di 12, si sovrappongono, creando quella continuità di tratto che dà luogo a caratteri pieni e netti. Ogni serbatoio consente di stampare fino a 3 milioni di caratteri.

La qualità di stampa è simile a quella di una stampante margherita, mentre la velocità, 176 caratteri per secondo, è quella delle stampanti ad aghi.

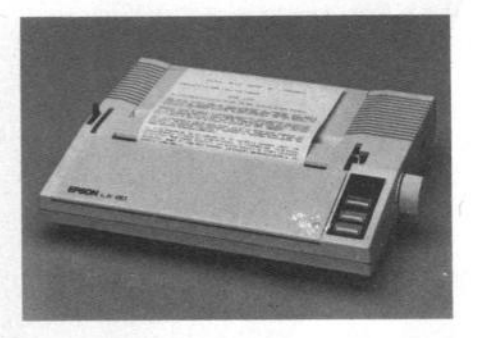

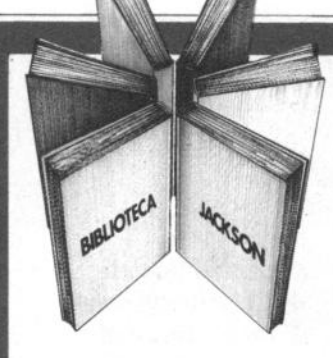

# Libri firmati JACKSON

Elementi di Elementi di<br>Informaticale

m

Goff

# Maurizio Piccoli FENDER storia di un mito (1945-1985)

Sono trascorsi quarant'anni da quando Leo Fender iniziò la sua magnifica impresa; questo libro, che pur<sup>e</sup> non ha tratto spunto da ragioni celebrative. sicuramente è maturato dalla consàpevolezza che un arco così ampio di tempo richiedesse un'analisi e un ordinato recupero della non indifferente mole di dati disponibili sulla globalità della produzione Fender.

Il libro abbraccia tutto ciò che dal 1945 ai giorni nostri è uscito con il marchio Fender, privilegiando adeguatamente quegli strumenti di maggior interesse sui quali si puntano gli occhi dei fans della casa americana.

249 pagine codice SOOH L. 28.000

# Goffredo Haus

# ELEMENTI DI INFORMATICA MUSICALE

Questo libro è rivolto a chi intende accostarsi all'informatica musicale ed in particolare agli studenti universitari di Scienze dell'Informazione, Matematica,<br>Fisica e Ingegneria Elettronica.

È rivolto anche al musicista interessato alle tematiche dell'informatica musicale, che disponga di un corredo elementare di nozioni sugli elaboratori elettronici. Gli argomenti trattati comprendono: elementi di matematica di base; descrizione formale di fenomeni musicali; tecniche di analisi, elaborazione e sintesi del testo musicale; tecniche di analisi, elaborazione e sintesi del suono: metodi per la rappresentazione grafica di informazioni musicali; elementi di ingegneria del software musicale; elementi sulle architetture dei sistemi per l'elaborazione musicale; elementi sulle tecnologie avanzate utilizzate nel settore

232 pagine codice 802H L. 22.500

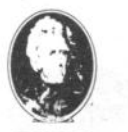

GRUPPO **EDITORIALE JACKSON** 

Attenzione compilare per intero la cedola ritagliare (o fotocopiare) e spedire in busta chiusa a: GRUPPO EDITORIALE JACKSON Divisione Libri Via Rosellini, 12 - 20124 Milano

# La Biblioteca che fa testo

EDITORIAL

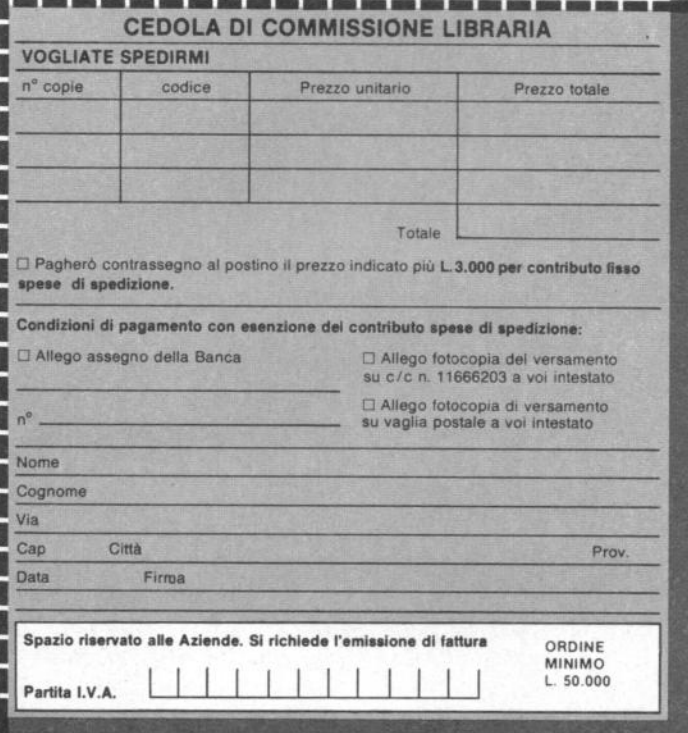

nuovidea

# Dietro un bambino maltrattato c'è sempre una famiglia in crisi.

È impossibile stabilire con esattezza quanti bambini in Italia subiscono violenze. Tanti, purtroppo. Ma una cosa è certa: la violenza che oggi un bambino subisce e impara, da grande<br>la ritorcerà contro la società.

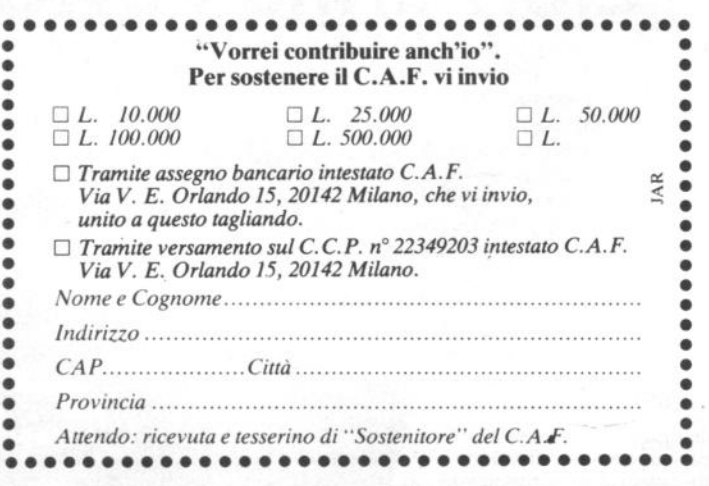

Bisogna intervenire, e subito: agendo sulle cause. Intervenendo sulla crisi familiare che è sempre alla base dei maltrattamenti a un bambino.

Telefonate ai Servizi Sociali del Territorio dal lunedì al venerdi, dalle ore 9 alle ore 12 (troverete i numeri di telefono su Tuttocittà), oppure al Tribunale per i Minorenni (chiedendo del giudice di turno) dal lunedì al sabato dalle ore 9 alle ore 13, telefono 4988001/2/3: oppure al C.A.F., a questi numeri di telefono 02/8265051/2, che rispondono 24 ore su 24, 7 giorni su 7.

Segnaliamo ai Servizi Sociali del Territorio i casi di maltrattamento. La prima cosa da fare: segnalare ogni caso di maltrattamento di cui siamo a conoscenza o di cui abbiamo il fondato

sospetto.

# Sosteniamo il C.A.F.

Il C.A.F. è il primo Centro di Aiuto al Bambino Maltrattato e alla Famiglia in Crisi, sorto in Italia con lo scopo di intervenire nei casi di maltrattamento.

Oggi, nella sua nuova sede più grande e attrezzata, accoglieprovvisoriamente i bambini maltrattati, contemporaneamente svolge un'azione terapeutica sulla famiglia per ripristinare l'equilibrio e reintegrare il bambino nel suo ambiente.

Il C.A.F. è un'istituzione privata che opera in collaborazione con i Servizi Sociali, con i supporti messi gratuitamente a disposizione dal Comune di Milano, e con i contributi finanziari volontari dei cittadini. Contribuisci anche tu, utilizzando il tagliando. È un gesto necessario, per i bambini maltrattati, per te che vuoi fare qualcosa di concreto contro la violenza.

**UN BAMBINO MALTRATTATO OGGI** SARÀ UN UOMO VIOLENTO DOMANI. **FACCIAMO QUALCOSA** PRIMA.

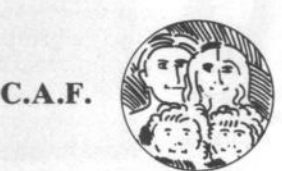

CENTRO DI AIUTO **AL BAMBINO MALTRATTATO E ALLA FAMIGLIA IN CRISI** 

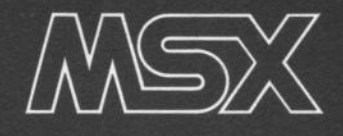

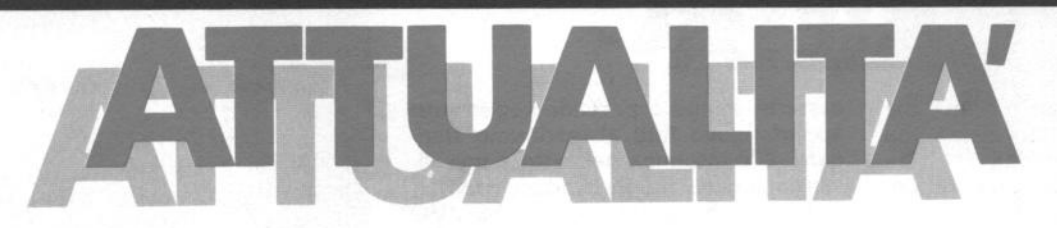

# **Tatto ciò che avreste volato sapere •••••••**

# di **Mario Salvatori**

**Uno •pardo d'ln•l•••** ••Ilo **• taadard MSX, - pò dl •to<sup>n</sup> a, qualche con• lderazloae •al 90f-** ~are **e** ••• **panora•lca di hltti**   $i$  **computer distribuiti in Italia.** 

In Inghilterra costituiscono già una minaccia tanto che su espressa indicazione del governo, un gruppo di produttori ha creato una associazione per la realizzazione di uno standard britannico da contrapporre a quello palesemente nipponico MSX. Negli Stati uniti dove la presenza di macchine come Commodore, Atari e Appie è ormai consolidata da anni, la presenza dei computer MSX non è ancora una minaccia, ma è ben vero d'altra parte che i computer americani non riescono a sfondare in Giappone. In Italia la situazione è ancora abbastanza fluida, perché a fronte di un impegno pubblicitario massiccio in questi mesi, non si può dire che lo standard MSX abbia raggiunto uno sviluppo paragonabile a quello di altre macchine da più tempo presenti sul mercato. È Indubbio però che la presenza di un forte gruppo di operatori produttivi e commerciali come è quello rappresentato dalle aziende che aderiscono allo standard, per la maggior parte giapponesi, ma con una presenza europea importante come è quella di Philips costituisca per tutti una minaccia al buon andamento degli affari. Cosa è dunque questo standard e perché da parte di molti produttori con una presenza ormai consolidata nel campo dei computer si guarda al fenomeno con una certa preoccupazione?

# **Giappone e** Usa **uniti dal computer**

La nascita dello standard è frutto di una bizzarra coincidenza di interessi: quella tra Microsoft, software house famosissima soprattutto per avere inventato il linguaggio Basic, il cartello di produttori giapponesi guidato da Kazuhiro Nishi e due intraprendenti e giovani uomini d'affari Alex Weiss e Harry Fox che nel 1982, stuzzicati dai successi di Atari e Commodore decisero di produrre un computer: lo Spectravideo. Lo Spectravideo, forte dell'esperienza maturata dai predecessori nacque con un Basic

più ricco di comandi e dalla gestione particolarmente facilitata: era la versio· ne MS Baslc 4,5. Una volta messo sul mercato il computer Kay Nishi che circa dieci anni prima aveva fondato la ASCII ormai diventata una potentissima compagnia (avete presente i codici ASCII?), e che da tempo guardava alla introduzione di uno standard nel campo degli home computer pensò di sfruttare la semplicità di comandi del Basic Spectravideo per ralizzare il suo progetto. Un rapido giro di consultazione con una ventina di aziende giapponesi del settore lo convinsero che il progetto poteva decollare soprattutto grazie all'entusia-

# **NIENTE PAURA: C'È L'MSX 2**

Le voci che circolano da mesi seminando il panico tra utenti e nossibili acquirenti del sistema MSX sono finalmente diventate una realtà. Che però per fortuna ha un volto meno tragico di quanto ci si aspettava: l'MSX è giunto alla seconda versione. Da pochissime settimane sono infatti in commercio sul mercato giapponese computer in standard MSX con caratteristiche diverse da quelli che trovia· mo sui banchi di vendita dei nostri com puter shop.

In cosa consiste la differenza? Sostanziai· mente in una crescita grafica. Procedia· mo comunque con ordine.

Il grande, indiscutibile vantaggio dello standard MSX è proprio quello di essere uno standard: insieme di caratteristiche cioè che definiscono prestazioni, sistemi di comunicazione, linguaggio, sistema operativo e così via, che stanno alla base di tutti gli apparecchi del sistema. Il timore di molti, allo spargersi delle voci che davano per imminente l'entrata in commercio di una nuova versione, era che software e periferiche acquistate in pre· cedenza non fossero compatibili con i nuovi modelli. La speranza era Invece che I prezzi cominciassero **a** calare.

Una delusione allora da una parte, ma una importante conferma dall'altra. I prezzi non calano e anzi si prevedono per I nuovi modelli, anche se per <sup>o</sup>ra nessuno si è sbilanciato, sostanziosi aumenti. Tranquillità invece sul piano della compatibilità. Software e periferiche andranno benissimo anche con la versione 2 dello standard MSX che manterrà le medesime caratteristiche di base grazie soprattutto al microprocessore Z-80 che non cambia. Nella versione 2 la RAM minima viene portata a 64 K e la ROM pure aumentata arriva a 48 K. La novità più consistente risiede nella grafica che grazie ad un nuovo integrato, arriva ad una risoluzione massima di 512x212 punti con sedici colori. Altre novità riguardano la presenza di un orologio interno al computer, un miglioramento della sezione audio e un ampliamento dei comandi Basic. I produttori che hanno già presentato versioni aggiornate delle loro macchine sono nume· rosi e comprendono tra gli altri Toshiba, Yamaha, Sony, Casio, Sanyo, Canon, Mi· tsubishi. Quando arriveranno in Italia I nuovi modelli? È certo che ci vorrà parec· chio tempo perché i giapponesi hanno la buona abitudine di testare prima i loro prodotti sul mercato interno e di raggiungere solo in un secondo tempo e sulla base delle indicazioni emerse QaJ mercato nazionale, gli altri mercati. E probabile dunque che prima della primavera se non dell'estate 86 non si vedrà la versione 2 dell'MSX. Gli stessi importatori italiani in· terpellati al proposito hanno dichiarato di conoscere per quanto riguarda i nuovi modelli eslusivamente le informazioni pubblicate dalla stampa, specializzata e non.

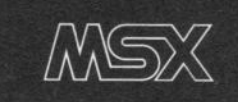

# UZAN ET

sta adesione di Panasonic e Sony, che erano già entrati nel settore home, ma con scarsi risultati di vendita. Nel giugno 1983 Bill Gates, presidente e fondatore della Microsoft e Kay Nishi annunciarono al mondo la nascita del sistema MSX che vedeva la partecipazione di 15 produttori. Il varo era stato fatto e nel giro di pochi mesi i produttori associati furono una quarantina riunendo praticamente tutti i produttori giapponesi di apparecchiature ad alta tecnologia, con una sola, per ora, incursione in Europa con l'adesione della olandese Philips.

# **Perché ano •taadard?**

Finora, almeno nel campo degli home computer, non esisteva nessun tipo di compatibilità tra computer, periferiche e software di marche diverse. Registratori, disk drive, tavolette grafiche concepiti per l'utilizzo con una determinata macchina non possano funzionare con altre differenti macchine. In qualche caso la differenza è minima: questione di uno spinotto. In altri invece sostanziali differenze nella gestione dei comandi impediscono le comunicazioni. Identica difficoltà anche per quanto riguarda il software che viene costruito esattamente sul modo di operare di un determinato computer. Spesso un programma che ha ottenuto un particolare successo in una determinata versione viene tradotto per essere utilizzato anche su altri computer. Esemplare è lo scambio di programmi tra Commodore 64 e Spectrum per esempio. Ma si tratta in ogni caso di operazioni che vengono effettuate direttamente dal produttore e che lasciano l'utente completamente estraneo. Per superare questo impasse, lo standard MSX prevede Invece una serie di caratteristiche comuni che vanno dal microprocessore al sistema operativo, al linguaggio di programmazione, che non solo consentono a tutti i computer di usare una qualsiasi delle periferiche prodotte dalle varie aziende, ma anche dì utilizzare su qualsiasi macchina qualsiasi software sviluppato per il sistema Ciò banalmente significa poter disporre, in teoria, di una enorme quantità di programmi. Perché dunque lo standard? Le aziende che producono attualmente computer in standard MSX sono note generalmente per la realizzazione di apparecchiature per la riproduzione sonora o visiva: registratori, videoregistratori, giradischi, amplificatori e così via. Hanno cioè alle spalle una lunga esperienza nel campo della standardizzazione del software, perché dischi e

cassette sonore <sup>o</sup>per videoregistratori appartengono tutti al medesimo standard. C'è insomma nel settore una distinzione netta tra chi produce hardware (Philips, Sony, Sanyo, Toshiba, JVC e così via) e chi produce software. Da questa esperienza nasce la forte spinta alla standardizzazione tipica delle aziende. I vantaggi per l'utente sono fin troppo evidenti. Non più schiavi di un monopolio possono scegliere la periferica <sup>o</sup> il computer che preferiscono, o quello disponibile dal venditore di elettrodomestici sotto casa, sicuri che in seguito troveranno sempre software adatto alle loro macchine e periferiche su misura.

# **TUTTO IL SOFTWARE DEL MONDO**

Inutile ingannarci: i computer se non han· no software non si vendono. E Infatti purtroppo di software in standard MSX se <sup>n</sup>'è visto poco finora. Colpa delle aziende che non lo distribuiscono, colpa delle software house che non lo producono? Oiffi· cile dare una risposta, ma a parte il fatto che adesso finalmente ne vediamo abbastanza in giro, abbiamo voluto per curiosi· tà andare a vedere tra le aziende che aderiscono allo standard i nomi delle software house. È stata una piacevole sorpresa perché la lista, pur non essendo lunghissima raccoglie Il meglio, anzi la crema delle software house inglese ed americane. Per dimostrarvelo passiamo ad illustrarle.

Activision, Mountanin View, California, produce Pitfall, Ghostbuster, Decathlon, Zenji, Riverraid.

Addision Wesley Publìshin~ Company, Reading, Massachussetts, distribuisce e produce programmi educational.

ASCII, Tokyo Japan, produce di tutto, è il motore giapponese dello standard e ha in catalogo giochi, educational, gestionali Broderbund Software, San Rafael, California, produce giochi e programmi educational

CBS Software. Greenwich, Connecticut, è talmente famosa che non vale neanche la pena di elencare i suoi titoli.

Dilithium Press Software, Beaverton, Oregon, produce data base, programmi gestionali e di simulazione

Electric software, Cambridge, England, produce programmi appunto elettrizzanti come Buzz off o Shark Hubter

Human Edge Softwared Corporation, Palo Alto, California, anche in questo caso i programmi sono di quelli che fanno lavo-

# **Caratteristiche dello standard MSX**

 $CPU (Central Processing Unit):$ compatibile Z 80 A

**Memoria: 32 K ROM (Basic MSX)** incorporato) **6K RAM** 

**Schermo:** testi 37 colonne da 24 linee

grafici 256xl 92 segni colori 16

**PSG** (Programmabile Sound Generator):A Y-3-8910 compatibile 8 ottave

3 generatori di tono

**PPI** (Parallel Printer Interface): 18255

**Taetlera:** tipo MSX

**Stampante:** interfaccia parallela a 8 bit

**Joystick:** porte per uno o due joystick.

rare le meningi.

lnfocom, Cambridge, Massachessetts, un tiolo, anzi tre per tutti: Zork, Sorcer, Suspect, vi basta per avere una idea?

Konaml inc. Elk Grove Village, Illinois, sono al momento i maggiori produttori e distributori di software per lo standard. Alcuni titoli scelti a caso nella lista chilometrica: Time Pilot, Golf, Pinball, Baseball, Hyper sports, Track & field.

Lifeboat, New York, New York, specializzati in programmi "serii" di tipo gestionale, o grafici. Qualche titolo a caso anche per questa circostanza: Basic 80, Microspell. O-Mate, Word star.

The Lisp Company, Los Gatos, California, realizzano linguaggi di programmazione: il Lisp innanzitutto e poi una versio· ne del Logo per lo standard.

Microsoft, Bellevue, Washington, il basic MSX lo hanno inventato loro, così come tutte le versioni Basic per i vari computer. Tra l'altro hanno anche realizzato quella sciocchezza che si chiama Multiplan. C'è da fidarsi.

Namco America Inc, Sunnyvalle, California, avete presente Pac Man? lo hanno fatto loro.

Nexa Corporation, San Francisco. California, specializzati in flight simulation.

Sierra on Line, Coarsegold, California, hanno una predilezione particolare per i programmi di tipo educational.

Software project ltd, Liverpool, England, hanno realizzato tra l'altro Manic Miner e Jet Set Willy.

Spinnaker Software, Cambridge, Massa· chussetts, anch'essi specializzati in programmi di tipo educational hanno un ca· talogo enorme. .

Thorn Emi Farnborough, Hampshire, England, realizzano programmi educational per l'apprendimento delle lingue e linguaggi di programmazione.

 $\mathbf{I}$ s

**SANYO MPC 110:** *è l'ultimo arri- vato degli MSX* in *Italia e proviene da una azienda che ha già una consistente presenza nel settore informatico con i persona/ computer. Quello proposto sul mercato italiano è in realtà la seconda versione MSX della casa giapponese che è già presente per esempio sul mercato francese con* un *altro modello. L 'MPC 11 O è comunque una macchina con* RAM *da 64 K e* ROM *da 32 K. Il prezzo al pubblico è ancora da definire.* 

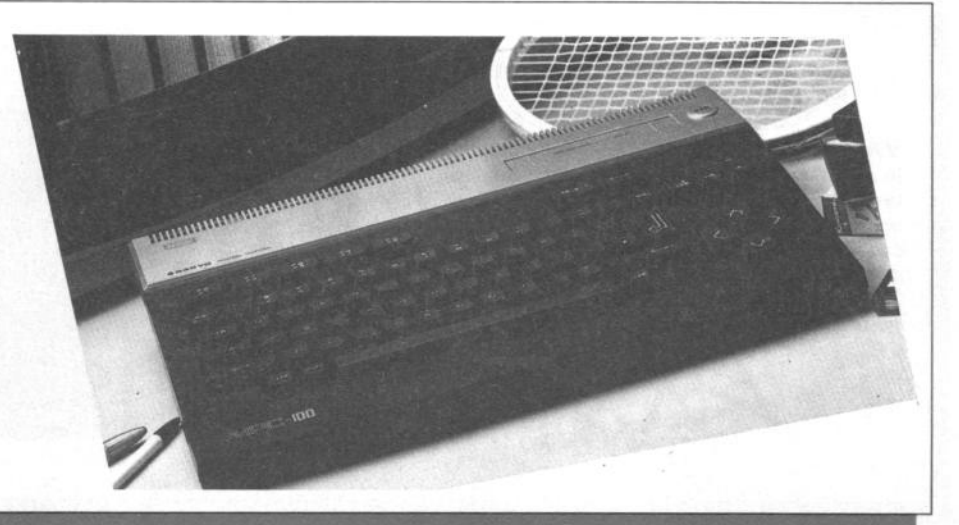

**YAMAHA CX-SM:** *È il computer in standard* MSX *con una più spiccata tendenza musicale, grazie al fatto che incorpora una interfaccia MIDI per* il *collegamento con sintetizzatori e stru· menti digitali. La memoria RAM* è *di 32 K, e così pure la ROM. Importato da Monzino ha un prezzo al pubblico di L. 1.330.000 lire.* 

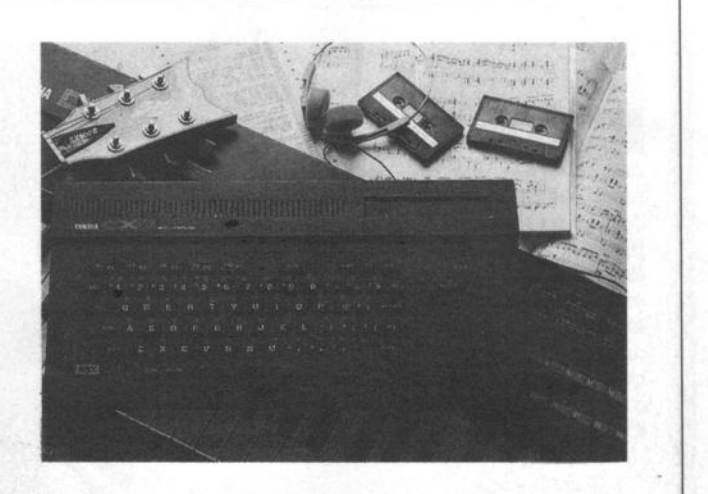

---

----

# **SPECTRAVIDEO SVI 728:** /on·

*data da due americani (uedi testo) Spectrauideo ha* in *realtà sede a Hong Kong ed* è *stata l'azienda che* in *qualche modo, grazie al modello SVI 328 ha dato il uia alla possibilità di standardizzazione MSX. Nel modello 728 la memoria RAM è di 80 K, mentre la ROM raggiunge* i *32 K e la tastiera* è di 90 *tasti. L'importatore italiano Comtrad ha fissato* un *prezzo dal pubblico di 810.000 lire.* 

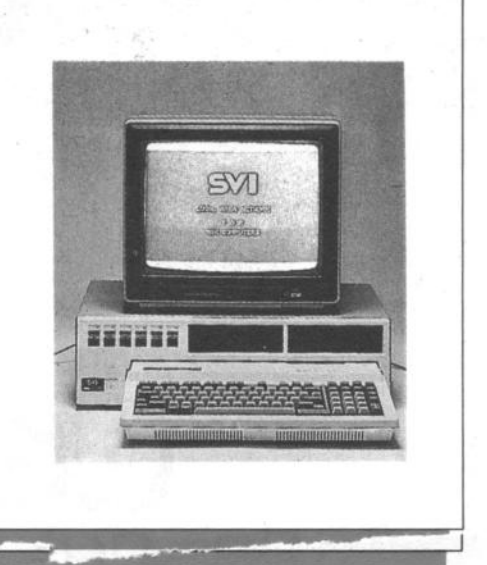

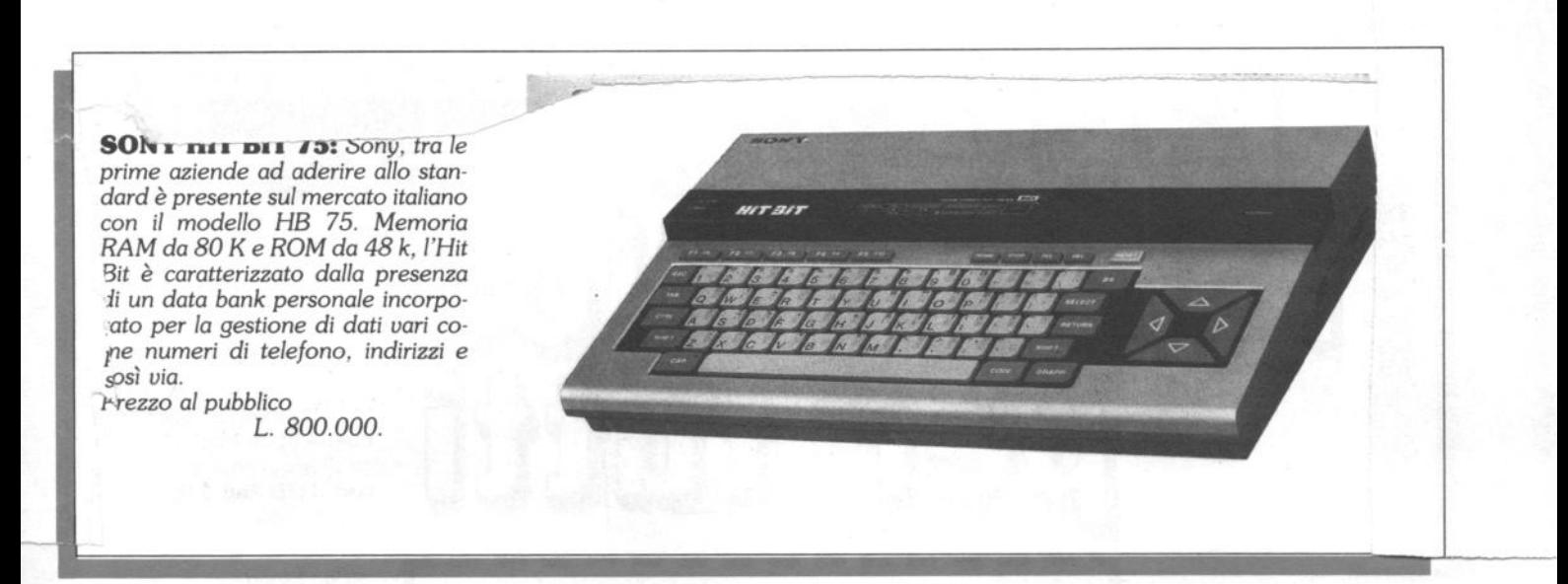

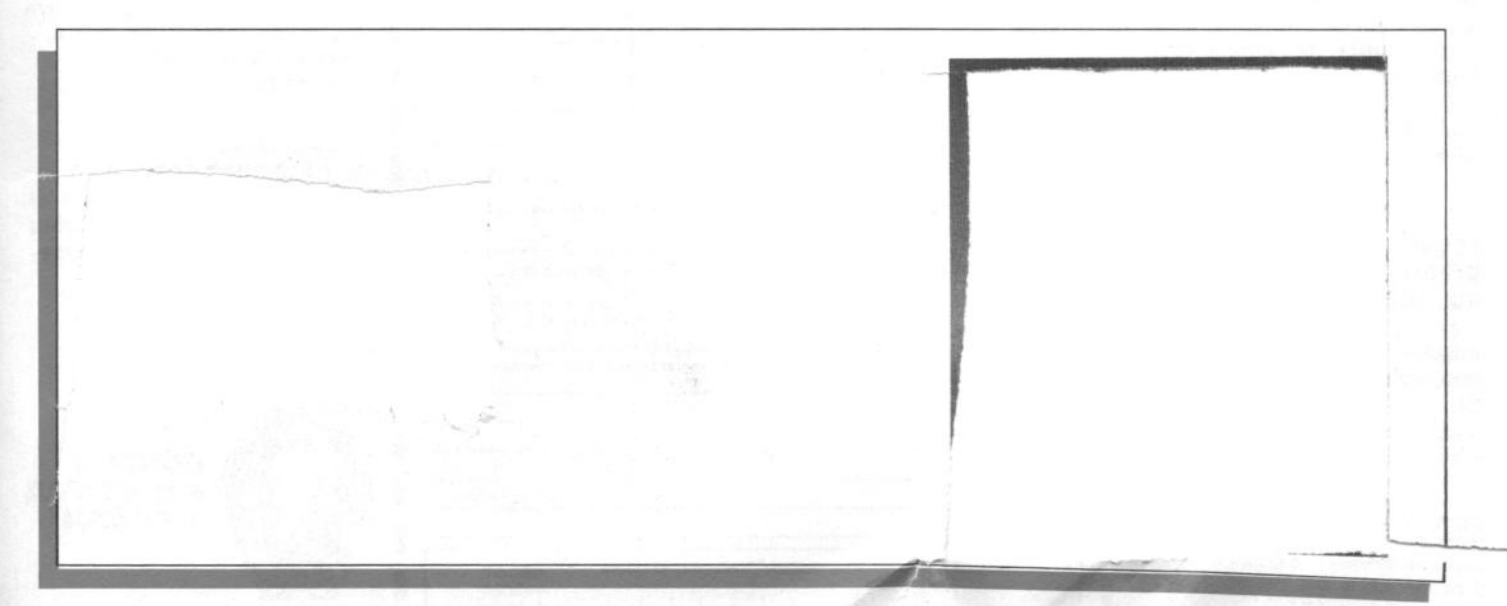

dalla bibliote Jack rmeth **Fratio** 

**VOGLIATE SPEDIRMI** 

Partita I.V.A.

Rita Bonelli,

Fabio Racchi

Luciano Pazzucconi,

**COMMODORE 16:** 

**SEMPRE DI PIÙ** 

i tuoi amici

**DI PROGRAMMAZIONE** 

**su.**<br>nmodore **64** 

che unisce le caratteristiche di un manuale di riferimento a quelle di un buon testo didattico di programmazione. cod. 417D Pag. 216 **Lire 20.500** 

# **Brian Lloyd I TUOI AMICI COMMODORE 16 EPLUS4**

Anche i computer hanno un cuore: impara a programmare 4.

e al tata spe-

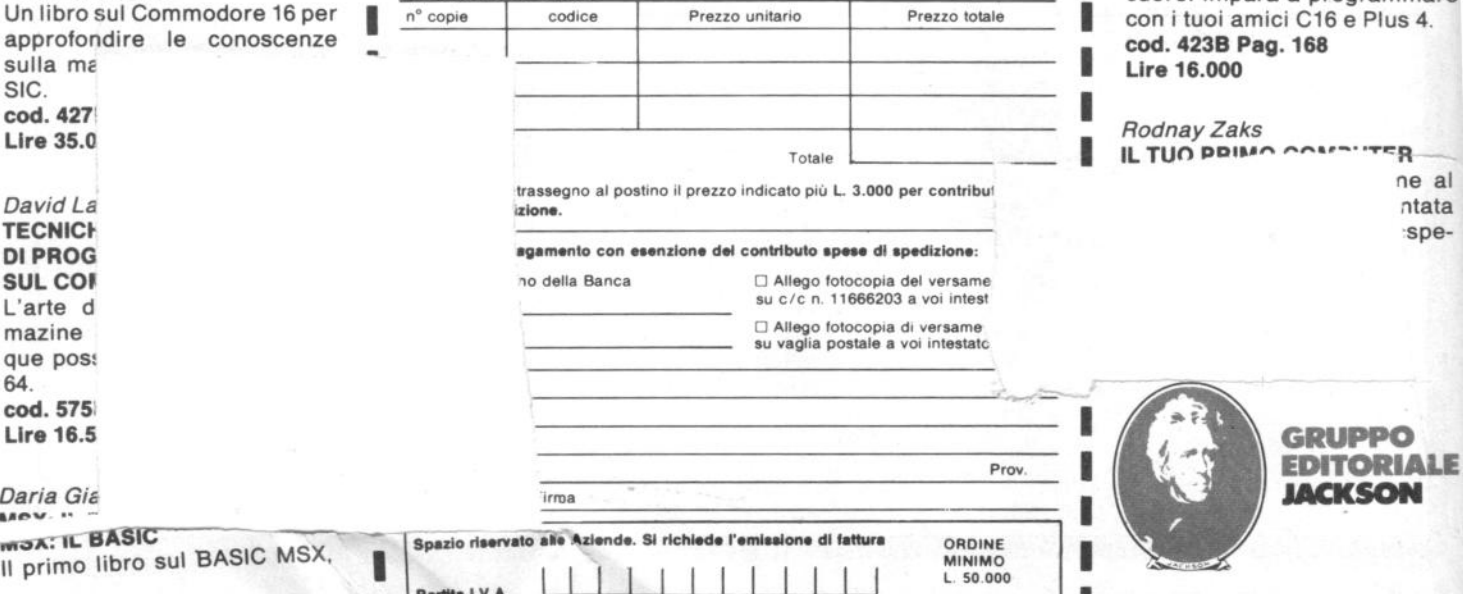

 $\pm$ 

ritagliare (o fotocopiare) e spedire in busta chiusa a:

GRUPPO EDITORIALE JACKSON - Divisione Libri - Via Rosellini, 12 - 20124 Milano

**CEDOLA DI COMMISSIONE LIBRARIA** 

a cura di **P. B•rolla B. M. Vecchi** 

# (Athletic Land)

Forse la decisione di andare a fare un pò di footing nel parco non è stata una buona idea! Il perchè lo scoprirete avventurandovi in questo parco "stregato" che anche se all'apparenza può sembrare tranquillo, riserva invece delle sorprese a volte troppo pericolose. Il nostro Tim si deve avventurare in un parco che pare quasi stregato, ed esplorarlo, e ogni volta egli compie lo stesso percorso, ritrovandosi allo stesso punto no svariati · e sempre più invalicabili · ostacoli.

La grafica è veramente eccezionale ma sarà un gioco facile? SI: basta avere calma, sangue freddo e riflessi pronti.

# *li •loco*

Si devono superare laghetti, prati, fossi, massi a forme di cilindri, parallelepipedi o cubi cercando di evitare degli animali,

tra cui ragni volanti il cui contatto vi sarà fatale per perdere una "vita", quel fastidioso polline maggiorato; c'è poi nelle vicinanze qualcuno (che non appare mai sullo schermo) (buon per lui) che ci fa carambolare sul cammino una voluminosa palla rossa il cui rimbalzo si fa sempre più alto man mano che si superano gli stage. Ogni stage è composto da 10 scene sullo sfondo delle quali appare lo scenario del parco, alberi rigogliosi, immensi prati, cieli azzurri.

Molto caratteristico è lo schermo delle fontane mobili che dovrete superare saltando dalla prima alla seconda, fino all'ultima cercando di evitare il bagno quindi state molto attenti a non creare troppo dislivello nel salto altrimenti le gambette corte di Tim non reggeranno la proporzione. Per i massi è sufficiente saltare nel centro del masso stesso per evitare di perdere l'equilibrio.

Ad un certo punto, incontrerete una specie di focolare (forse lasciato acceso da alcuni villeggianti dopo il pic-nic) dal quale sprizzano nell'aria, delle specie di lave triangolari ... dovrete cercare di superarlo senza finire arrostiti.

### *Comandi e punteggio*

Il pulsante di fuoco fa saltare Tim e va usato unitamente alla leva di direzione quando dovete saltare da un masso all'altro, quando dovete afferrare le liane o quando superate gli altri ostacoli. Invece per afferrare la super-mela che vi farà guadagnare 200 punti dovrete azionare soltanto il tasto di fuoco.

Come già spiegato, il gioco è composto da svariate fasi (stage) che comprendono ciascuna 10 scene). I punti si sommano man mano che riuscite a superare

gli ostacoli come la palla, il fuoco, affer rando le liane, o saltando i fossetti, i massi, o le fontane e se riuscirete a ri sparmiare un pò di tempo al termine di ogni fase, otterrete dei punti bonus più 200 punti extra. Vi sarà regalata una "vita" al primi 10.000 punti e in segui· to, un'altra ogni 20.000.

# $Consider$  *Consigli e conclusioni*

Non abbiate fretta di andare avanti e anche se finite il tempo a disposizione, indicato nella parte destra del video, · potete continuare a giocare ma alla fine di uno stage non otterrete ulteriori punti per il tempo.

Soltanto calcolando i tempi di spostamento del vostri nemici e prevedendone gli spostamenti riuscirete a superarli tranquillamente, infatti si muovono sempre con lo stesso tempo; tenete pre sente che loro compaiono sempre da<br>destra e perlomeno non correte il rischio di dovervi anche "coprire" le spalle ma attenti: il parco forse è stregato!

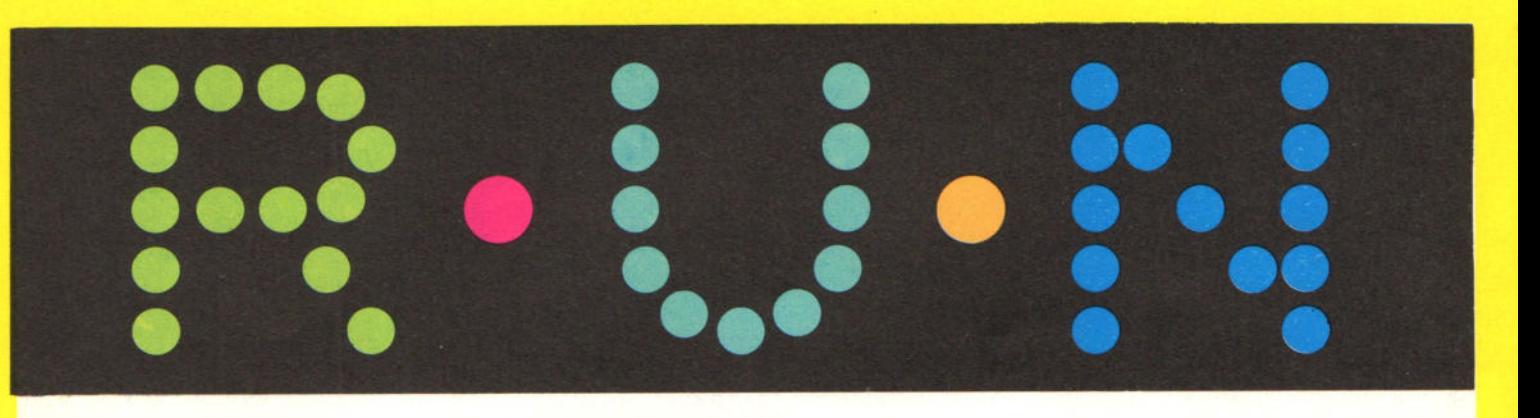

# **CREATIVE GRAPHICS**

Prodotto da: **Konamy** Distribuito da: **Sony Italia**  Supporto: **cartaccia plà graphlc ball**  Prezzo: L. 300.000

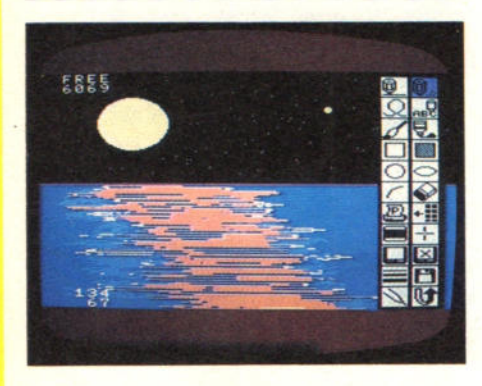

Fino ad oggi tavolette grafiche, joysticks, light pens e "topi vari" sono stati gli strumenti di medlazione tra il disegnatore e il computer.<br>Il primo contatto con la sfera grafica

della Sony ha del misterioso. Un pò co· me quello di un medium davanti al suo oracolo di cristallo in attesa di messaggi e immagini.

Il contatto con la biglia color avorio è gradevole e con un pò d'attenzione e applicazione si possono ottenere discre· ti risultati.

A dare un apporto fondamentale è comunque il software: ben progettato, chiaro, potente.

### $lcone$

Creative Graphics, per gli amici Eddy, esordisce alla grande presentando sulla destra dello schermo principale uno schermo di comandi ad icone. Si tratta di un sistema adottato fino ad ora nei persona! (vedi Appie Il e Macintosh) che sostituisce al classico menù una serie di figure rappresentanti le varie funzioni del programma. Non è una novità assoluta, molti programmi, soprattutto grafici, adottano soluzioni similari, ma questa è la più riuscita e funzionale.

Gli schermi sono 4, divisi in strumenti da disegno, misurazione, correzione e salvataggio.

Nel primo oltre alle solite opzioni di ba· se per il disegno a mano libera e per tracciare rette, quadrilateri, curve, cer· chi, ecc. si trovano quelle per la scrittu· ra di caratteri, che purtroppo sono solo quelli standard degli MSX e non possono essere ridefiniti; di stampa su carta, che può avvenire con qualsiasi stam· pante a matrice di punti compatibile in formato di 18,5 cm per 13,5(1/a), e di passaggio ad altri schemi. Direttamente correlati al menù centrale i campionari dei colori sia del fondo che delle matite.

# **Strumenti**

Nella pagina dedicata agli strumenti di misura spiccano l'occhio magico, una sorta di lente che fornisce in ogni istante l'ingrandimento della zona di schermo occupata dal cursore, permettendo una grande precisione del segno, e la possi· bilità di quadrettare il fondo con punti di riferimento ad intervalli diversi, da 4 a 16 pixel per lato. Altre funzioni allog· giate in questa sezione sono quelle di definizione dei colori (fino a 120), della larghezza delle linee e quella, utilissima, della precisone, in punti, del tracciato a mano libera.

Decisi colori e dimensioni non si può far altro che disegnare.

### **Ell**

Una delle caratteristiche di Creative Graphics è di registrare in una memoria chiamata Elf (folletto), passo per passo, tutte le operazioni di costruzione dell'immagine, di comunicare la quantità di memoria libera e le coordinate del cursore, dati che si rivelano molto utili, soprattutto nell'utilizzo della terza sezione del programma, quella di revisio· ne e correzione.

Nella parte alta dello schermo di riferì· mento appaiono 4 scalette con delle freccle che segnalano gli spostamenti in atto all'interno della memoria Elf.

L'operazione viene visualizzata anche sullo schermo da una mano che indica il punto di partenza e la sezione del disegno realizzata durante il passo pre· scelto. Questo permette inserimenti e correzioni di ogni parte del disegno indi· pendentemente dalla cronologia d'esecuzione, cosa impossibile nella quasi totalità dei programmi di questo tipo. Un'altra funzione collocata in questa pagina è quella di scrolling dello schermo. La sua utilità è data dalla possibilità di spostare e bloccare l'immagine orizzontalmente e di darle un movimento che, seppur limitato, può risultare di· vertente. Per concludere con le funzioni di correzione e revisione vi segnaliamo quelle di copiatura e quella, assai utile, di trasferimento e rintracciamento di fi· gure già esistenti. C'è tutto il necessa· rio, quindi, per lavorare in tutta tran· quillità senza li terrore di non poter più mettere mano su qualche particolare.

### **Salvatas**

L'ultima s opzioni d' il prog· le sue ne *d*  Ba i'

q ra la pe ~··- • \_\_\_ --~ .... nu. L'accoppiata Creative Graphics e Graphic Bali è decisamente degna di inte· resse. Superati i primi momenti d'imba· razzo di fronte a questa palla che dise-

gna e una volta saggiata la potenza e flessibilità del software non vi sarà difficile ottenere risultati di grande soddisfazione.

Questo è, senza dubbio, uno dei migliori programmi di grafica per home compu· ter utilizzabile in poco tempo da chiun· que e che non ha virtualmente, nessuna limitazione.

# ---- - **<sup>e</sup>** ---- - **<sup>e</sup>e e e e e e e e e**   $\bullet \bullet \bullet^\bullet$

# **SORCERY**

Prodotto da: Virgin Games Distribuito da: **EMI ltl.** Supporto: **cassetta**  Prezzo: **L. 23.000** 

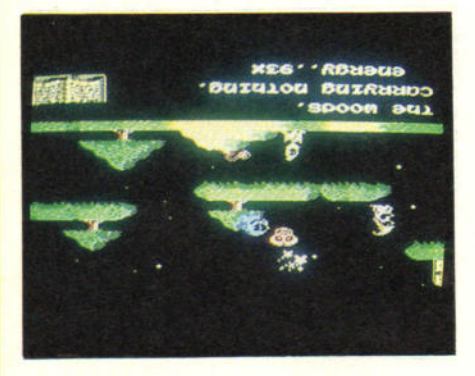

"Tutti per uno e uno per tutti" recita il raccontino introduttivo del primo programma di gioco per MSX presentato in Italia dalla Virgin.

In realtà, come sempre, a tirare la car· retta sarete voi, ma anche questo lo dovete mettere in conto, sennò il diver· timento dov'è?

Derivato dalla fortunata versione per Commodore 64, il Sorcery-MSX è decisamente più impegnativo e diabolico. Fate conto d'essere un mago, tipo anti· ca saga celtica, con tanto di cappello conico e barba fluente.

Come ogni 100 o 200 anni (questi sono i tempi delle saghe), vi incontrate con i vostri colleghi di incantesimi per celebrare, sull'altare del Santuario dei Maghi tra i pietroni di Stonehenge, il grande Golden Day, del quale, purtroppo, non ci è stato comunicato il programma di manifestazioni.

# *<i>Il* Negromante

Ma a rovinare la bella festa arriva il Negromante, uno che non si diverte mai e si è dato alla magia nera, che cattura tutti i maghi che dovevano partecipare con voi al Golden Day. A questo punto non vi resta che partire alla loro ricerca per poterli liberare e per sconfiggere quel guasta-celebrazioni di negromante.

Nella versione per MSX, Sorcery è dotato di una mappa comprendente 50 schermi, e può capitarvi di dover intraprendere il cammino da 5 diverse loca· zioni decise casualmente dal computer.

Evidentemente il negromante non stà a guardare senza far nulla altrimenti il gioco si sarebbe chiamato Nascondino. Vi scatena contro le Oscure Forze del Male, che dopo aver visto Ghostbusters, ha deciso di far interpretare a due noiosissimi ectoplasmi che non vi lasciano mai in pace, supportati da un più civile cavaliere di Satana che non pone grossi problemi. Compito degli inviati del Male è quello di togliervi l'energia che dovrete recuperare durante il per· corso tuffandovi in pentoloni fumiganti piazzati qui e là. Oltre ai pentoloni d'energia, sulla via troverete una serie di utili oggetti che hanno il potere di eliminare gli avversari (spade, scuri, bastoni animati e stelle) e di farvi penetrare attraverso passaggi segreti (bottiglie, pergamene, libri di magia, coppe di vi- no, ecc).

# **La mappa**

Per potervi muovere con tranquillità moderata, tra le varie locazioni del re· gno della Magia vi conviene tracciare una mappa simile a quelle usate per orientarsi nei meandri degli adventures. Nel caso di Sorcery la cosa risulterà più complessa perché le forze del male non stanno ad aspettare i vostri comodi, per fortuna il programma prevede un comando di pausa (tasto DEL).

I pericoli non sono però limitati alle in· cursioni di fantasmi e cavalieri maligni. L'acqua è il peggior nemico dei maghi che notoriamente si lavano in tintoria. Evitate quindi il contatto con fiumicelli, canali e rigagnoli vari che una volta toccati provocano l'annegamento del mago liberatutti e la fine del gioco. Altra causa di fine gioco è l'esaurimento d'energia di cui abbiamo già parlato. Anche qui il negromante cerca di fregarvi piazzando pentoloni che invece di restituire energia ne tolgono. Scegliete bene il vostro pentolone!

Mentre per alcuni oggetti è immediatamente comprensibile l'uso, per altri, in particolare le chiavi per superare i vari passaggi segreti, dovrete provare diverse possibilità. Spesso le chiavi sono piazzate nello stesso schermo del passaggio, in altri casi si trovano distanti e

quindi, se non siete stati abbastanza previdenti, dovrete tornare indietro a prenderle. Annotate sulla mappa anche la posizione degli oggetti-chiave e ricordate che a passaggi uguali possono corrispondere oggetti diversì.

# *Coaclasloal*

Nella versione MSX, Sorcery supera per quanto riguarda difficoltà giocabilità e grafica le edizioni precedenti. Utilizzando a pieno le possibilità del sistema, sia sonore che di animazione, i game designer della Gand of Five sono riusciti a produrre un gioco coinvolgente e di otti· mo livello, indicato per chi ama l'intrico degli adventures ma vuole intervenire più fisicamente nella vicenda.  $\mathcal{L} =$ 

J

J

 $\epsilon$ 

r a t. z t. s D m so?

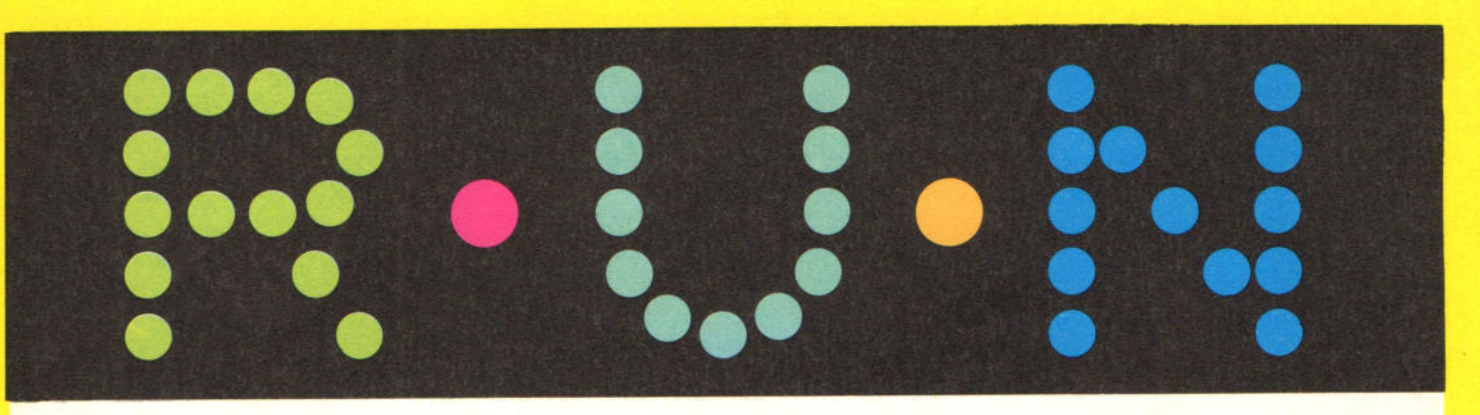

# **WDPRO**

Prodotto da: **Kuma Computers** Computer: **MSX**  Supporto: **cassetta** Prezzo: **L. 35.000** 

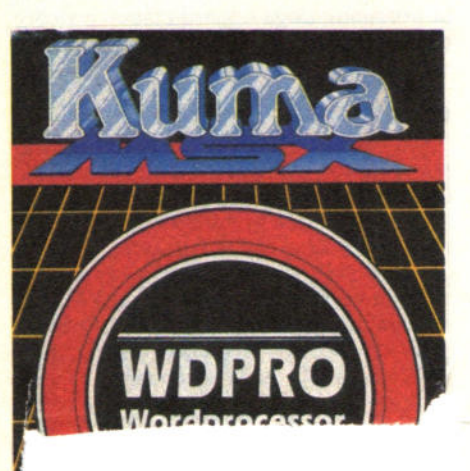

out LU Includio antil es-

Per utilizzare WDPRO dovete disporre di almeno 32 kbyte di RAM, di una<br>stampante Centronics e dell'immancabile registratore a cassette, infatti non esiste, secondo il manuale d'istruzioni la possibilità di utilizzare un disk drive. È forse l'unico difetto di un wp concepito per adattarsi ad ogni esigenza vostra o della vostra stampante.

Non si tratta di elogi prezzolati o di pubblicità gratuita, ma semplicemente della soddisfazione nel trovare gente che sa

lavorare e lo fa pensando all'utente. Personalizzare il WDPRO è abbastanza semplice ed è anche la prima cosa che vi viene chiesta. Potete scegliere una delle soluzioni previste dalla casa oppure riprogrammare le funzioni di output in base a 15 opzioni che vanno dalla spaziatura ai sensori di fine carta, in base alle caratteristiche sia della perife-<br>rica che del lavoro e, quindi dei formati richiesti. Il prodotto finito può essere salvato e riutilizzato in maniera indipendente. Con questo sistema sono a disposizione dell'utente decine di configurazioni diverse.

A dire il vero questa soluzione seppur utile e intelligente dal punto di vista funzionale, non è tale dal punto di vista commerciale: inserire un'opzione di copiatura è come invitare a nozze i copiatori.

La dotazione di comandi di editing e<br>formattazione è completa e le operazioni abbastanza semplici e veloci. Lo schermo è diviso in due parti: quella superiore è occupata dal testo, quella inferiore viene utilizzata per mandare ordini al computer e per ricevere richieting. Questa soluzione, pur facilitando le procedure, impedendo pastrocchi ed errori fatali, risulta a volte un pò macchinosa, soprattutto in funzioni che richiedono più comandi. La mancanza di tasti funzione predefiniti si fa sentire, anche se la cosa non è gravissima.

Oltre ai tradizionali comandi di cancellazione, trasferimento e inserimento di intere frasi e a quelli utilissimi di ricerca<br>e correzione di parole, anche ripetute, WDPRO comprende la possibilità di display su video del testo formattato e di stampa diretta.<br>Interessanti sono anche le opzioni di in-

put durante la stampa per documenti in più copie che richiedono l'inserimento di note o dati diversi e di gestione dell'impaginazione di paragrafi e sottoparagrafi in modo indipendente dal fur- mato principale. I comandi di formato comprendono giu-

stezza, centratura, numero di pagina,

tabulazione e tutto il resto.

Si possono anche scrivere commenti che poi, però non verranno stampati,<br>tipo "qui lo scrivo e qui lo nego".

A differenza di quelli di editing sono inseriti direttamente nel testo così da poter essere facilmente ricercati o ride-

finiti.<br>Ultime note tecniche: la lunghezza massima di una riga è di 140 battute, le righe visualizzabili contemporaneamente 16 e lo scrolling dello schermo è sia verticale che orizzontale.

# **Conclusioni**

In conclusion quello!

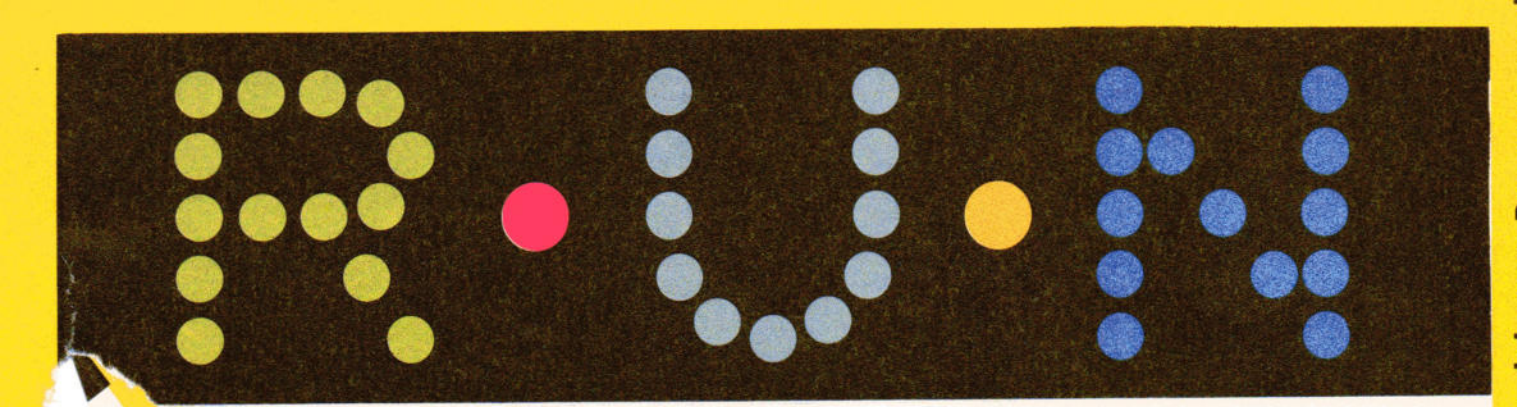

4 e riguardano il grado di bellicosità degli avversari e il numero di velivoli a disposizione.

Un'ultima annotazione prima di entrare nel vivo riguarda la cassetta. Sui due lati sono disponibii due programmi regi· strati a velocità diverse: sul lato 1 è di 1200 baud e sul lato 2 di 2400.

Questo significa molto semplicemente che uno carica più o meno nella metà del tempo richiesto dall'altro ma esige una maggiore qualità di riproduzione da parte del registratore. Ciak! Si inizia.

# *A bordo*

Siete un grande eroe, immaginatevi co· me vi pare, e vi state dirigendo verso gli asteroidi su cui sono dislocati i pro· verbiali cattivi che tentano di distrugge· re il vostro amato pianeta. "Ci vuol ben altro che Zaxxon per spaventarmi" avevate dichiarato prima di partire. "Adesso vado lì e gli spacco le corna" aggiungeste.

Così un pò per eroismo, un pò perchè dichiarazioni come quelle non le poteva· te rimangiare vi trovate ai confini del dominio di Zaxxon difesi da una gigantesca muraglia.

La penetrate attraverso un misero spi· raglio e cominciate a massacrare le in· stallazioni del vile invasore.

Si tratta dì torrette imbottite di cannoni laser, base missilistiche sotterranee e di depositi dì carburante che, non si sa come , una volta colpiti riforniscono il serbatoio del vostro aviogetto (display in basso a destra).

Si, lo so che è un gioco!

### *Nello spazio*

Superato questo sbarramento (al primo passaggio non spara nessuno quindi an· date tranquilli), vi ritrovate in una zona di spazio aperto dove venite attaccati da alcune squadriglie dì caccia nemici. In questa fase risultano molto utili il car· burante immagazzinato durante l'attacco precedente (non ci sono mai distributori aperti) e l'altrimetro che fornisce l'unico dato di riferimento per il volo. Altro muraglione e si ricominca con la sparatoria. Siete nel cuore delle difese avversarie e i vostri contendenti sono ora altri caccia e dei dischi volanti. Gli aerei si muovono ad altezze diverse mentre i dischi volano rasoterra. Sono un pò fetenti ma facilmente eludibili.

### **Zaxxon!**

Puniti questi ultimi difensori della patria aliena vi trovate di fronte a Zaxxon in persona. Trattasi di megarobot dotato di due torrette laterali e di un corpo centrale cubico o quasi. E da lì che erut· ta il suo missile a ricerca totale che do· vete annullare colpendolo un tot di volte. Il tot è giustificato dal fatto che ad ogni ulteriore attacco, dopo aver passa· to la trafila di cui sopra, i colpi da assestare aumenteranno.

Zaxxon non è però invulnerabile: può essere distrutto se colpito più volte nel corpo centrale o danneggiato se a risultare centrate sono le torrette.

Qualche istante per gìoìre e lanciare im· properi contro il mostro messo in fuga e si riprende dall'inizio ma con maggiori difficoltà.

### **Sempre** *plà dlfllclle*

Superata la sorpresa iniziale, dalle torrette del primo settore cominceranno a sparare all'impazzata (fate attenzione perchè possono beccarvi anche lateral· mente), mentre i muri di divisione interni saranno solcati da raggi. Naturalmen· te rimarranno dei passaggi che però an-<br>dranno individuati con precisione.

A questo proposito vi segnalo un trucchetto: sparando contro lo sbarramento i colpi andranno ad impattare contro la zona difesa e passeranno invece tran· quillamente dalla fenditura. Dove passerete allora? Sempre della serie dei trucchi: durante le scaramuccie con i éaccia avete a disposizione un collimatore di tiro: quando il nemico è nel miri· no una X si accende sul muso del vostro aereo.

Un'ultima avvertenza. Il vostro attacco deve svolgersi il più possibile a volo radente: in caso contraio verrete attaccati da missili aria-aria piuttosto duri a morire (vanno colpiti 2 volte).

Le strategie per fregare Zaxxon e compagnia sono piuttosto lunghe e complicate da descrivere. Sul tema comunque esiste una nutrita bibliografia e quindi vi rimando a essa. Chi ama più l'azione della cultura si istruirà sul campo con qualche ora di volo in più e altrettante di sonno in meno.

# (Zaxxon)

Se c'è gente che si getta all'attacco di Zaxxon con il sottofondo della colonna sonora di Guerre Stellari e ancora circola indisturbatamente deve esserci un buon motivo. Se un gioco che ha ormai i suoi annetti viene scelto dalla Philips per lanciare lo standard MSX ce ne de-<br>ve essere uno ancor migliore.

Il motivo è che questo è lo spacegame per eccellenza.

Alla sua uscita come coin-op fu il pande· monio: gare galattiche, manuali di stra· tegia, gadgets vari. Il suo esordio casa· lingo per Coleco provocò entusiasmi e un incremento nelle vendite della CBS e a tutt'oggi non sono poi molti quelli che gli possono star davanti.

La versione per MSX di Zaxxon è la più vicina a quella da sala sia per quanto riguarda lo svolgimento che la grafica.

# **Trld**

Tridimensionale, con un angolo di visio· ne di 45 gradi può essere comandato sia con joystick che con tastìera da uno o due giocatori. I livelli di difficoltà sonc

# **HYPER VIPER**

Prodotto da: **Kuma** Distribuito da: **Comtrad**  Supporto: **cassetta** Prezzo: **L. 14.500** 

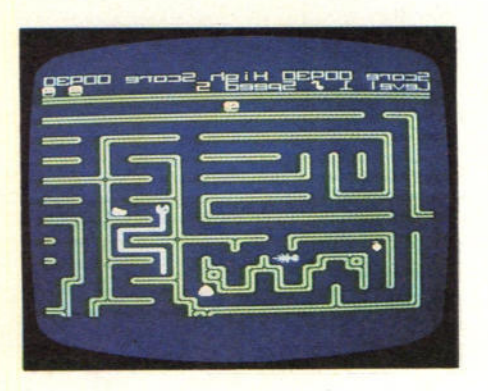

Il flauto non servirà a nulla! Gli ofidi di Hyper Viper non si fanno incantare da nessuno. Unica possibilità è quella di beccarli alle spalle e, scusate lo schifo, ma non mi capita di farlo tutti i giorni, ingoiarli dalla parte della coda.

Teatro di questa insolita e pericolosissima gara "gastronomica" è un gigantesco labirinto che potete vedere solo in parte. Questo permette ai rettìli di girare indisturbati nelle zone fuori dalla portata del vostro occhio e di balzarvi addosso all'improvviso. Il controllo dello SWIPER (sviperatore) avviene attraver· so la tastiera e i livelli iniziali di difficoltà sono tre, determinati dalla velocità: len· ta, media e veloce. Dovete eliminare le vipere vincendole in astuzia e recuperare il maggior numero di frutti (pere e ciliege), disseminati nel labirinto da uno strano animaletto a metà tra il ragno e la lisca di pesce.

L'animaletto lascia in giro anche delle uova che schiudendosi danno vita a famelici cloni del vostro sviperatore. At· tenzione! Non si tratta di un amico.

Anche le vipere nascondono un'insidia: se attaccate tra la testa e la coda si dividono in due costringendovi a del lavoro extra per catturare l'aspide in più. Superato il primo quadro le cose si complicano un attimino. Prima di tutto lo schema del labirinto non è sempre Io stesso: i vialetti si fanno più tortuosi e le mappe sono differenti ad ogni partita.

Oltre a questo aumentano anche la ve· locità e la determinazione delle vostre vittime-killers.

# Conclusioni

Non esistono particolari strategie da seguire anche perchè il comportamento delle vipere non è sempre prevedibile. La grafica del gioco, derivata dalla versione per Spectrum, non è eccezionale, ma vi assicuro che invece la tensione è forte. Per evitare collassi e andate-giù· di-testa potete approfittare del tasto di pausa {p).

Adatto ad instancabili, veloci e non schifiltosi.

# no ai pi $e^{J}$

# **BUCK ROGERS**

Prodotto da: **Sega**  Distribuito da: Philips Supporto: **cassetta** Prezzo: **L. 30.000** 

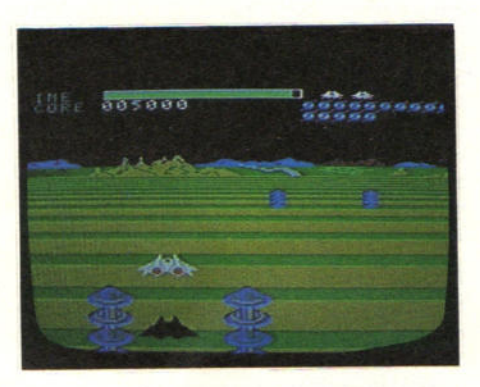

Tra le tante considerazioni che si possono fare su Buck Rogers una è assoluta· mente indiscutibile: quest'uomo è proprio fortunato! Non solo si salva, unico abitante della Terra, dall'olocausto nucleare. Non solo si ritrova a vivere nel 35esimo secolo e a fare telefilm. Non solo riesce sempre a tirarsi fuor dai peggio guai senza che un solo capello si spettini e con tutte le pupe che gli cado*and* **u** per quello!

# Dischi volanti

A questo punto la compagnia si fa più eterogenea con l'arrivo degli Space Hoppers, giuggioloni locali che vi verranno incontro saltellando. Non dategli confidenza: non vogliono cingervi il collo con corolle di fiori ma farvi la pelle. Altre 20 porte e si torna nello spazio aperto. Non si tratta del meritato riposo. Giusto il tempo per mandare qualche accidente a Buck e si passa alla quarta fase del gioco in cui si ripresentano i dischi volanti con le solite cattive intenzioni. Ditemi un pò voi che si deve fare? 20, per la precisione ed ecco l'astronave madre che sputa fuoco e fiamme e va massacrata per bene. Secondo livello: cambia il colore dei ri· gonì. Elettropostazioni, dischi volanti, saltelloni spaziali e chi non glielo dice diventano più agguerriti e accrescono il loro quoziente d'intelligenza. Ad libil'um.

# **HUNCH BACK**

Prodotto da: **Ocean**  Supporto: **cassetta** Prezzo: **L. 14.500** 

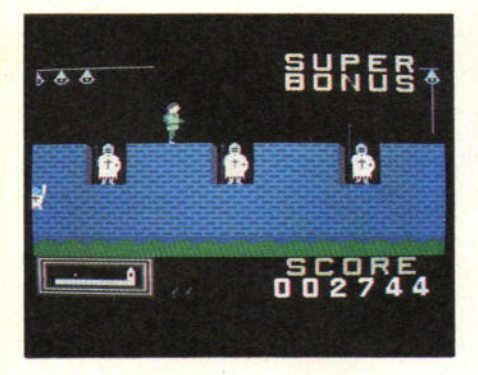

Liberamente ispirato a "Il gobbo di Notre-Dame" Hunch Back ne riprende i protagonisti: Quasimodo, il campanaro e la bella Esmeralda. La cattedrale si è però trasformata in un munitissimo castello e non c'è Corte dei Miracoli che possa venirvi in aiuto.

In un action-game a metà tra Pitfall e Donkey Kong il sempre tenero di cuore Quasimodo si deve dare un gran daffa· re per lìberare l'irraggiungibile amata dalla torre del maniero.

Dopo aver scalato le mura deve percor· rerle saltando da un merlo all'altro e attraverso fossati sempre insidiato da frecce, barili rotolanti e armigeri.

# 15 schermi

Il percorso è diviso in 15 schermi di difficoltà crescente. Al termine di ogni frazione di gioco si trova una campana che funge da traguardo di tappa e da bonus. Conquistate 5 campane si ha di· ritto a un super-benus che raddoppia il punteggio ottenuto fino a quel punto.

Ad ogni errore, ne sono ammessi quattro, il bonus parziale viene azzerato: dovrete quindi superare indenni almeno 5 schermi per usufruire del raddoppio dello score.

L'assegnazione del punteggio avviene in base al tempo impiegato per raggiungere la campana e varia con l'incrementarsi delle difficoltà.

La strategia del gioco è basata sulle capacità mnemoniche e sul colpo d'oc· chio. Le prime vi aiuteranno a organizzare i tempi di passaggio per evitare le lance degli armigeri nascosti tra i merli e i proiettili di varia natura e provenien· za mentre il colpo d'occhio eviterà a Quasimodo pericolosi passi falsi e con· seguenti "voli' dagli spalti. Non sono in· vece necessarie particolari doti di velo· cità. Le famose dita ultrasoniche sono bandite anche perchè l'unico problema di tempo è posto da un soldato in scato· la la cui corazza permette poche possi· bilità di movimento.

La grafica pur non essendo molto varia è di buona qualità e il gioco è ben congegnato.

Esmeralda vi aspetta nella torre.

Liberatela e riportatela alla Corte dei Miracoli...a meno che non abbiate in mente qualcosa di meglio.

# **BINARY LAND**

Prodotto da: **Kuma** Distribuito da: **Comtrad** Supporto: **cassetta** Prezzo: **L. 14.500** 

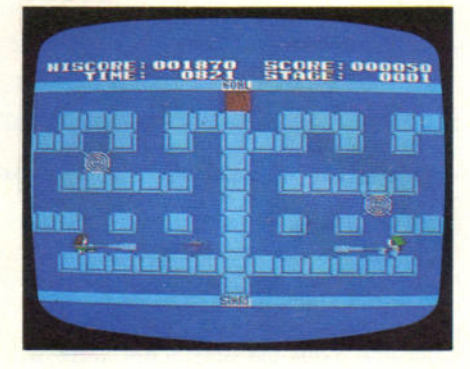

Per essere una storia d'amore mi pare un pò truculenta, ma d'altronde, non è detto che tutte le love story debbano aver un lieto fine. Sta di fatto che Valen· tino e Valentina si trovano in un bel guaio: sono divisi dalle mura invalicabili di un labirinto, inseguiti da ragni di ragguardevoli dimensioni e insidiati dalle loro ragnatele.

Morale della favola i due poveretti dovranno sfidarli per riabbracciarsi finalmente e vivere felici e contentucci. Co· me potete esimervi dal dare loro una mano!

# **Sa e** *già*

Bisogna dire che come coppia non è tra le più rodate. Sta di fatto che mentre Valentino segue docilmente i comandi della tastiera, Valentina si ostina a fare il contrario. Se lui va a destra lei va a sinistra e viceversa, mentre si trovano in sostanziale accordo per i movimenti verticali. Evitando le considerazioni del caso e spiacevoli previsioni riguardo il loro futuro coniugale, rimane il proble· ma di condurli sani e salvi al loro nido d'amore evitando i pericoli del gioco e il rischio di diventare strabici per poter seguire contemporaneamente le mosse dei due.

Le possibilità di errore sono due e non solo ad ogni schermo aumentano il nu· mero dei ragnoni e delle ragnatele king· size, ma anche il quoziente d'intelligenza dei mostruosi aracnidi. Il contatto con i ragni è letale mentre se solo uno dei due disgraziati finisce in una ragna· tela l'altro lo potrà liberare.

# **Spray**

I fidanzati dispongono come unica arma di difesa di un vaporizzatore di insetticida ma il raggio d'azione è limitato e, inoltre le autorità preposte sconsigliano di abusarne pena il degrado dell'am· biente circostante.

Ogni tanto in posti a caso compaiono i<br>soliti lingotti d'oro: serviranno ad incrementare il punteggio e permetteranno ai futuri sposi di metter su casa in modo dignitoso.

Per quanto riguarda le strategie: i ragni si formano sulla parte sinistra dello schermo, cioè dalla parte di Valentina. Dovrete quindi entrare subito nell'ottica del movimento orizzontale inverso. Con l'aumentare delle difficoltà diventa difficile coordinare le mosse dei ragazzi: fate in modo che la signorina finisca in una ragnatela dove starà al sicuro fin· chè il suo aiutante cavaliere non avrà distrutto i cattivi e potrà liberarla. Auguri e figli maschi.

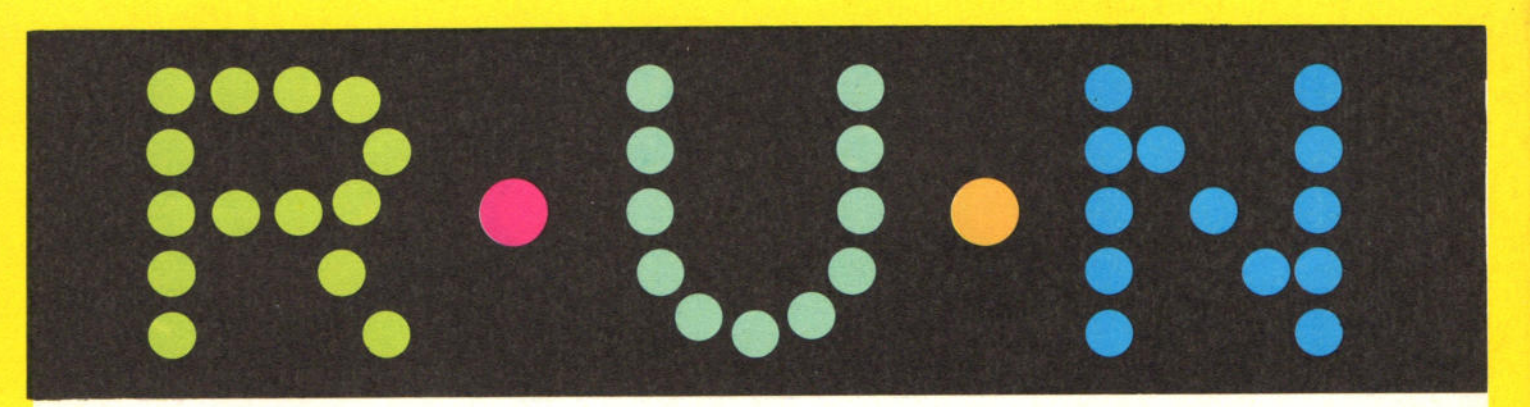

# **PITFALL Il**

Prodotto da: **Activision** Distribuito **da:NBC**  Supporto: **cassetta** Prezzo: **L. 25.000** 

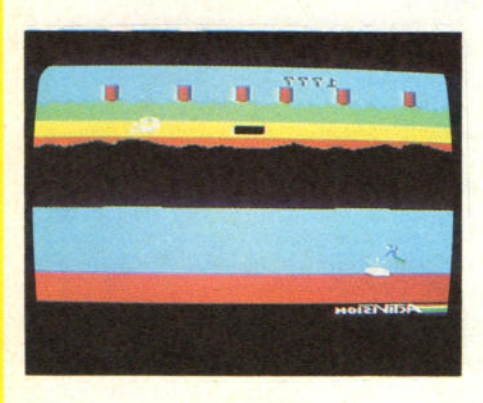

Se David Crane è uno dei più famosi e ben pagati creatori di computer games lo deve alla saga di Pitfall. La prima parte è, a tutt'oggi, nei primi posti delle classifiche di vendita e vanta più tentativi di imitazione della Settimana Enigmistica.

Pitfall II è entrato, fin dal suo esordio nel 1983, nell'olimpo dei giochi d'azione.

Si tratta di una gara di durata, teoricamente senza fine, contro gli insidiosi abitanti delle Caverne Perdute. Protagoni· sta è sempre l'instancabile Harry che, trasformatosi in speleologo si lancia al salvataggio di Rhonda (fidanzata, amica o parente?), del suo gatto e di un topo preistorico.

# *Llagottl d 'o ro*

A dire il vero la ricerca non è del tutto disinteressata: sul percorso, infatti, Harry incappa in ben 28 lingotti d'oro (valutazione alla Borsa di Milano: tanto)

Nella versione per computer MSX Pitfall Il raggiunge il massimo dello splendore e della difficoltà. Il maggior numero di sprite disponibili ha permesso ai suoi programmatori di aumentare il bestiario degli oppositori e anche la pianta delle caverne è stata ampliata.

Il viaggio inizia in superficie e nella prima parte di discesa nelle viscere è abbastanza semplice. Ad infastidirvi troverete qualche scorpione, delle rane e diversi pipistrelli piuttosto pigri. In alcune zone topiche del percorso sono piazzate delle croci rosse: una volta passate di· ventano il punto di partenza del gioco in caso di errore. Dovrete quindi asslcu· rarvi di averne sempre una a disposlzio· ne nelle vicinanze della zona d'operazioni per evitare di perdere punti e di dover ricominciare tutto da capo.

### **la** *palloae*

Giunto al pozzo centrale Harry decide di svagarsi e lo risale attaccato a un palloncino. Stravagante ma utile questo mezzo gli permette di raggiungere Rhonda e la parte più impervia delle caverne in cui pipistrelli e uccellacci diventano più numerosi e veloci. Solo dopo aver superato questa zona recuperando gatto, topo e diamante potrete considerare compiuta la missione underground di Harry.

Un commento su Pitfall II è inutile. Si tratta di una pietra miliare nella storia dei video·games d'azione che può tenere per ore davanti al video e che non ha mai nulla di scontato.

# **BATTLE CROSS**

Prodotto da: **Soay**  Distribuito da: **Soay ltalla**  Supporto: **cartuccia**  Prezzo: **L. 55.000** 

Finalmente un vero gioco spaziale. Di quelli dove si viaggia a bordo di una velocissima e armatissima astronave nello spazio stellare a caccia di mondi alieni e dei loro temibili abitanti. Battle cross è proprio un gioco da maniaci dello sparo, da affezzionati del joystick e darà loro tutta la più ampia soddisfazio. ne che è possibile immaginare. Il gioco è per uno o due giocatori e permette di lavorare oltre che con il joystick anche con la tastiera, ma francamente il bastoncello elettronico è molto più divertente. All'inizio del programma, (ricordatevi di inserire la cartuccia a computer spento), c'è un piccolo demo che vi introdurrà alle difficoltà che vi verranno incontro durante il gioco. Innanzitutto nel primo schermo ci sono le atronavi degli extraterrestri che sgorgano misteriosamente, un po' come dei girini da una sfera blu che rimane sempre piazza· ta in un angolo dello schermo. State attenti perché questi estraterrestri non hanno movimenti regolari, ma perfida· mente si muovono un po' a caso in sù e in giù.

Contemporaneamente dalla superficie di Titano, un comando militare vi scarica addosso micidiali raggi della morte. Ci si accorge che sta partendo per via della accensione di circolari basi milita· ri. A disposizione avete cinque astronavi che vi vengono segnalate con una scritta alla base dello schermo. Superata questa fase arriva il secondo stadio: bisogna sparare agli extraterrestri sempre restando attenti ai raggi della morte. Nel terzo stadio ci si trova immersi in quello che eufemisticamente i creato· ri del gioco chiamano il grappolo magnetico e che è in realtà un caotico am· masso di micidiali massi di dimensioni gigantesche contro i quali non bisogna assolutamente andare a cozzare.

Non è per niente facile perché li tutto è complicato dalla presenza di nugoli extraterrestri che cercano, un po' da suicidi, di sbattervi addosso e di eliminarvi. Colpo d'occhio, destrezza e soprattutto un volume di guoco violento e continuo sono gli ingredienti indispensabili per uscire indenni da questa avventura.

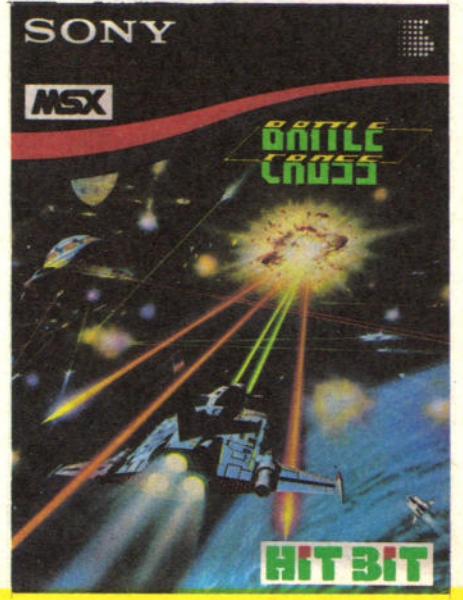

Il tuo settimanale

Il primo settimanale di software su carta per il tuo personal computer. Un appuntamento al quale non puoi mancare ogni venerdì in edicola. Nato in edizione unica, per i più diffusi home e personal computer, dal 1 Aprile, allo stesso prezzo, saranno in edicola le versioni dedicate ai prodotti Sinclair (ZX81, ZX Spectrum e QL) e ai prodotti Commodore (VIC20,  $116 = 20$ C16 e C64).

In più un'edizione esclusiva per gli utenti dei personal Apple, gli home computer Texas e i nuovissimi sistemi MSX. Una grossa novità: la possibilità di abbonarsi dal 1 Aprile 1985 al 31 Dicembre 1985 per ricevere 38 numeri del settimanale comodamente a casa con un notevole risparmio. Chi si abbona riceverà ogni 15 giorni 2 numeri di PAPERSoft

in anticipo rispetto all'uscita in edicola. Non perdere questa occasione!

Compila subito il coupon qui riportato e spediscilo α: J.soft **V.le Restelli. 5 20124 MILANO** 

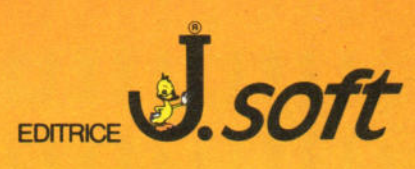

Tagliando abbonamento a PaperSoft da inviare in busta chiusa a:<br>J.soft - V.le Restelli, 5 - 20124 MILANO

 $V1G-20$ 

 $C16 =$ 

 $645$ 

 $64$ 

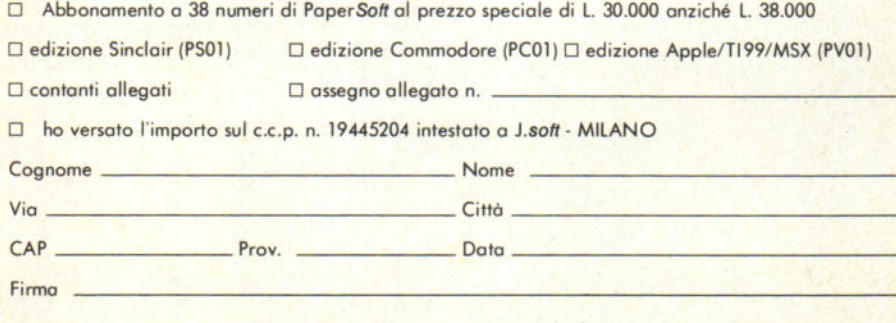

# **NON FARTI SUPERARE DAL PROGRESSO**

# **Aggiornati con gli** "Aggiornamenti" **ENCICLOPEDIA**

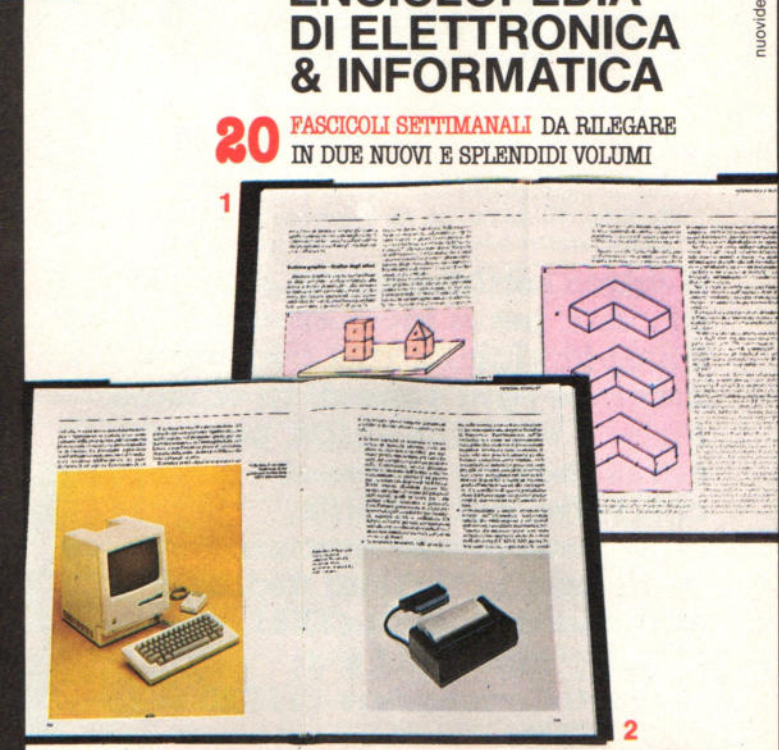

# PER TE, PER IL TUO LAVORO, PER I TUOI STUDI...

# 1 Aggiornamenti

le nuove conquiste dell'Elettronica di Base, delle Comunicazioni, dell'Elettronica Digitale, dei Microprocessori, dell'Informatica...

# 2 Il personal computer

tutto quello che c'è da sapere sul Personal Computer: che cos'è e cosa fa; come fa e come si fa; i linguaggi di programmazione; le applicazioni...

# E.I. si aggiorna e ti aggiorna

# il 18 settembre

batti sul tempo il progresso! Corri in edicola a comprare il primo fascicolo.

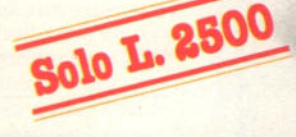

**ANCORA UNA VOLTA** "PRIMI SUL FUTURO

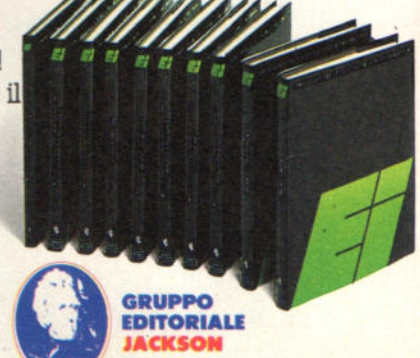

SAN FRANCISCO - LONDRA - MILANO

Prenotazione riservata ai possessori della II edizione di E.I. Enciclopedia di Elettronica e Informatica.

 $\frac{1}{5}$ Un volume di 100 pagine prezioso per lo studio, il lavoro, gli hobbies. Un'opera realizzata per chi vuol sapere tutto su: I circuiti in corrente continua, I circuiti in corrente alternata, Il magnetismo, l'Elettrostatica, I circuiti trifase.

 $R$  ....  $\begin{array}{ccc} & & & & \text{S} \\ \text{R} & & & & \text{I} \\ \end{array}$ 

 $\Phi_3$ 

t,

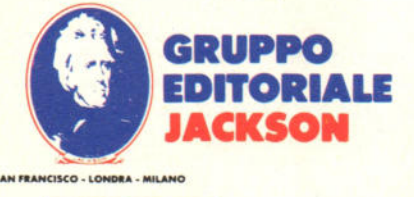

**ENCICLOPEDIA** DI ELETTRONICA & INFORMATICA

~

Firma

# **ElettrOtecnica**

PRONIU<br>PILEGATO<br>A PREZZO LE

**Per una visione completa del progresso, completa la tua** E.I.  $\overline{r}$ <sup>Chiusa a:</sup>

P. IVA (per le Aziende)

a voi intestato intestato

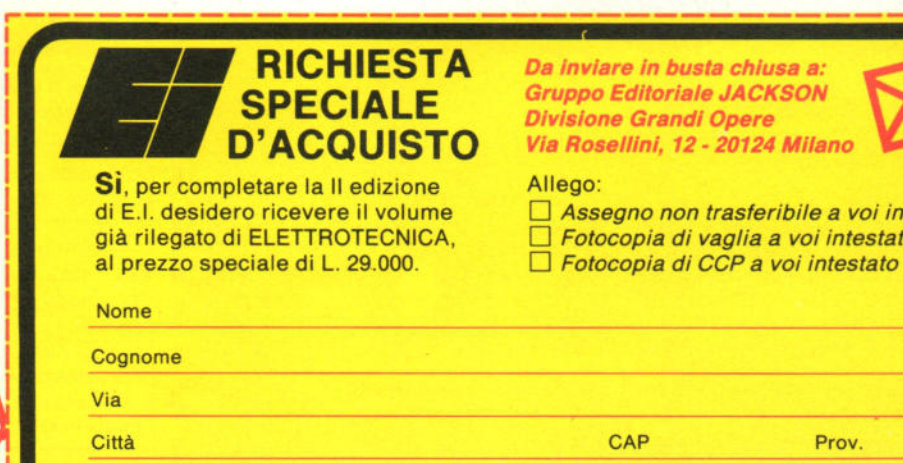

# La biblioteca per ragazzi<br>firmata<br>Jackson

una facile guida per scrivere progr

# **BATTAGLIE CON IL COMPUTER**

Il ginco della querra ha contagiato anche i computer. Qui vengono pre-<br>sentati vari giochi scritti in BASIC per<br>"fare la guerra" sul proprio computer, che deve essere uno dei seguen-<br>ti: BBC, Apple, Vic 20, TRS-80, ZX<br>Spectrum e ZX 81. Cod. 011D Pag. 48 Lire 9.000

# lan Graham **GIOCHI CON IL COMPUTER**

Il libro, parla di giochi con il compu-<br>ter, una volta tanto visti dalla parte<br>del computer, e non dell'utente. In particolare spiega, in modo semplice ma preciso, come fa il computer a giocare, come fa a produrre immagini e suoni durante il gioco e come fa (in genere!) a vincere. Cod. 006D Pag. 48 Lire 9.000

# **Brian Reffin Smith**

# **IMPARIAMO A PROGRAMMARE**

Il libro fornisce le conoscenze essenziali per incominciare a programmare in BASIC su di un personal comnuter

Cod. 018D Pag. 48 Lire 9.000

# **PRIMI PASSI IN BASIC**

Il libro propone l'apprendimento del linguaggio BASIC tramite lo studio e l'esame dettagliato di programmi già scritti

Cod. 007D Pag. 48 Lire 9.000

Tony Potter - Ivor Guild

# **I ROBOT**

Dopo una rapida panoramica su che cosa può fare un robot, il libro presenta una serie di robot con funzioni particolari: i robot a braccio, i robot operai, i robot nello spazio, etc. Affronta poi il problema di come un robot può essere programmato e controllato da un computer, e di co-

me praticamente si realizza un robot. Cod. 003D Pag. 48 Lire 9.000

Judy Tatchell - Bill Bennett

Speedy Computer conoscere

# **CONOSCERE IL PERSONAL**

Il libro spiega che cosa si può fare con un personal computer, come si usa e come funziona. Cod. 008D Pag. 48 Lire 9.000

Lynn Miring - Ian Graham

# **RIVOLUZIONE INFORMATICA**

Il volume è rivolto in particolare ai bambini, ma anche a tutti coloro che, presto o tardi, verranno coinvolti dalle nuove tecniche informatiche più come utenti che come operatori. Cod. 004D Pag. 48 Lire 9.000

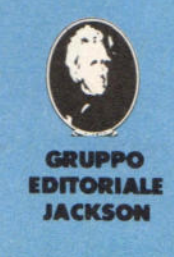

ritagliare (o fotocopiare) e spedire in busta chiusa a:<br>GRUPPO EDITORIALE JACKSON - Divisione Libri - Via Rosellini, 12 - 20124 Milano

impariamo a<br>**Per a mini** 

per principianti

# **CEDOLA DI COMMISSIONE LIBRARIA**

**VOGLIATE SPEDIRMI** 

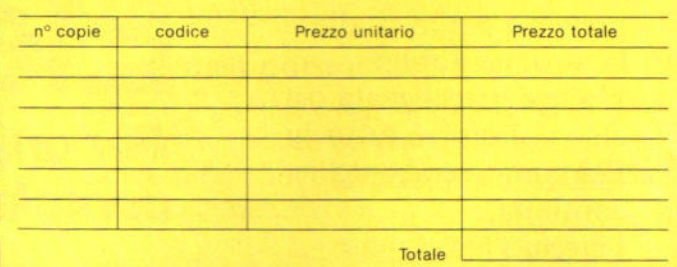

Pagherò contrassegno al postino il prezzo indicato più L. 3.000 per contributo fisso spese di spedizione.

### Condizioni di pagamento con esenzione del contributo spese di spedizione:

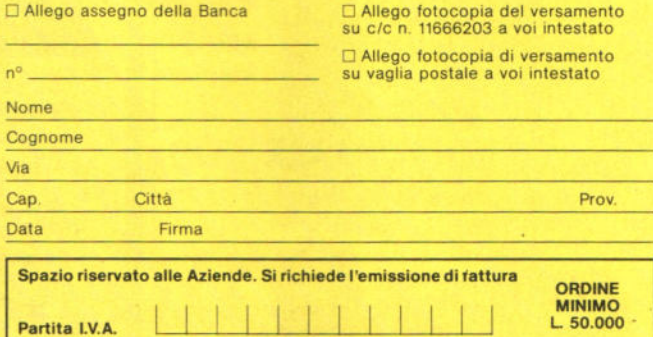

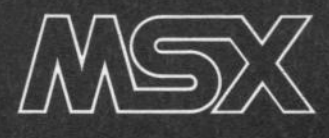

# Il gioco degli animali ovvero imparare giocando

Con questo corso intendiamo offrire ai lettori un metodo di programmazione che inviti alla riflessione sul rapporto utentesistema.

Utilizziamo a questo proposito il programma GIOCO DEGLI ANI-MALI, creato da Stefano Guadagni proprio con scopi didattici, e di volta in volta vengono spiegati i perché e le eventuali alternative possibili per ogni segmento del programma.<br>Parallelamente si individua l'opportunità di progettare delle su-

broutine che snelliscano il programma, o che lo migliorino: le nuove subroutine che vengono costruite separatamente, proprio per poter essere utilizzate in qualsiasi programma, e quindi inserite nel programma oggetto di questo corso. Ad ogni puntata, dunque, il listato generale del Gioco viene ripubblicato completo di tutte le subroutine sviluppate fino alla puntata precedente.

I modi per imparare a programmare sono tantissimi, e lo attesta l'incredibile quantità di pubblicazioni che si sono viste in questi ultimi due o tre anni.

Molto spesso, però, chi insegna si<br>Mpreoccupa solo di spiegare le "istruzioni" del linguaggio, cosa che del resto chi ha un computer trova sul manuale e non tanto l'uso del linguaggio stesso.

Noi crediamo che sia utile non solo sapere come dire una cosa, o come farla. ma anche sapere che cosa dire, o che cosa fare.

Il Gioco degli Animali è un programma nato per insegnare che cosa c'è dentro a un programma: la logica, le strutture, le scelte.

Ve lo proponiamo, consigliandolo soprattutto a chi vuole essere un "buon" programmatore, e non solo un abile programmatore: la differenza è sottile, ma importante.

Per il momento vi diciamo solo che secondo noi un buon programmatore tiene d'occhio più l'utente finale, ossia chi userà il suo programma, che non la macchina su cui sta programmando: è quindi scontato che bisogna conoscere. sempre meglio le caratteristiche del computer ma bisogna comunque considerarle un mezzo, e non il fine: un mezzo per mettersi in contatto con chi avrà a che fare col programma.

Il Gioco degli Animali serve innanzitutto a giocare: quindi basta caricarlo da cassetta e... giocarci.

Di volta in volta però lo arricchieremo, lo discuteremo (magari lo modificheremo), e a poco a poco si trasformerà in qualcosa di più che un gioco.

Per questa volta, allora, il vostro compito è solo ricopiare il listato e giocare, ma dalla prossima volta ... al lavoro.

# La struttura base

# di un programma

Un computer sostanzialmente riceve dei dati, li elabora, e comunica i risultati della sua elaborazione.

Sono tre operazioni che possono essere molto semplici, o molto complesse, ma sempre identiche nella loro struttura. L'esempio semplice è:

1) entra dato A

2) entra dato B

3) esegue operazione fra A e B

4) comunica risultato dell'operazione.

- Che poi si può complicare
- 1) entra dato A (dalla tastiera=dall'utente)
- 2) entra dato B (dalla memoria)

3) chiede all'utente quale operazione fa-

- re (entra dato 0) 4) esegue operazione 0 fra A e B
- 5) comunica risultato C
- 
- 6) chiede a utente se deve memorizzare

# di Leonardo Guidi

il risultato C

7) eseque o non eseque memorizzazione a seconda della risposta.

 $e$  così via!

Alla base di tutto, dunque, c'è l'interazione fra uomo e macchina: il mezzo di comunicazione fra i due è il linguaggio.

# Primo incontro con il linguaggio

Se accendete il vostro computer MSX. esso è già predisposto sul linguaggio BASIC: se gli fornirete comandi che hanno significato in questo linguaggio, ecco che il calcolatore li eseguirà, o vi comunicherà la ragione per cui non può eseguirli.

Ma se gli comunicherete qualcosa che in quel linguaggio non ha significato, ecco che il calcolatore vi dirà, a modo suo, "non ho capito".<br>Così se voi dite al calcolatore:

PRINT 5+4 «RETURN»

la risposta sarà 9, perchè gli avete par-<br>lato utilizzando "parole" che nel linguaggio BASIC hanno significato.

PRINT = visualizza, stampa, porta fuori  $4 =$  un numero di valore  $4$ 

 $+$  = operazione aritmetica di addizione fra due numeri a destra e a sinistra del segno

 $5 =$  un numero di valore  $5$ 

Se invece scrivete

IO MI CHIAMO GIOVANNI «RETURN»

avrete un messaggio di errore, perchè per il calcolatore IO non significa assolutamente nulla (e neppure nessuna delle altre parole dell'istruzione).

Se ora scrivete

PRINT "IO MI CHIAMO GIOVANNI" «RETURN»

# **llna Sabroatlne per costruire menù**

Fin da questo nostro primo incontro abituatevi a considerare il fatto che anche senza essere degli ingegneri del software, potete anche voi costruirvi delle istruzioni che si aggiungono a quelle previste dal manuale del vostro MSX computer\_

Non saranno veloci come le istruzioni del linguaggio, né altrettanto brevi nella "sintassi", ma saranno molto utili, perchè potrete riutilizzarle in molti programmi ogni volta che ne avrete bisogno.

Questa volta vi suggerisco una subroutine-istruzione che permette di costruire dei menù senza dovere ogni volta riscrivere tutto.

Per pura convenzione numero le linee della subroutine da 10 in su, voi poi la sistemerete dove meglio credete nei vostri programmi.

Sempre per un tacito accordo fra me e voi, mi disinteresso della parte grafica-impaginazione: a ognuno i suoi gusti.

Naturalmente le REM potete toglierle tutte, tranne quella della linea 10 che è utile conservare.

*Vedi listato 2* 

Che cosa ha questa subroutine di così speciale da assimilarla ad un'istruzione?

Che potete usarla con qualsiasi menù, grande o piccolo, proprio come se fosse un'istruzione del compu-

La linea 1 e la linea 10000 sono invece puramente esemplificative, e simulano le linee che effettivamente inserirete nel programma.

*Vedi listato 3* 

Per concludere, vediamo come inserire questa subroutine nel nostro listato più generale, in sostituzione, come è chiaro, delle linee 20-80.

20 RESTORE 30000: READ NA: GOSUB 20000

20010-20100 (subroutine 10-100) 30000 DATA, "TU INDOVINI L'ANIMALE CHE PENSO IO", "IO INDOVINO L'ANIMALE CHE PEN-SI TU"

30-80 linee da cancellare

Ricordatevi però che interverremo ancora su questa subroutine, agganciandola ad altre che ne miglioreranno le prestazioni, man mano che le studieremo.

```
10 CLS<br>20 PRINT "
                    GIOCO DEGLI ANIMALI" : PRINT
30 PRINT"1) TU INDOVINI L'ANIMALE CHE PENSO IO"
40 PRINT"2) IO INDOVINO L'ANIMALE CHE PENSI TU" PRINT
50 PRINT"3) INVENTIAMO INSIEME UN ANIMALE" . PRINT 
60 PRINT"4) CERCHIAMO I GRUPPI ~I ANIMALI SIMILI" · PRINT 
70 INPUT"CHE COSA VUOI FARE"; RI
80 IF RIK1 OR RI>4 THEN 70
```
*Listato 1* 

```
10 REM SUBROUTINE MENU'<br>20 REM ELENCO VARIABILI
38 REM ACCESSO OCCORRE DARE IL RESTORE ALLA PRIMA LINEA DATI CONTENENTE I TESTI
40 READ NA<br>50 FOR J=1 TO NA
68 READ FR$: PRINT J;FR$
7& NEXT 
88 PRINT"PER RISPONDERE PREMI UN TASTO DA 1 A"; NA;
  INPUT NR : IFNR<1 OR NR>NA THEN GOTO 98
188 RETURN
```
*Listato 2* 

1 CLS: RESTORE 10000:GOSUB 10:STOP<br>10000 DATA 2,"TU INDOVINI L'ANIMALE CHE PENSO 10","IO INDOVINO L'ANIMALE CHE PEN<br>SI TU"

*Listato 3* 

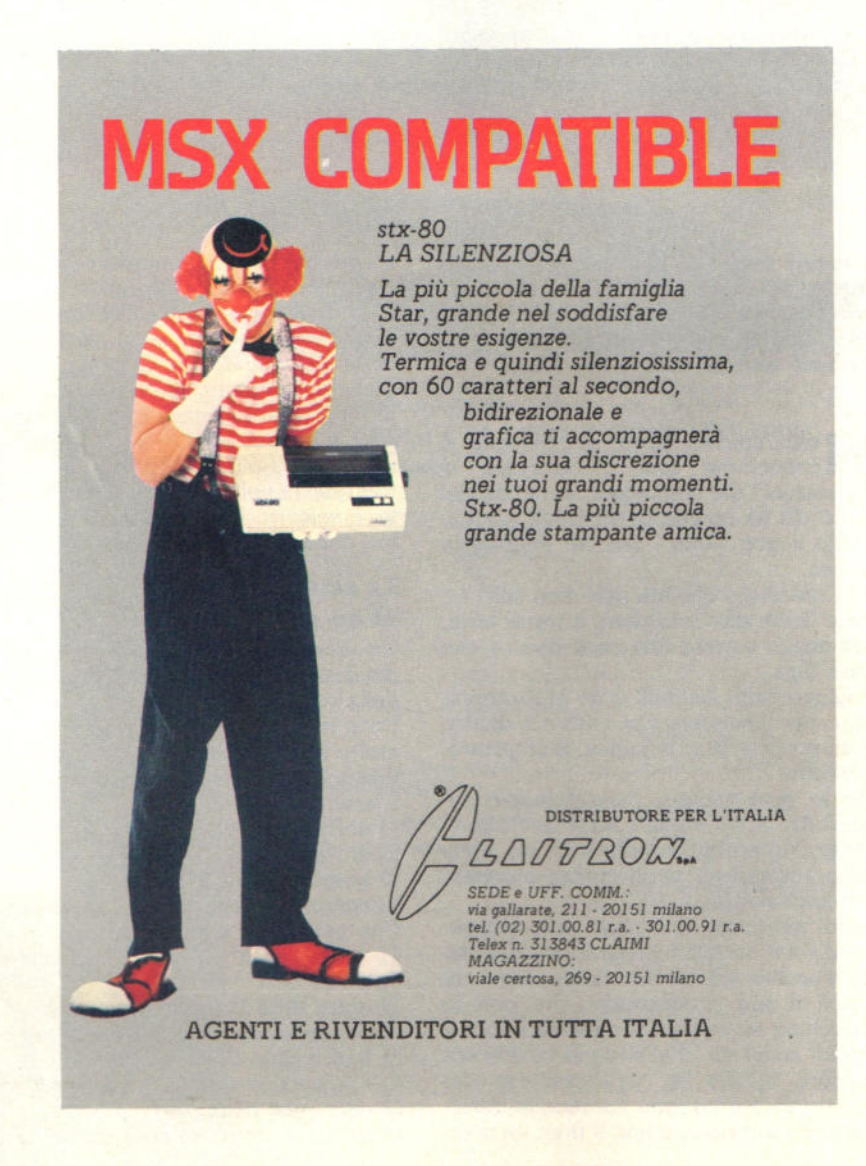

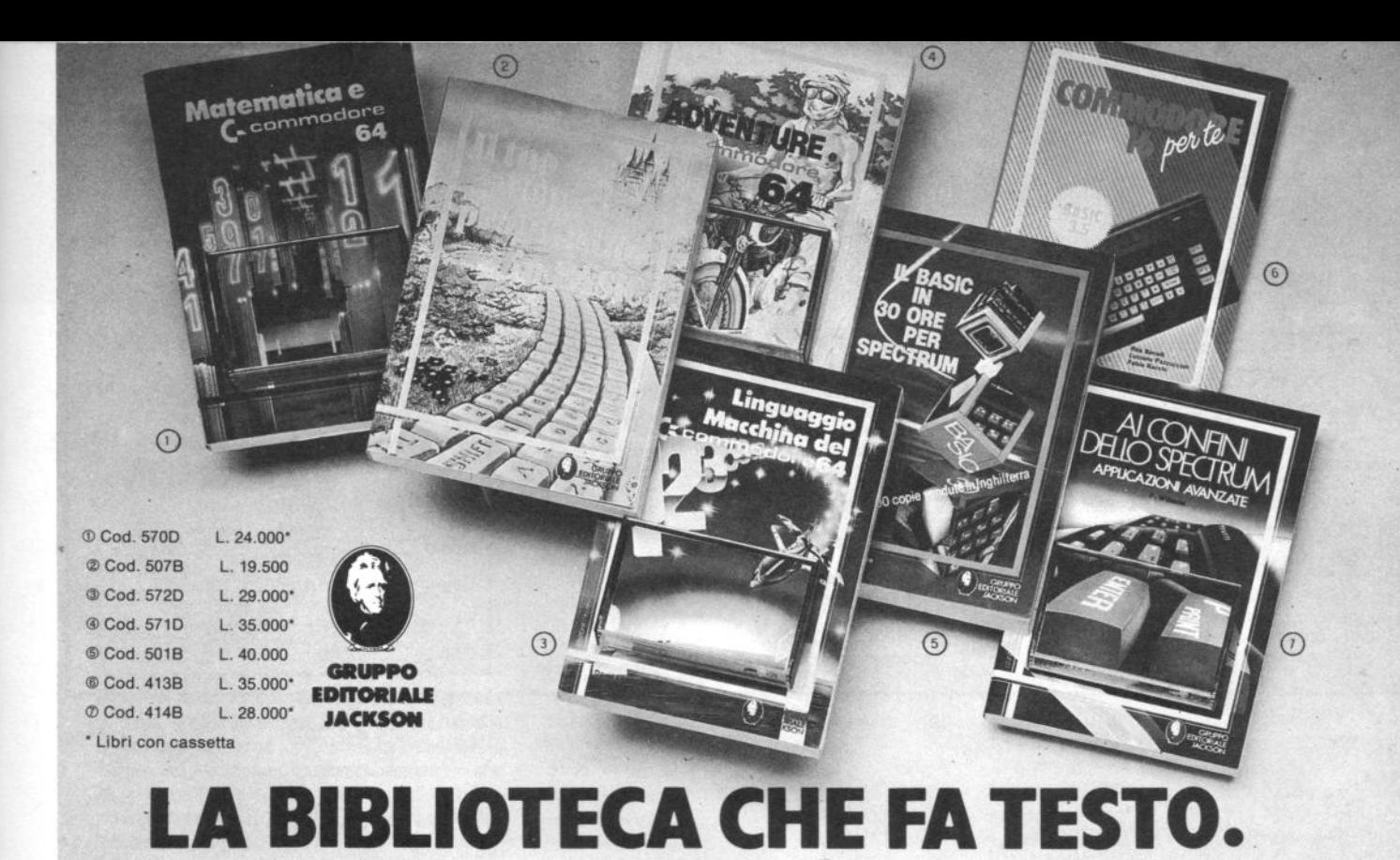

il calcolatore visualizzerà sullo schermo la frase IO Ml CHIAMO GIOVANNI, perchè ha trovato l'istruzione PRINT ..." che significa visualizza tutto ciò che si trova compreso fra le doppie virgolet· te: notare che l'istruzione significativa è questa, mentre ciò che si trova fra le doppie virgolette viene semplicemente riportato, pura ricopiatura grafica, senza che il calcolatore analizzi minimamente i suoi possibili significati.

# Il programma modifica il linguaggio

In realtà quando fate un programma, voi utilizzate il linguaggio BASIC, per far sì che l'utente non sia costretto ad usarlo. Vi sembrerà molto strano, ma è proprio così.

Guardate il Gioco degli Animali, ad esempio: appena lo caricate in macchi· na appare una domanda, e l'utente ri· sponde premendo uno dei numeri consentiti.

Il computer reagirà positivamente a questa risposta, in quanto che essa è prevista dal programma: ma questa ri· sposta non fa parte delle istruzioni MSX-BASIC!

L'utente ha utilizzato un "linguaggio" stabilito dal programmatore: il pro· gramma fa proprio da interprete fra il calcolatore e il linguaggio-utente, perchè traduce in BASIC i comandi e le risposte che l'utente impartisce.

li programmatore, dunque, è responsabile dall'efficacia del linguaggio di CO· municazione fra il computer e l'uten· te.

Infatti il gioco avrebbe potuto presenta· re anche questa possibilità

1 REM 810CO DEGLI ANIMALI<br>2 RESTORE 40000:READ QC<br>3 RESTORE 50000:READ QA<br>4 DIM AN\$(QA),CA(QA,QC) S FOR J=1 TO QA READ ANS(J) 6 FOR K≡1 TO QC<br>7 READ CA(J,K)<br>8 NEXT K,J 10 CLS:CT\$=""<br>20 PRINT"1) TU INDOVINI L'ANIMALE CHE PENSO IO"<br>30 PRINT"2) IO INDOVINO L'ANIMALE CHE PENSI TU"<br>70 INPUT"CHE COSA VUOI FARE? (RISPONDI 1 O 2)";RI<br>80 IF RI{1 OR R>2 THEN 70 90 CLS:ON RI GOTO 1000,2000<br>1000 AE=1+INT(RND(1)≭QA):NT=0 1918 NT • NT+1 1828 RESTORE 48811 1838 FOR J •1 TO QC 1040 READ CAS: PRINT J;" > ";CAS 1050 READ N 1868 FOR K=1 TO N:READ A\$: NEXT K 1070 NEXT J<br>1080 INPUT "QUALE CARATTERISTICA VUOI CONOSCERE";RI<br>1090 IF RI≼1 OR RI≯QC THEN 1080 1110 CLS:RESTORE 40011<br>1120 FOR J≃1 TO RI:READ CA\$,N<br>1130 FOR K≈1 TO N:READ CN\$ 1140 IF J=RI AND K=CA(AE, RI) THEN 1170 1150 NEXT K 1160 NEXT 1178 CLS:PRINT CA\$;" ";CN\$;" (";CT\$;")"<br>1175 IF LEN(CT\$)+LEN(CN\$)>78 THEN 1228<br>1180 CT\$=CT\$+","+CN\$<br>1190 INPUT"SAI DIRE QUALE ANIMALE E'";AP\$<br>1280 IF AP\$<>AN\$(AE) THEN NT=NT+1<br>1285 IF AP\$<>AN\$(AE) THEN NT=NT+1 1218 IF NTKQC THEN 1820<br>1220 CLS:PRINT"PECCATO, NON HAI PIU′ TENTATIVI DA FARE"<br>1222 PRINT"TI DIRO' CHE SI TRATTA DELL'ANIMALE":PRINT AN\$(AE)<br>1224 PRINT:PRINT"PUOI SEMPRE RIPROVARE"<br>1240 CLS:PRINT"BI TRATTAVA PROPRIO DELL' 1246 FOR J=1 TO 2000:NEXT:GOTO 10<br>2000 RESTORE 40011:CLS:FORJ=1 TO QC<br>2010 READ CA\$,NP:PRINT CA\$ 2020 FOR K=1 TO NP<br>2030 READ CA\$:PRINT K;" ";CA\$<br>2040 REXT K<br>2050 INPUT "DAMMI IL NUMERO CORRIPONDENTE";NC(J)<br>2050 IF NC(J)<1 OA NC(J)>NP THEN 2050<br>2070 FOR K=1 TO QA:AS(K)=1:NEXT<br>2074 IF AS(K)=0 THEN2130 2888 FOR H•1 TO OC

# Dalla grande<br>edicola Jackson

# Tutto sul personal<br>computer

# COMPLISCI OLA

La rivista di informatica nella didattica per la scuola italiana. 9 numeri all'anno: L 2.000 a numero Abbonamento: solo L. 15.000

# **Personal**

L'unica rivista indipendente per gli utenti dei persona! computer Olivetti. 10 numeri all'anno: L. 4.000 a numero Abbonamento: solo L. 35.000

# PERSONAL SOFTWARE

Aspetti e problemi del software per persona! computer, programmi, giochi e sistemi operativi. 11 numeri all'anno: L. 4.000 a numero Abbonamento: solo L 34.000

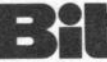

Bll La prima rivista europea di personal computer, software e accessori. Con test. novità, analisi del mercato ... 11 numeri all'anno: L. 5.000 a numero Abbonamento: solo L. 43.000

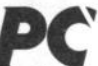

L'unica rivista italiana dedicata ai sistemi

MS-DOS, Persona! computer IBM e compatibili. 10 numeri all'anno: L. 5.000 a numero

Abbonamento: solo L. 40.000

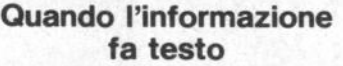

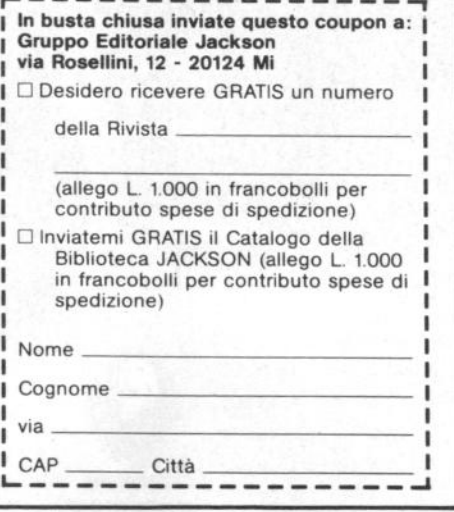

SE VUOI GIOCARE A "IO INDOVI-NO" ALLORA SCRIVI LA FORMULA DELL'AREA DEL CERCHIO

SE INVECE VUOI GIOCARE A "IN-<br>DOVINA TU" ALLORA SCRIVI I PRI-MI TRE VERSI DELLA DIVINA COM-MEDIA

Certo che per l'utente le cose si sarebbero messe maluccio: anche se per caso si fosse ricordato le due nozioni richieste, pensate quanti possibili errori di battitura e quanti altri inconvenienti! Fortunatamente nel Gioco degli Animali, il programmatore ha ritenuto che le "parole d'ordine" per scegliere uno dei due giochi fossero proprio i due numeri "1" e "2".

Dal punto di vista del programma, invece, le due scelte sarebbero state perfettamente equivalenti, salvo un pò di memoria in più richiesta dal programma.

# Abbiamo davanti un menù

Quando il programma chiede all'utente che cosa vuol fare, proponendogli ovviamente diverse alternative, ci si trova

nell'ambito di un menù.<br>Un menù è quindi costituito da:<br>1) ELENCO DELLE ALTERNATIVE E DELLE RISPOSTE CHE LE ATTIVA-NO

2) RICHIESTA DELLA RISPOSTA 3) CONTROLLO DI ACCETTABILI-TÀ DELLA RISPOSTA STESSA

Nel programma "Gioco degli Animali" il primo menù è *uedi listato 1* 

2999 IF H>J THEN 2119 2100 IF NC(H)<br />
CA(K)H)<br />
THEN AS(K)=0:60TO 2130 2110 NEKT H 2138 NEKT K 2149 F6•0 2142 FOR K•1 TO QA 2144 F6•FG+A6<10 2146 IF AS(K)=1 THEN NV=K<br>2148 NEXT K 2150 IF F8=1 THEN PRINT"L'ANIMALE CHE HAI PENSATO NON PUO' ESSERE ALTRO CHE "; AN\$(NV):GOTO 2210<br>2160 IF FG=0 THEN GOTO 2200 2179 PRINT"ESISTONO • ; FG;' POSSIBILITA ' ! • :PRINT"SERVONO "A8610RI J>ETTA8LI. • : FOR K=1 TO 1000:NEXT<br>2190 NEXT J 2190 NEXT J<br>2200 PRINT"NESSUN ANIMALE FRA QUELLI CHE IO CONOSCO CORRISPONDE ALLE CARATTE<br>RIS- TICHE CHE MI HAI FORNITO" 2210 FOR W=1 TO 2000:NEXT W: GOTO 10 4091 o 40000 DATA 10<br>40005 REM 40005 REM<br>40011 DATA FAMIGLIA, 7, MAMMIFERI, UCCELLI, RETTILI, ANFIBI, PESCI, INSETTI, ALTRO<br>40012 DATA CARATTERE, 5, GIOCHERELLONE, MITE, TIMIDO, PERICOLOSO, FEROCE<br>40012 DATA DIMENSIONI, 5, PICCOLISSIMO, PICCOLO, MEDIO, 40819 DATA VIVE SOPRATTUTTO, 2, DI BIORNO, DI NOTTE,<br>40019 DATA VIVE SOPRATTUTTO, 2, DI BIORNO, DI NOTTE, 40020 DATA PRESTAZIONI NOTEVOLI,9,NESSUNA,VORACITA',VELOCITA',SALTI LUNGHI,FORZA<br>,RESISTENZA ALLA FAME/SETE,OLFATTO FINE,VISTA ACUTA,VOCE 59899 DATA 7 50010 DATATROTA,5,3,2,1,2,1,3,5,1,3<br>50020 DATACANE,1,2,3,4,1,7,4,1,1,7<br>50030 DATABALENA,1,4,5,1,2,1,2,5,1,1<br>50040 DATABALENA,1,4,5,1,2,1,2,5,1,1<br>50040 DATAEAEFANTE,1,2,5,4,3,2,8,2,4<br>50050 DATAEAEFANTE,1,2,5,4,3,2,2,1,5<br>500

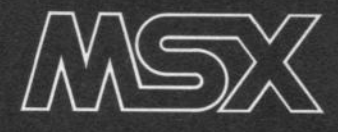

# **Sprite Designer**

Il sistema MSX mette a disposizione dell'utente 256 sprites da 8 bytes di cui 32 visualizzabili. contemporaneamente: questo da la possibilità di creare giochi e programmi di grafica molto sofisticati e vari.

Sprite Designer è un programma mol-<br>S to semplice e breve che permette di disegnare con precisione sprite e di calcolarne i data.

La definizione dello sprite avviene all'interno della griglia di 8\*8 quadrati usando i tasti di direzione per il movimento del cursore e la barra spaziatrice per il posizionamento dei pixel che si intendono accendere. Una volta ultimata l'operazione di costruzione dello sprite, premendo RETURN, lo si può visualizzare nella finestra a destra magnificato x2

mentre la colonna centrale riporterà i valori di ogni riga che inseriti nell'espressione SPI

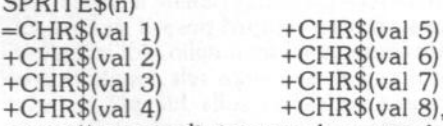

permetteranno di riportare lo sprite disegnato in qualsiasi programma.

Premendo il tasto ESC i data vengono inviati alla stampante mentre il tasto TAB mette fine al programma e pulisce lo schermo. Quello della stàmpa su carta comunque è solo uno sfizio: l'uso della stampante non è obbligatorio anche perchè la serie di data è estremamente breve e quindi non richiede particolari dispositivi di salvataggio.

### **Commento al listato**

Linee 10-110: Inizializzazione e dimen-

# di Bill M. Vecchi

sionamento delle variabili.

Linee 120-300: Menù Comandi

Linee 1000-1100: Passaggio a Screen 1 e creazione dello schermo.

Linee 2000-2010: Posizionamento cur $s$ ore

Linee 2020-2100: Assegnazione funzioni ai tasti

Linee 5000-5550: Movimento cursore. Linee 5600-5630: Calcolo data e definizione sprite campione.

Linee 9000-9030: Stampa data.

Mi rendo conto che si tratta di un'utility di poche pretese, ma è stata costruita solo per assecondare la mia pigrizia. Con pochi ritocchi può essere adattata al trattamento degli sprites da 32 bytes che però non sono visualizzabili in Screen 1.

Potrà esservi d'aiuto quando ci siano molti sprites da definire ed è quindi più facile incorrere in errori di calcolo.

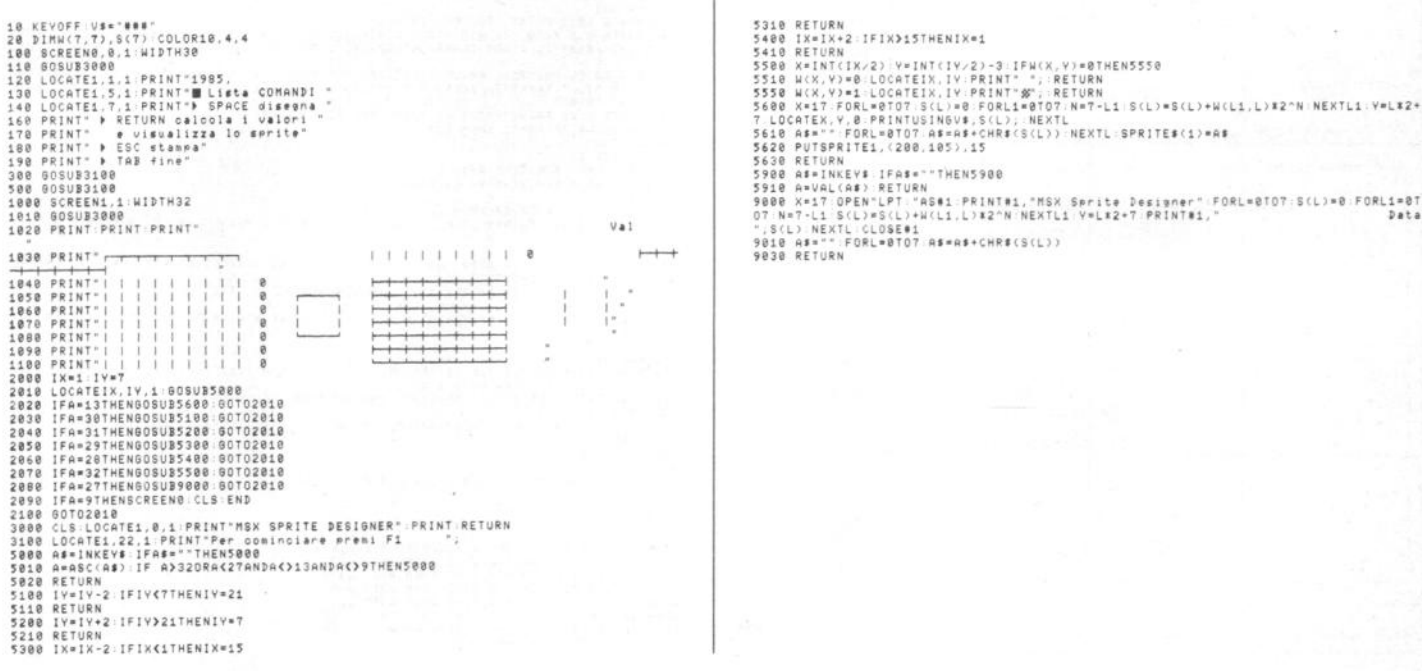

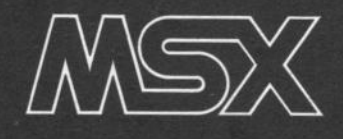

# Il gioco del quattro

trad. e adatt. di Sandro Zaninello

### Avete mai fatto questo gioco sui banchi di scuola?

Personalmente ci ricordiamo ore e ore di accanite partite eseguite ovviamente durante le ore di matematica, tanto per stare in tema con l'argomento. In sé e per sé il gioco è semplicissi-<br>mo: si tratta di mettere in fila, in vertica-<br>le, in orizzontale o in diagonale quattro dei segnl caratteristici di ciascuno dei due giocatori.

Nella versione per computer un giocal'altro quelli colorati in arancione. Il gio-<br>co, non potendo per ovvi motivi simulare sullo schermo di un computer lo ster-<br>minato spazio di un foglio a quadretti,<br>si svolge su una più limitata griglia di 6 x 7 caselle. Ogni giocatore ha un turno per giocare dopo di chè passa la mano. Rispetto alla versione cartacea, un'altra differenza consiste nel fatto che non si possono piazzare pallini a mezz'aria, ma occorre sempre posarli su basi solide. Spieghiamoci meglio. All'inizio i vo- stri pallini, una volta selezionata la posizione, cadranno sulla fila più in basso della griglia, quelli successivi si appog-<br>geranno a questi. Non è, contrariamente a quanto si potrebbe pensare, un gioco semplice, perchè se vi trovate di fronte un avversario con una dose di fantasia e di preveggenza simile alla vostra dovrete sudare parecchio per bat· terio.

# Commento al listato

Linee 5-50 introduzione

Linea 70 viene effettuato il salto alla routine per il disegno della griglia di sfondo

Linee 100-110 visualizza le scritte per i due giocatori

Linee 120-210 aspetta la mossa del giocatore attivo e disegna la mossa

Linea 1500 controlla se ci si trova in una situazione di stallo, ossia in cui nessuno vince

Linee 2000-2130 trova il successivo spazio nella colonna

Linee 3000-3210 controlla se ci sono quattro dischi dello stesso colore in fila Linea 3300 aspetta la mossa successi- va

Linee 3600-3690 esecuzione della mos· sa nella riga scelta

Linee 3800-4050 routine di controllo vincitore

Linee 4800-5050 routine di fine gioco Linee 8000-8150 routine per il disegno della griglia di sfondo

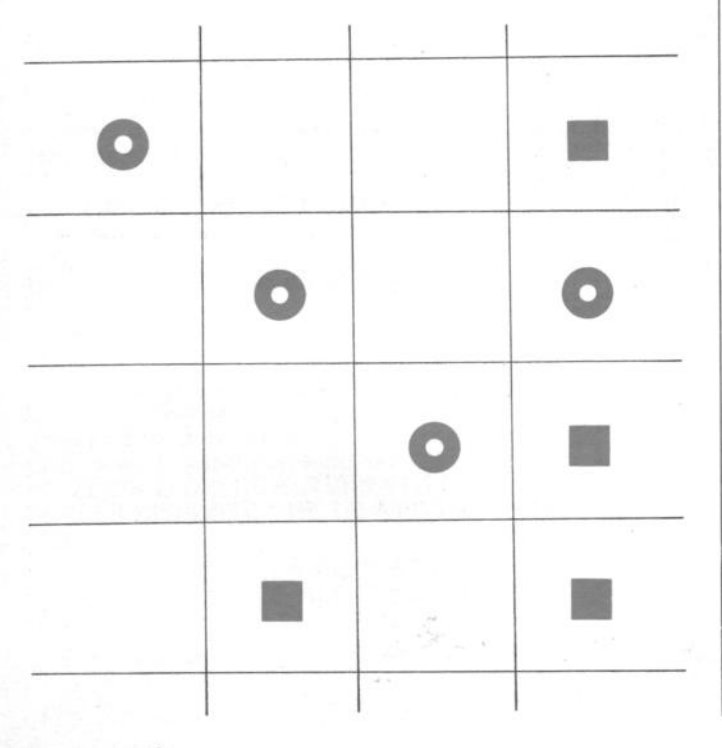

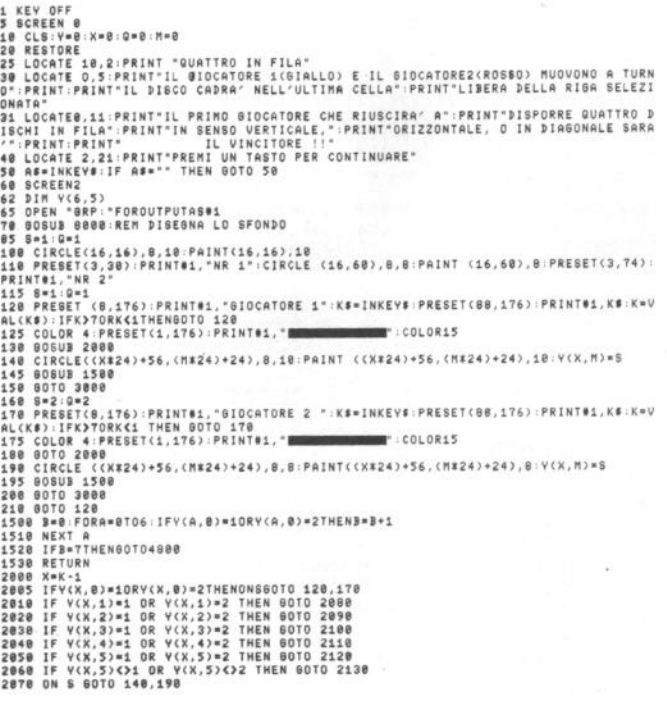

2080 M=0:80TD 2078<br>2090 M=1:80TD 2078<br>2110 M=2:80TD 2078<br>2110 M=3:80TD 2078<br>2120 M=5:80TD 2078<br>2130 M=5:80TD 2078<br>2020 IF X+123 THEN 605UD 3880<br>3020 IF X+123 AND X+2(7 THEN 605UD 3880<br>3020 IF X+122 AND X+2(7 THEN 605UD 388 3149 FUR P=1 TU 6<br>3159 FF M=3 AND X4'=D OR M=2 AND X+1=D THEN ON D GOSUB 3600,3650,3660,3660,3660,3661<br>3176 FF M=3 AND X4'=D OR M=2 AND V41=D THEN ON D GOSUB 3600,3600,3600,3660,3660,3661<br>3166 FF M=3 AND X41=E THEN GOTO 33 V(X-1,H-1)=0 AND V(X-2,H-2)=0 AND V(X-3,H-3)=0 THEN 80TO 5888 JOYU RETURN<br>3980 IF Y(X+1,M+1)=0 AND Y(X+2,M+2)=0 AND Y(X+3,M+3)=0 THEN 80TO 5888<br>3910 RETURN JY10 RETURN<br>3920 IF Y(X-1,M+1)=G AND Y(X-2,M+2)=G AND Y(X-3,M+3)=G THEN 80TO 5000<br>3930 RETURN

3940 IF Y(X+1,H-1)=0 AND Y(X-1,H+1)=0 AND Y(X-2,H+2)=0 THEN GOTO 5888<br>3958 RETURN 3739 AFTINAT1. N-13-RG AND Y(X-1, N+13=G AND Y(X-2, N+2)=G THEN GOTO 3000<br>3960 RETURN<br>3960 IF Y(X-1, N-13=G AND Y(X+1, N+13=G AND Y(X+2, N+2)=G THEN GOTO 3000<br>3980 IF Y(X-1, N+1)=G AND Y(X+1, N-13=G AND Y(X+2, N-2)=G THEN 4050 RETURN<br>4800 PRESET (40,176):PRINT#1,"PARTITA PARI": 80TO 5005

```
5000 PRESET (40,169) PRINT#1, IL GIOCATORE"; S; "HA VINTO"<br>5015 COLOR 4 PRESET (40,184) PRINT#1, "VOI 6IOCARE ANCORA (S/N)"<br>5020 PRESET (40,184) PRINT#1, "VOI 6IOCARE ANCORA (S/N)"<br>5030 IF A#="S" OR A#="#"THEN ERASE V:CLS:
```
# **O Dalla grande<br>***C* **edicola Jackson**

# Tutto sul personal<br>computer

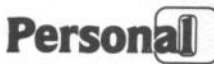

L'unica rivista indipendente per gli utenti dei personal computer Olivetti. 10 numeri all'anno: L. 4.000 a numero Abbonamento: solo L 35.000

# PERSONAL SOFTWARE

Aspetti e problemi del software per personal computer, programmi, giochi e sistemi operativi.

11 numeri all'anno: L. 4.000 a numero Abbonamento: solo L. 34.000

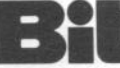

La prima rivista europea di personal computer, software e accessori. Con test, novità, analisi del mercato.. 11 numeri all'anno: L. 5.000 a numero Abbonamento: solo L. 43.000

# **COMPUSCIOLA**

La rivista di informatica nella didattica per la scuola italiana. 9 numeri all'anno: L. 2.000 a numero Abbonamento: solo L. 15.000

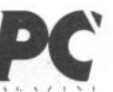

L'unica rivista italiana dedicata ai sistemi MS-DOS, Personal computer IBM e compatibili 10 numeri all'anno: L. 5.000 a numero Abbonamento: solo L. 40.000

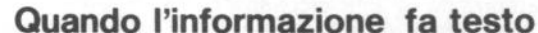

In busta chiusa inviate questo coupon a: Gruppo Editoriale Jackson via Rosellini, 12 - 20124 Mi □ Desidero ricevere GRATIS un numero della Rivista (allego L. 1.000 in francobolli per contributo spese di spedizione) □ Inviatemi GRATIS il Catalogo della Biblioteca JACKSON (allego L. 1.000 in francobolli per contributo spese di spedizione) Nome Cognome

via

CAP

Città

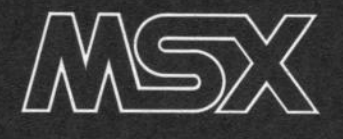

# **Archivio libri**

# di **Maarizlo Gallazzo**

**Un archivio libri per memorizzare la maniera facile e divertente**  tutte le informazioni necessarie. Il programma è stato creato per facilitare al massimo la ricerca e **con saltazione.** 

I I programma permette di archiviare un numero di libri proporzionato alla memoria RAM disponibile nel vostro calcolatore. Vengono offerti numerosi spunti interessanti quali il dimensionamento automatico della matrice - libri. È possibile memorizzare un numero variabile di testi secondo questa tabella:

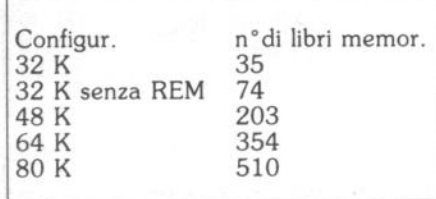

Se si eliminano le REM bisogna fare molta attenzione ai salti incondizionati che ad esse fanno riferimento.

È possibile salvare i dati su nastro ed eseguire una ricerca partendo dalla conoscenza dell'autore, del titolo, dell'editore, del codice o della data di pubblicazione.

I dati inseriti possono anche essere dei frammenti del titolo, dell'autore etc.

Es. Se avete memorizzato il titolo "Venezia Felix" potete ritrovare il libro scrivendo solo "Venezia", o anche "Ven" etc. Una parte del programma provvede a portare in maiuscolo tutte le frasi introdotte. Dopo il lancio il programma visualizza il numero massimo di libri memorizzabili e chiede se si vuole caricare una nuova serie di libri o se si vuole richiamare un file da nastro.

Se si sceglie la prima opzione bisogna inserire il numero di libri previsto. Qualora il numero di libri fosse inferiore a

quello dichiarato è sufficiente premere RETURN quando viene chiesto il titolo. I dati inseribili riguardano:

- TITOLO (25 caratteri)
- AUTORE (25 caratteri)

EDITORE (25 caratteri)

- ANNO (10 caratteri)
- CODICE COLLOCAZ. (6 caratteri) - CODICL COLLOCAL.<br>- NUMERO PAGINE (6 caratteri)<br>- NOTE (10 caratteri)
- 
- 

L'uso di questa parte è molto facile in quanto è previsto un metodo di caricamento dati in sequenza su una pagina che comprende tutte le voci inseribili, Il metodo è molto simile alla compilazione di una serie di schede d'archivio. Dopo il caricamento si passa al menù

di lavoro:

# 1. RICERCA UN LIBRO

# 2. VEDI TUTTI I LIBRI<br>3. MODIFICA UN LIBR 3. MODIFICA UN LIBRO 4. MEMORIZZA UN LIBRO 5. CANCELLA UN LIBRO 6. CARICA DATI SU NASTRO STAMPA SU CARTA

Quando si vedono tutti i libri (opzione 2) sono presenti accanto al titolo, due numeri, il primo rappresenta il libro attuale, il secondo il numero totale di volumi memorizzati. Come si è avuto modo di dire, la ricerca di un libro (opzione l) consente di inserire come input anche frammenti di parole da ricercare purchè esse siano tutte vicine anche nella frase da ritrovare. Possono essere inseriti in maiuscolo, in minuscolo o in misto.

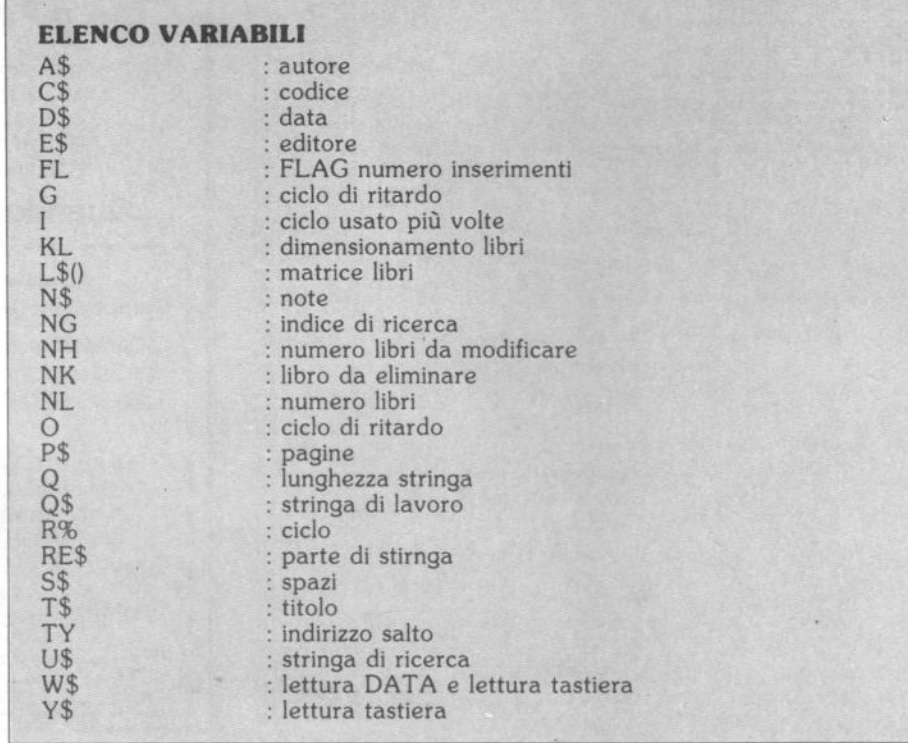

### Come funziona mento della ricerca.

Il programma è articolato in una serie di routine indipendenti che vengono chiamate da menù successivi.

Alle righe 220 - 230 viene dimensionato il numero massimo di libri memorizzabili dividendo la memoria disponibile per il numero previsto di byte occupati per

Il numero comprende anche l'area di memoria da dedicarsi alle variabili stringa e a quelle di lavoro.

I dati caricati (autore, nome libro etc.) vengono quindi congiunti in un'unica stringa dopo essere stati tradotti in caratteri maiuscoli. Questi dati sono inseriti nella variabile stringa (matrice) L\$ che sarà poi memorizzata su nastro. L'operazione inversa (quella cioè di scioglimento) verrà effettuata al mo-

La ricerca di parti di parole viene fatta con l'istruzione INSTR che Indica la posizione di una variabile alfanumerica al· l'interno di un'altra. Queste sono le note più interessanti del programma a cui il lettore che vuole modificare il programma deve fare riferimento unitamente al commento delle singole istruzioni.

Nei cicli, FOR NEXT, le istruzioni comprese, sono state inserite con qualche spazio di rientro. Questa tecnica detta "indentura", tipica del PASCAL con-<br>sente infatti di rendere evidente un ciclo<br>e il suo funzionamento.

È particolarmente consigliata in quanto consente di eliminare o almeno ridurre, uno dei difetti più contestati al BASIC: E particolarmente consigliata in quanto<br>consente di eliminare o almeno ridurre<br>uno dei difetti più contestati al <u>BASIC</u><br>quello della leggibilità.

### Commento singole istruzioni

10/ 440 Inizializzazione variabili, matrici, dimensionamento automatico, menù principale.

450/820 Caricamento dati

830/ 1110 Caricamento dati da nastro 1120/ 1340 Menù di lavoro

1350/ 1880 Ricerca libro da titolo, autore, editore, data e codici

1890/2170 Vedere tutti i libri

2180/ 2650 Modifica un libro

2660/ 2770 Aggiungere un libro

2780/ 2930 Cancella un libro

2940/3260 Salva dati su nastro<br>3270/3420 Decomposizione Decomposizione della

```
stringa
```
3430/ 3550 Trasformazione stringa in maiuscolo

3560/ 3810 Pagina scheda

3820/4020 Stampa elenco su carta

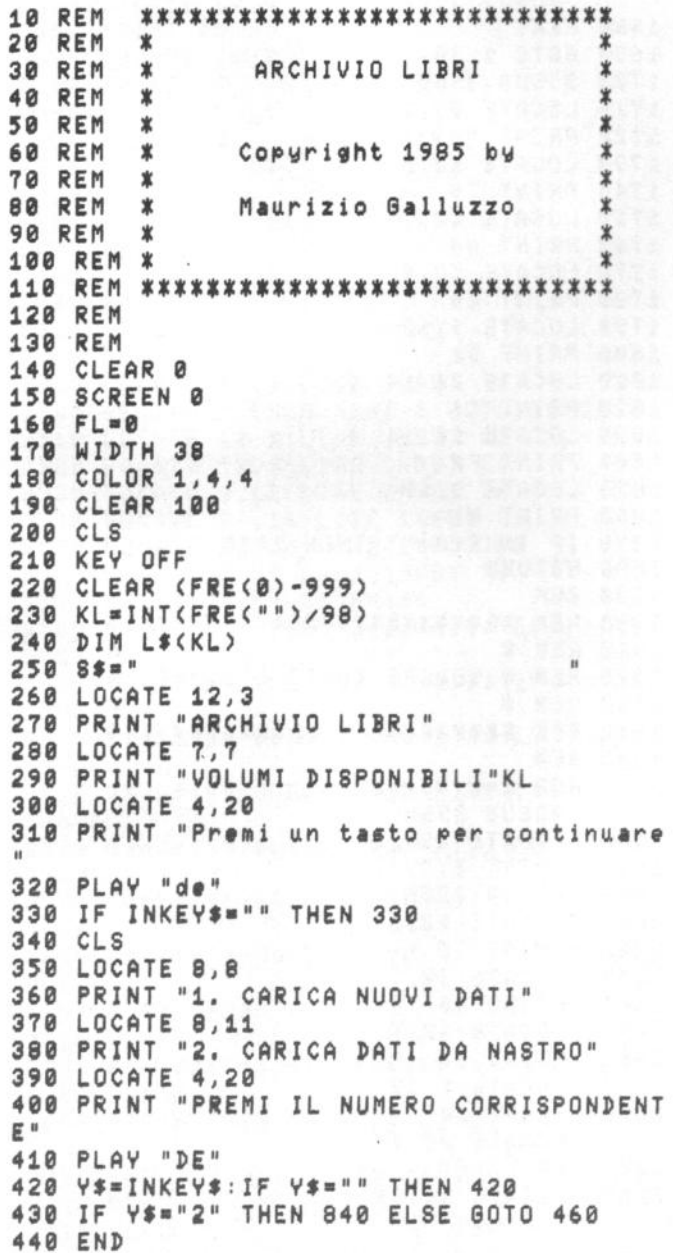

```
450 
REM 
468 
REM ************************ 
REM * * 
470 REM *
480 REM *
490 REM *
588 
REl'I * * 
510 REM
520 
CLS 
538 
LOCATE 7,3 
549 
PRINT "CARICAMENTO NUOVI DATI" 
550 PRINT:PRINT
560 INPUT "Quanti libri ";NL
578 
NL•INT<AIS<NL>) 
580 IF NL<=0 OR NL>KL THEN PLAY "ded":
590 
FOR I•1 TO NL 
690 
. 618 
628 
638 
648 
650 
660 
678 
680 
690 
798 
718 
728 
730 
740 
758 
768 
770 
780 
790 
eee 
NEXT 
810 PLAY "de"
828 
GOTO 1138 
             * * caricamento bati
    REM ***********************<br>REM
    GOTO 558 
     GOSUB 3560 
     LOCATE 29,2 
     PRINT "no"I
     LOCATE 12,5:LINE INPUT T$
     IF T$*"" THEN NL=I-1:80TO 1130
     LOCATE 12,7:LINE INPUT Af 
      LOCATE 12, 9: LINE INPUT E$
      LOCATE 9,12:LINE INPUT D$
     LOCATE 24, 14: LINE INPUT C$
     LOCATE 18,16:LINE INPUT P$
     LOCATE 9,19:LINE INPUT N$
     L$(I)=S$+S$+S$+S$+S$
     Qf•Tf+Sf:GOSUB 3430 : 
     MID$(L$(I), 1, 25)=Q$
     Q$=A$+S$:GOSUB 3430:
     MID$(L$(I),26,25)=Q$
     Qf•Ef+Sf : GOSUB 3430 : 
     MID$(L$(I),51,25)=Q$
     Qf•Pf+Sf :GOSUB 3430 : 
     MID$(L$(I),76,25)=Q$
     Qf•Cf+Sf : 808UB 3430 : 
     MID$(L$(I),86,10)=Q$
     Q$=P$+S$: GOSUB 3430 :
     MID$(L$(I), 96, 6)=Q$
     Qt•Nf+Sf :GOSUB 3438 : 
     MID$(L$(I),102)=Q$
     IF FL•1 THEN RETURN
```
830 REM 840 REM \*\*\*\*\*\*\*\*\*\*\*\*\*\*\*\*\*\*\*\*\*\*\*\*\* 850 REM \*  $\star$ 860 REM \* CARICA DATI DA NASTRO \* 870 REM \* 业 880 REM \*\*\*\*\*\*\*\*\*\*\*\*\*\*\*\*\*\*\*\*\*\*\*\*\* **890 REM 900 CLS** 910 LOCATE 5,2 920 PRINT "CARICAMENTO DATI DA NASTRO" 930 PRINT: PRINT: PRINT 940 PRINT " PREPARA IL NASTRO E PREMI U N TASTO" 950 PRINT: PRINT: PRINT **960 BEEP: BEEP** 970 IF INKEY \*= " " THEN 970 **980 PRINT "** CARICAMENTO IN CORSO" 990 PRINT: PRINT: PRINT 1000 OPEN "cas:dati" FOR INPUT AS #1 1010 INPUT #1, NL 1020 FOR I=1 TO NL 1030 INPUT #1, L\$(I) 1040 NEXT 1050 CLOSE 1060 PLAY "de" LLLL DATI CARICATI \_\_ | 1680 NEXT 1070 PRINT "  $\sim$   $^{-1}$ 1080 CLOSE 1090 LOCATE 4,20 1100 PRINT "PREMI UN TASTO PER CONTINUAR  $E$  " 1110 IF INKEY \*= "" THEN 1110 1120 REM 1130 REM \*\*\*\*\*\*\*\*\*\*\*\*\*\*\*\*\*\*\*\*\*\*\*\*\* 1140 REM \*  $\mathbf x$ 1150 REM \* MENU'  $\ast$ 1160 REM \*  $\pmb{\ast}$ 1170 REM \*\*\*\*\*\*\*\*\*\*\*\*\*\*\*\*\*\*\*\*\*\*\*\*\* 1180 REM 1190 CLS 1200 RESTORE 4020 1210 LOCATE 14,0 1220 PRINT "M E N U '" 1230 FOR I=4 TO 16 STEP 2 1240 READ W\$ 1250 LOCATE 8, I 1260 PRINT W\$ 1270 NEXT 1280 LOCATE 4,20 1290 PRINT "Premi un tasto per scegliere 1300 W\$="" 1310 W\$=INKEY\$ 1320 IF W\$<"0" OR W\$>"9" THEN 1310 1330 TY=VAL(W\$) 1340 ON TY GOTO 1350, 1900, 2190, 2660, 2780 , 2940, 3820 1350 REM 1360 REM \*\*\*\*\*\*\*\*\*\*\*\*\*\*\*\*\*\*\*\*\*\*\*\* 1370 REM \*  $\ast$ 1380 REM \* RICERCA LIBRO  $\pmb{\ast}$ 1390 REM \*  $\pmb{x}$ 1400 REM \*\*\*\*\*\*\*\*\*\*\*\*\*\*\*\*\*\*\*\*\*\*\*\*\* 1410 REM 1420 CLS 1430 LOCATE 9,0 1440 PRINT "RICERCA DI UN LIBRO" 1450 PRINT: PRINT: PRINT 1460 PRINT: PRINT "1. RICERCA DA TITOLO" 1470 PRINT: PRINT "2. RICERCA DA AUTORE"

1480 PRINT: PRINT "3. RICERCA DA EDITORE" 1490 PRINT:PRINT "4. RICERCA DA DATA" 1500 PRINT: PRINT "5. RICERCA DA CODICE" 1510 PRINT:PRINT<br>1520 INPUT "DAMMI IL NUMERO (1/5) ";NG 1530 IF NG(1 OR NG)5 THEN 1350 1540 PRINT: PRINT 1550 INPUT "DAMMI LA STRINGA "; U\$ 1560 IF U\$="" THEN 1130 1570 Q\$=U\$ 1580 GOSUB 3430 1590 U\$=Q\$ 1600 CLS 1610 FOR I=1 TO NL 1620 GOSUB 3280 1630 IF NG=1 AND INSTR(T\$, U\$)<>0 THEN GOSUB 1700 1640 IF NG=2 AND INSTR(A\$, U\$)()0 THEN **GOSUB 1700** 1650 IF NG=3 AND INSTR(E\$, U\$)()0 THEN **GOSUB 1700** 1660 IF NG=4 AND INSTR(D\$, U\$)<>0 THEN **GOSUB 1700** 1670 IF NG=5 AND INSTR(C\$, U\$) <> 0 THEN GOSUB 1700 1690 GOTO 1130 1700 GOSUB 3560 1710 LOCATE 29,2 1720 PRINT "no"I 1730 LOCATE 12,5 1740 PRINT T\$ 1750 LOCATE 12,7 1760 PRINT A\$ 1770 LOCATE 12,9 1780 PRINT E\$ 1790 LOCATE 9,12 1800 PRINT D\$ 1810 LOCATE 24,14 1820 PRINT C\$ 1830 LOCATE 18,16 1840 PRINT P\$ 1850 LOCATE 9,19 1860 PRINT N\$ 1870 IF INKEY \*= " " THEN 1870 1880 RETURN 1890 REM 1900 REM \*\*\*\*\*\*\*\*\*\*\*\*\*\*\*\*\*\*\*\*\*\*\*\*\* 1910 REM \* 1920 REM \* VEDERE TUTTI I LIBRI \* 1930 REM \* 1940 REM \*\*\*\*\*\*\*\*\*\*\*\*\*\*\*\*\*\*\*\*\*\*\*\*\* 1950 REM 1960 FOR I=1 TO NL 1970 GOSUB 3560 1980 LOCATE 29,2 1990 PRINT I;"/";NL 2000 **GOSUB 3280** 2010 LOCATE 12,5  $2020$ <br>2030 PRINT T\$ LOCATE 12,7 2040 PRINT A\$ 2050 LOCATE 12,9 2060 PRINT E\$ 2070 LOCATE 9,12 2080 PRINT D\$ 2090 LOCATE 24,14 2108 PRINT C#<br>2110 LOCATE 18,16

PRINT P\$ 2120 2130 LOCATE 9,19 2140 PRINT N\$ IF INKEY \*= "" THEN 2150 2150 **2160 NEXT** 2170 GOTO 1130 2180 REM 2190 REM \*\*\*\*\*\*\*\*\*\*\*\*\*\*\*\*\*\*\*\*\*\*\*\* 2200 REM \* 宝 2210 REM \* MODIFICA UN LIBRO  $\ast$ 2220 REM \* ¥ 2230 REM \*\*\*\*\*\*\*\*\*\*\*\*\*\*\*\*\*\*\*\*\*\*\*\* **2240 REM** 2250 CLS 2260 PRINT: PRINT: PRINT: PRINT 2270 INPUT "DAMMI IL NUMERO DEL LIBRO DA MODIFICARE "; NH 2280 PRINT: PRINT 2290 IF NHK1 OR NHONL THEN 1130 2300 GOSUB 3560 2310 I=NH 2320 LOCATE 29,2 2330 PRINT "Nº "; I 2340 GOSUB 3280 2350 LOCATE 12,5 **2360 PRINT T\$** 2370 LOCATE 12,7 2380 PRINT A\$ 2390 LOCATE 12,9 2400 PRINT E\$ 2410 LOCATE 9,12 2420 PRINT D\$ 2430 LOCATE 24,14 2440 PRINT C\$ 2450 LOCATE 18,16 2460 PRINT P\$ 2470 LOCATE 9,19 2480 PRINT N\$ 2490 LOCATE 12,5:LINE INPUT T# 2500 IF T\$="" THEN NL=I-1:GOTO 1130 2510 LOCATE 12, 7: LINE INPUT A\$ 2520 LOCATE 12, 9: LINE INPUT E\$ 2530 LOCATE 9,12:LINE INPUT D\$ 2540 LOCATE 24, 14: LINE INPUT C# 2550 LOCATE 18, 16: LINE INPUT P\$ 2560 LOCATE 9,19:LINE INPUT N\$ 2570 L\$(I)=S\$+S\$+S\$+S\$+S\$ 2580 Q\$=T\$+S\$:GOSUB 3430:MID\$(L\$(I),1,25  $3 = 0$   $$$ 2590 Q\$=A\$+S\$:GOSUB 3430:MID\$(L\$(I),26,2  $5 = 0$ \$ 2600 Q\$=E\$+S\$:GOSUB 3430:MID\$(L\$(I),51,2  $5) = 0$ \$ 2610 Q\$=D\$+S\$:GOSUB 3430:MID\$(L\$(I),76,2  $5) = 0$ \$ 2620 Q\$=C\$+S\$:GOSUB 3430:MID\$(L\$(I),86,1  $0) = 0$  \$ 2630 Q\$=P\$+S\$:GOSUB 3430:MID\$(L\$(I),96,6  $= 0.5$ 2640 Q\$=N\$+S\$: GOSUB 3430: MID\$(L\$(I), 102)  $= Q$ \$ 2650 80T0 1130 2660 REM 2670 REM \*\*\*\*\*\*\*\*\*\*\*\*\*\*\*\*\*\*\*\*\*\*\*\* 2680 REM \* 2690 REM \* AGGIUNGI UN LIBRO  $\ast$ 2700 REM \*  $\mathbf x$ 2710 REM \*\*\*\*\*\*\*\*\*\*\*\*\*\*\*\*\*\*\*\*\*\*\*\* 2720 REM 2730 NL=NL+1

 $2740 I = NL$ 2750 FL=1 2760 GOSUB 600 2770 GOTO 1130 2780 REM 2790 REM \*\*\*\*\*\*\*\*\*\*\*\*\*\*\*\*\*\*\*\*\*\*\*\* 2800 REM \*  $\ast$  $\ast$ 2810 REM \* CANCELLA UN LIBRO 2820 REM \* ¥ 2830 REM \*\*\*\*\*\*\*\*\*\*\*\*\*\*\*\*\*\*\*\*\*\*\*\* 2840 REM 2850 CLS 2860 LOCATE 0,4 2870 INPUT "CHE LIBRO VUOI CANCELLARE "; NK 2880 IF NKK1 OR NK>NL THEN 1130 2890 NL=NL-1 2900 FOR I=NK TO NL 2910  $L$(1)=L$(1+1)$ **2920 NEXT** 2930 GOTO 1130 2940 REM 2950 REM \*\*\*\*\*\*\*\*\*\*\*\*\*\*\*\*\*\*\*\*\*\*\*\* 2960 REM \* 2970 REM \* SALVA DATI SU NASTRO 案 2980 REM \* 2990 REM \*\*\*\*\*\*\*\*\*\*\*\*\*\*\*\*\*\*\*\*\*\*\*\* 3000 REM 3010 CLS 3020 LOCATE 5,2 3030 PRINT "CARICAMENTO DATI SU NASTRO" 3040 PRINT: PRINT: PRINT 3050 PRINT " PREPARA IL NASTRO E PREMI UN TASTO" 3060 PRINT: PRINT: PRINT 3070 IF INKEY \*\*\* " THEN 3070 3080 PRINT " CARICAMENTO IN CORSO" 3090 PRINT: PRINT: PRINT 3100 BEEP: BEEP 3110 FOR 6=1 TO 100 3120 NEXT 3130 OPEN "cas:dati" FOR OUTPUT AS #1 3140 PRINT #1, NL 3150 FOR I=1 TO NL PRINT #1, L\$(I) 3160 3170 NEXT 3180 CLOSE 3190 FOR 0=1 TO 200 3200 NEXT 0 3210 PLAY "de" ---- DATI CARICATI --3220 PRINT "  $- -$  " 3230 LOCATE 4,20 3240 PRINT "PREMI UN TASTO PER CONTINUAR  $E$ <sup>#</sup> 3250 IF INKEY \*= "" THEN 3250 3260 GOTO 1130 3270 REM 3280 REM \*\*\*\*\*\*\*\*\*\*\*\*\*\*\*\*\*\*\*\*\*\*\*\* 3290 REM \* X 3300 REM \* DIVISIONE STRINGA ∗ 3310 REM \*  $\ast$ 3320 REM \*\*\*\*\*\*\*\*\*\*\*\*\*\*\*\*\*\*\*\*\*\*\*\* 3330 REM 3340 T\$=MID\$(L\$(I),1,25) 3350 A\$=MID\$(L\$(I),26,25) 3360 E\$=MID\$(L\$(I),51,25) 3370 D\$=MID\$(L\$(I),76,10) 3380 C\$=MID\$(L\$(I),86,10)

```
3390 P$=MID$(L$(I),96,6)
3400 N$=MID$(L$(I),102)
3410 RETURN
3420 END
3430 REM
3440 REM
         ************************
3450 REM *
3460 REM *
              SCRITTE MAIUSCOLE
                                   坐
3470 REM *
3480 REM ************************
3490 REM
3500 Q=LEN(Q$)
3510 FOR R%=1 TO Q
3520
      RE$=MIP$<G$, R%, 1)
      IF RE$>="a" AND RE$<="z" THEN
3530
      MID$(Q$,R%,1)=CHR$(ASC(RE$)-32)
3540 NEXT
3550 RETURN
3560 REM
3570 REM ************************
3580 REM *
                                   \ast3590 REM *
              PAGINA - SCHEDA
3600 REM *
                                   ¥
3610 REM *************************
3620 REM
3630 CLS
3640 LOCATE 12,2
3650 PRINT "ARCHIVIO LIBRI"
3660 LOCATE 2,5
3670 PRINT "Titolo
                      : "
3680 LOCATE 2,7
3690 PRINT "Autore
3700 LOCATE 2,9
3710 PRINT "Editore :"
3720 LOCATE 2,12<br>3730 PRINT "Anno : "
3740 LOCATE 2,14
3750 PRINT "Codice collocazione :"
3760 LOCATE 2,16
3770 PRINT "Numero pagine :"
3780 LOCATE 2,19
3790 PRINT "Note :"
3800 BEEP
3810 RETURN
3820 REM
3830 REM ***********************
3840 REM *
                                  ж
              STAMPA SU CARTA
                                  \pmb{\mathsf{x}}3850 REM *
3860 REM *
                                  ¥
3870 REM ***********************
3880 REM
3890 FOR I=1 TO NL
3900
      GOSUB 3280
     LPRINT: LPRINT
3910
3920
      LPRINT "No "; I
3930
     LPRINT "Titolo
                        : " : T3940
      LPRINT "Autore
                        : "; A$
3950
      LPRINT "Editore :
                          "; E$
      LPRINT "Anno : "; A$
3960
3970
      LPRINT "Codice collocazione : ";C$
3980
      LPRINT "Numero pagine : "; N#
      LPRINT "Note : "; N$
3990
4000 NEXT
4010 GOTO 1130
4020 DATA 1. RICERCA UN LIBRO, 2. VEDI TU
TTI I LIBRI, 3. MODIFICA UN LIBRO, 4. MEMO
RIZZA UN LIBRO, 5. CANCELLA UN LIBRO, 6. C
ARICA DATI SU NASTRO, 7. STAMPA SU CARTA
```
### **DATA BASE**

Quello presentato in questo articolo è un DATA BASE verticale cioè specializzato per assolvere ad una ben determinata funzione. Non voglio in queste righe fare una storia o una disquisizione sui DATA BASE, ma solo introdurre il lettore al concetto di archivio di informazioni. Un DB è un programma che consente di archiviare tutta una serie di informazioni, le più disparate, per mezzo di una serie di argomenti scelti in numero e qualità dall'utente. Il problema fondamentale da affrontare in ogni archivio di ifnormazioni, , sia esso manuale o elettronico è quello della ricerca dei dati memorizzati. È infatti del tutto inutile avere memorizzate migliaia di informazioni se poi non conosciamo la chiave per accedervi. Requisito fondamentale per qualsiasi programma d'archivio è dunque quello di cercare di soddisfare questa richiesta. Dovrà essere possibile la ricerca partendo da dati completi e da dati parziali (può capitare di ricordarsi solo il nome dell'autore e non il cognome...). Altro fattore importante è la memoria di massa, quella memoria destinata ad archiviare tutte le informazioni. Nel nostro caso abbiamo usato il sistema del registratore a cassette che è il sistema più economico e in possesso di chiunque abbia a che fare con l'MSX **BASIC.** Sono comunque possibili in maniera molto facile le modifiche per usare i floppy disk. Nel nostro caso si è

preferito riversare tutti i dati in memoria RAM in modo da averli subito disponibili al momento della modifica o ricerca. Questo sistema limita il numero massimo di libri alla memoria disponibile ma è un male necessario.

L'accesso ai dati su nastro sarebbe risultato inverosimilmente lento.

Su questi argomenti avremo comunque modo di tornare in altri articoli più specifici e approfonditi.

M. G.

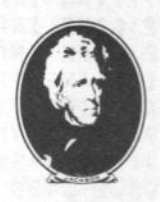

**GRUPPO** EDITORIALE JACKSON

# STIAMO MIGLIORANDO LA DIFFUSIONE **DEI NOSTRI PERIODICI E CERCHIAMO** LETTORI DISPOSTI A COLLABORARE

Vuoi collaborare con il Gruppo Editoriale Jackson? Ti rechi all'edicola ogni giorno? Hai del tempo libero per aiutarci in un lavoro di verifica presso le edicole? Scrivici o telefonaci, specificando la tua disponibilità.

> Gruppo Editoriale Jackson s.r.l. **Reparto Diffusione** Via Rosellini, 12 20124 Milano - Tel. 02/6880951

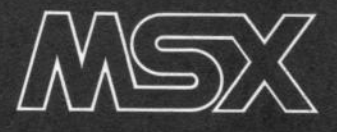

# Il **treno**

Lunghi, pacifici viaggi nelle pra terie d'America sul cavallo d'acciaio che terrorizzò indiani e bisonti e che ora solca placido le distese di verde degli USA.

Questo, magari un pò romantica-<br>Quente descritto è il gioco che trovate in Treno. Siete alla guida di una sbuf· fante e rumorosissima locomotiva d'altri tempi, quando acqua e carbone erano le importanti fonti di energia del mo· vimento su rotaie. Seguendo una serie di tracciati rigidissimi che percorrono tutto l'immenso territorio del Nuovo Continente, dovete correre (per quanto più che di correre si potrebbe parlare di trascinarvi) da una stazione all'altra senza posa, riempiendo le vostre carrozze di ansiosi e annoiati passeggeri. Sembra tutto facile, ma attenzione perchè la direzione delle ferrovie è severis· sima e vi licenzierà se in una stazione saranno ad attendervi più di 10 passeg-

1 REM ## IL @IOCO DEL TRENO ##<br>4 @OTO :904<br>5 SCREEN 2,2:COLOR 2,14,14:CLS<br>6 W=1200:F#1,5<br>7 A(1)=RND(-TIME) 8 OPEN "GRP:"AS#1<br>9 REM ### DISEGNO DEL LOCOMOTORE###<br>10 REM 12 CIRCLE (150,31),4,1,,,1,4<br>13 CIRCLE (150,31),4,1,,,1,4<br>15 PAINT (150,31),4,1,,,1,4<br>15 PAINT (150,31),4<br>15 PAINT (150,31),1<br>16 PAINT (150,31),1<br>18 DRAW "C45M150,15R561D4R2D8L32U8R3D5R2U3R2U3L3U1R6D4R9U3R3D3R5U4H1BM151,10 24 REN<br>25 CIRCLE (115, 31), 4,1,, ,1,4<br>27 CIRCLE (84, 31), 4,1,, ,1,4<br>27 PAINT (115, 29), 1: PAINT (84, 29), 1<br>29 LINE (82, 20)-(85, 24), 6, B: LINE(87, 20)-(98, 24), 6, B:LINE(92, 20)-(93, 24), 6, B:LINE<br>29 DRAW "CEBN?9, )<br>39 DRAW "F2D2R3F2D3R1D2A4D2F2R3D4A4D1D2G4L2F4L2D1F2U3L3U482D2L4D2A3D2A3D1L5F3D2F 283D281D2L2F3D2R3\*<br>40 DRAW \*F2D3R3F2D4L2E3L3D463L3H2L4D2L3R1D164D3F2R3D504D2D5L2F4L2D4F263D283D1L2F

geri. Il guaio è infatti che i passeggeri<br>non arrivano tutti insieme, ma raggiungono la stazione alla spicciolata, uno alla volta. Mentre magari siete diretti verso la costa della California, ecco che lassù ai confini col Canada si accumula· no una quantità impressionante di viaggiatori e allora bisogna sbrigarsi ad andare a prenderli.

Ma naturalmente bisogna fare i conti anche con le riserve di carbone e quelle di acqua. Il carbone curiosamente ha la Non è detto però....

trad. e adatt. di S. Zaninello

tendenza a consumarsi con una velocità impressionante e per rifornirsene occor· re recarsi nella stazione con la casa nera più grande. Per effettuare invece il rifornimento di acqua sarà opportuno ri· volgersi alle stazioni bianche. Si gioca muovendo i grandi cursori che indirizza· no il treno. Come avrete capito comun· que si tratta di un gioco abbastanza semplice adatto ad un pubblico giova· ne.

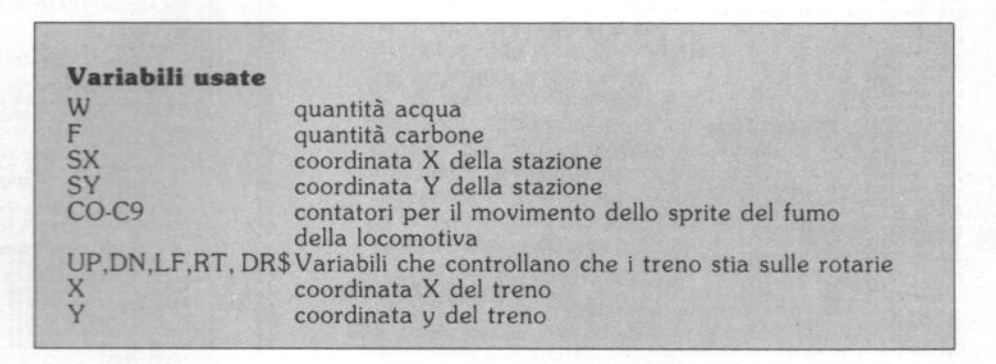

302K3\*<br>14. Draw – U2L 3H4L1U3L1H4L1U3U4U3L1H3R3U3L2G4H4U4L3H5L3G3L2D3GL2H4L2U3L2H3L2G3D3G5<br>14. Draw – U2L3H2L1H3L1, –<br>42. Draw – L3H2D3G4L2D3L2H3G4D2L3U2L3H4L2R4U3L2H4R3L2U3R4G2R2H3R2U3L1H4L2G3L2U4F2R 3U 3E ZH 3U Z G 3D 3G 5 E 4 L 2G 4 L Z G 4 L Z H 3 L 1 H 2.<br>43. DRAN \* L 2R 4 U 3L 2H 4 R 3L 2D 3R 4 G 4 R 2H 3R 3U 4 L 2H 3L 4 G 3L 3U 4 F 2R 3U 4 E 2H 3U 4 G 3D 3G 5 E 4 L 2G 4 L 2H 44 DRAH" USHCUSR4U2RSUZLSESR4U4EZFSUZRSE4FZUSRSFZE4R5SZRSUSRSESUSFZRZUSELF4"<br>45 DRAH "LSG2LSG4D2LSG2LSD3L4U4B2F3L2L3H4U2H3RSH2E4L5D2LSUSRSESUSFZRZUSEEF4"<br>46 DRAH "LSH2USR4H2LSU2LSH3D4H4L2F3U2L3H4U2H3R3H2E4L5D2L3U3R3E3U3F2R 40 PAINT (156,100),2<br>49 PAINT (156,100),2<br>50 REM<br>51 REM<br>52 SK(1)=24:SY(1)=32<br>53 SK(2)=104:SY(3)=56<br>54 SK(2)=104:SY(3)=56 55 9×(4)=16⊎ 9∀(4)=16⊎<br>55 9×(5)=224:9∀(5)=144<br>57 9×(5)=232:9∀(5)=24<br>58 9×(7)=80:9∀(7)=152<br>60 905UB 80<br>62 80TO 104<br>62 80TO 104<br>64 REM<br>64 REM 66 DATA 98099898, 08048989, 99011989, 31111118, 03183188, 38183188, 91111118, 11111118, 11111111<br>67 RESTORE 66:58\*\*\*<br>69 S\$\*58+CHR\$(VAL("DB"+DB")<br>73 S\$\*58+CHR\$(VAL("DB"+DB")<br>73 SPRITE\$ (8)\*58<br>73 PUTSPRITE 1,(SX(1),SV(1)-8),

79 REM<br>
79 REM<br>
85 LINE (32,32)-(32,32),1<br>
85 LINE (32,32)-(32,82),1<br>
85 LINE (32,32)-(32,84),1<br>
86 LINE (44,94)-(45,94),1<br>
86 LINE (44,94)-(45,94),1<br>
87 LINE (44,94)-(45,94),1<br>
87 LINE (44,94)-(42,449),1<br>
87 LINE (436,449 112 SHESH-THREVALL - SF - PRP 2<br>113 NEXT<br>15 SF - THE EC1 > SS : SPRITE 6 (2) = SS<br>115 SF - "<br>117 SF - SHESH THREND DE<br>117 SF - SEXT I<br>119 SPRITE 6 (3) = SS : SPRITE 6 (4) = SF<br>119 SPRITE 6 (3) = SS : SPRITE 6 (4) = SF 128 58="<br>122 58=58+CHR8(VAL("5B"+D\$)<br>122 58=58+CHR8(VAL("5B"+D\$)<br>124 SPRITE8(5)=58:SPRITE8(6)=58<br>125 58="<br>127 58=58+CHR8(VAL("5B"+D\$))<br>127 58=58+CHR8(VAL("5B"+D\$)) 126 FOR 188 TO TREAD 38<br>
127 SPRITTER(\*)<br>
127 SPRITTER(\*)<br>
128 SPRITTER(\*)<br>
138 SPRITTER(\*)<br>
138 SPRITTER(\*)<br>
138 SPRITTER(\*)<br>
138 SPRITTER(\*)<br>
138 SPRITTER(\*)<br>
138 SPRITTER(\*)<br>
138 SPRITTER(\*)<br>
138 SPRITTER(\*)<br>
138 SPRITT 128 NEXT I<br>SPRITE#(7)=S#:SPRITE#(8)=S# 185 SOUND 13,9<br>186 RETURN<br>198 RET<br>198 RET<br>199 RET INIZIA IL RUMORE DEL TRENO AL SUO MOVIMENTO<br>199 RET<br>199 PLAY "OSMISSES-UISTZES"<br>192 POR F= TO 4<br>194 POR F= TO 4<br>193 RET NOR F= TO 1<br>199 RDSUB 142<br>199 RET NORT J<br>199 RET NOV 213 80SUB 187<br>214 SM=15

215 805UB 202<br>216 805UB 202<br>217 UP-POINT(X, Y-1)<br>218 N\*POINT(X, Y-1)<br>218 N\*POINT(X, Y-1)<br>228 N\*POINT(X-1, Y)<br>221 N\*P-01FT(X, Y-1)<br>222 N\*P-01FT(X-1, Y)<br>222 N\*P-01FT(X-1, Y)<br>222 N\*P-01FT(X-1, Y)<br>223 JF F< 3E-03 THEN 276<br>225 122 | F PAR="U" | HEN PRE="L" X=X+4: 50T0 268<br>233 | PRE="RE="L" | K=K | PRE="L" 'X=X+4: 50T0 268<br>233 | PRE="L" | K=K | REE | PRE="R" | X=X+4: 50T0 268<br>235 | PRE="L" | K=K | AC | 268<br>235 | PRE="P" | V=Y+4: 60T0 268<br>257 | PR 273 IF WT99 THEN LINE (72,168)-(88,168),9,3F:SW=5W+1<br>273 EFURA<br>173 IF W1X18 AND W2(10 AND W3(10 AND W4(10 AND W5(10 AN<br>173 214<br>277 8010 274<br>277 8010 274<br>277 8010 214<br>278 EEM ROUTINE DI FINE GIOCO<br>288 EF MOUTINE DI FINE GIO TE NIKIO AND N2K10 AND N3K10 AND N4K10 AND N5K10 AND N6K10 AND N7K10 THEN GO 305 FRINT<br>309 80SUB 311 309 808UB 311<br>311 PRIMT "PREMI (0) PER USCIRE"<br>311 PRIMT "PREMI UN ALTRO TASTO PER GIOCARE "<br>313 IB-INKEYB<br>314 IF IB-" "THEN 318 ELSE 316<br>315 IF IB-" "THEN 318 ELSE 316<br>316 CLEAR" 

348 IF X=168 AND Y=168 THEN TP=TP+H4:H4=0:LINE(168,168)-(176,176),15,3F:80SUB 35 349 IF X=224 AND Y =144 THEN TP=TP+N5:N=1500:N5=0:LINE(231,148)-(247,156),15,BF:<br>0503 355 IF X=232 AND Y=24 THEN TP=TP+N6:N6=0:LINE(224,0)-(240,16),15,BF:005UB 355<br>352 IF X=20 AND Y=24 THEN TP=TP+N7:N7=0:LINE(72,160)-(80,1 3<br>349 IF X=224 AND Y =144 THEN TP=TP+W5:W=1500:W5=0:LINE(231,148)-(247,156),15,3F 372 90TO 382<br>373 LINE (104,42)-(120,50),15,3F:PSET(97,43),6:W3=W3+1:PRINT #1,W3;<br>374 90TO 382 38≤<br>(160,168)-(176,176),15,BF:PSET (153,169),6:W4=W4+1:PRINT #1,W4; 375 LINE (16)<br>376 80TO 382 | 382<br>| 4231, 1489 -{ 247, 1369, 13, 3F | PSE|| (223, 1499), 6|| ИЭРИЭ+1||РКІМІ|| W1, HD)<br>| 382<br>| 324, 89 -{ 248, 169, 15, BF | PSET (217, 9), 6||Н6=И6+1||РКІМТ||#1, H6;<br>| 72, 1689 -{ 88, 1689, 15, BF | PSET (65, 161), 6| 377<br>378 LINE<br>9070 379 LINE (224, 0)-(240, 16), 15, 1<br>300 GOTO 382<br>302 LINE (72, 160)-(80, 160), 15, 1<br>302 NEXT IR<br>303 RETURN<br>304 REM ISTRUZIONI DEL GIOCO<br>306 REM<br>304 NEM ISTRUZIONI DEL GIOCO<br>308 PRINT "-1 GIOCO DEL TRENO"<br>390 PRINT "-1 GIOC PRINT "LO SOPO BEL GREER PRESS RELET"<br>PRINT "PORTABE PIU" PRESEGGEE! POSSIBILE "<br>PRINT "PORTABE PIU" PRESEGGEE! POSSIBILE "<br>PRINT "2)IL MOTORE RESTI SENZA CARBONE"<br>PRINT "2)IL MOTORE RESTI SENZA CARBONE"<br>PRINT "L'ACQUA PUO  $391$  $392$ 393 394  $\frac{1}{2}$ ...<br>184 90SUB 311<br>185 90TO 5

# Dalla grande<br>edicola Jackson Tutte le applicazioni professionali

Quindicinale di politica industriale. componentistica, informatica e telecomunicazioni per uomini di marketing, responsabili acquisti, manager di settore. 22 numeri all'anno: L. 2.500 a numero Abbonamento: solo L. 44.000

# **AUTOMAZIONE**

Un'aggiornatissima panoramica delle nuove tecnologie microelettroniche e informatiche applicate all'automazione industriale. 11 numeri all'anno: L 3.500 a numero Abbonamento: solo L. 30.500

# elecomunicazioni

Le frontiere aperte dalla telematica, le telecomunicazioni professionali in tutti i loro sottosettori

10 numeri all'anno: L. 3.500 a numero Abbonamento: solo L. 28.000

# **INFORMATICA**

La rivista professionale per chi si occupa di sistemi: dai microcomputer ai mini, ai supermini, ai mainframe. Con notizie in anteprima dall'America. 11 numeri all'anno: L. 3.500 a numero

Abbonamento: solo L. 31.000

# elettronicg

Città

Il punto di riferimento più qualificato per chi voglia aggiornarsi su prodotti, applicazioni, tecnologie elettroniche, in Italia e all'estero. 11 numeri all'anno: L. 3.500 a numero Abbonamento: solo L. 31.000

# Quando l'informazione fa testo

# In busta chiusa inviate questo coupon a: Gruppo Editoriale Jackson via Rosellini, 12 - 20124 Mi □ Desidero ricevere GRATIS un numero della Rivista (allego L. 1.000 in francobolli per contributo spese di spedizione) □ Inviatemi GRATIS il Catalogo della Biblioteca JACKSON (allego L. 1.000 in francobolli per contributo spese di spedizione) Nome

Cognome

via CAP

# **Caccia e Mangia**

di **Carlo Orti** 

Caccia e mangia è un gioco da fare in due. Ciascuno armato del **proprio joystlck guiderà una**  specie di simpatico marzianino **lungo i tortuosi labirinti di una griglia formata da 8x6 quadrati.** 

Il compito, come del resto dice il nome<br>I del gioco, è quello di riuscire a catturare e mangiare quanti più bolli marrone si riesce. Non crediate però che il gioco sia così semplice e che tutto finisce qui.

Innanzitutto ovviamente il bollo colora· to ricompare in un punto diverso ogni volta che viene mangiato e bisonga dunque darsi un gran daffare per percorre· re in su e in giù tutte le colonne dello schema per arrivare prima dell'avver·

Ah, forse non ve l'ho detto, ma vince ovviamente chi ne mangia di più. Poi ad ogni mangiata, lo schema si modifica nel senso che sopra la regolarissima, tranquillizzante griglia iniziale vanno a porsi in posizione assolutamente random altri blocchetti colorati che servono sostanzialmetne a farvi perdere del tempo e a costringervi a compiere lunghissimi, stressanti giri.

Poi movimentano piacevolmente l'at· mosfera del locale nel quale state gio· cando perchè surriscaldano gli animi e fanno nascere una animosa ostilità sia nei confronti del computer che del vostro occasionale avversario. State attenti comunque perchè numerosi gruppi familiari sono già entrati in crisi grazie a questo innocquo giochetto per bambini. Tattiche vere e proprie da seguire non ce ne sono e l'esito del gioco è qualche volta affidato al caso. Capita infatti talora di accorgersi che il compu· ter favorisce il nostro avversario in maniera smaccata.

E allora non resta che arrendersi all'evidenza.

# **Commento al listato**

Alla prima linea di programma viene selezionato il modo grafico 1 con sprite dimensionati a 16x16 pixels.

Linee 20-90 Vengono generati gli sprite Linee 130-240 Generano le scritte e il movimento dei due omini sulla schermata principale

Linee 260-310 traccia il labirinto a scacchiera iniziale

Linee 320-370 sono definite delle varia· bili che definiscono le posizioni iniziali degli sprite, X,Y, Q, W, e viene posizionato a caso il disco da conquistare.

Linee 380-1030 Questa è la parte prin· cipale del programma. Qui infatti viene effettuato il movimento di uno dei due posta da uno dei joystick nelle due porte.

Alle linee 400 e 420 vengono riscontrate rispettivamente le posizioni del joy· stick in porta 1 e di quello in porta 2. A seconda della posizione assunta da uno dei joystick si salta a una piuttosto che ad un'altra parte del programma, linee 410 e 430.

Il movimento minimo degli omini è di 16 punti (uguale al lato di ciascun quadrettino). Per limitare il movimento degli omini

sopra ai quadrati viene fatto di volta in volta un test: si controlla che il colore dello schermo nel punto verso il quale si desidera muoversi non sia uguale a 6, cioè il colore dei quadrati del labirinto.

Quando si risconta che il punto dove si trova un omino è di colore uguale a quello del dischetto giallo da conquistare, viene iniziata una routine che incrementa il punteggio per quell'omino di 1000 punti e genera un suono {linea 890) e distribuisce a caso 6 quadrati nel labirinto.

Linee 1060-1120 queste linee di programma fanno apparire, una volta che il tempo di gioco è scaduto, il punteggio relativo a ciascun omino, e chiedono se si desidera giocare ulteriormente.

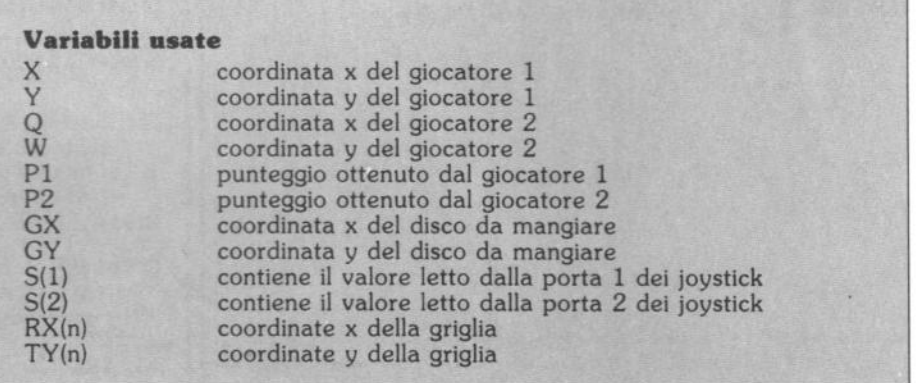

1975 - 2012 - 2013 - 2013 - 2014 - 2015 - 2017 - 2018 - 2018 - 2018 - 2018 - 2019 - 2019 - 2019 - 2019 - 2019 - 2019 - 2019 - 2019 - 2019 - 2019 - 2019 - 2019 - 2019 - 2019 - 2019 - 2019 - 2019 - 2019 - 2019 - 2019 - 2019 689 NEXT A<br>
618 Y-V-16:80T0 428<br>
628 NEW TATE: 0070 428<br>
628 FP POINT(X-5,Y+8)=6 THEN 428 ELSE IF X<19 THEN 428<br>
648 POINT NEW TO X-16 STEP -1<br>
648 NEXT ATE: 0070 428<br>
648 NEXT ATE: 0070 428<br>
648 NEXT ATE: 0070 428<br>
648 NE 600 NEXT A<br>600 NEXT A<br>610 Y=Y+16:60TO 420 930 NEXTR<br>
920 NEXTRICONS22+24, 89832+24)-(6X832+28, 69832+28).15, BF<br>
920 6X=INICRND(1)187): 6941NICRND(1)185)<br>
920 FP POINT(6X832+24, 69832+24)-6 THEN 920<br>
930 FP POINT(6X832+24, 69832+24)-6 THEN 920<br>
930 FD R A=1 TO 6<br> NEXI K<br>LINE(8XX32+24,8YX32+24)-(8XX32+28,8YX32+28).15.BF  $910$ 

# I QUADERNI **JACKSON** DI PERSONAL COMPUTER

**OUADERNI JACKSON** 

 $\left( \frac{1}{2} \right)$ 

# A.C.B. TINFORMATICA **AVALLANDE AREA DE**

Quaderni Jackson: l'informatica a tutti i livelli, in una collana aperta, pratica, essenziale, aggiornata.

Tutto quello che è importante sapere sui computer, la programmazione, i linguaggi, il software, le applicazioni e i nuovi sviluppi dell'informatica.

Ogni mese, 2 volumi.

# Volumi già pubblicati:

Gianni Giaccaglini "Vivere col Personal Computer" Paolo Bozzola "Dentro e fuori la scatola"

Enrico Odetti "Ed è subito BASIC Vol. I" "Ed è subito BASIC Vol. II" Paolo Capobussi e Marco Giacobazzi A ciascuno il suo Personal" Fulvio Francesconi e Fernando Paterlini "To do or not to do" Gianni Giaccaglini 'Strutturare il software" Enrico Odetti "Dizionarietto informatichese"

> In edicola. a sole lire 6.000.

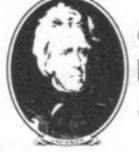

**GRUPPO EDITORIALE JACKSON** 

SAN FRANCISCO-LONDRA - MILANO

ercato

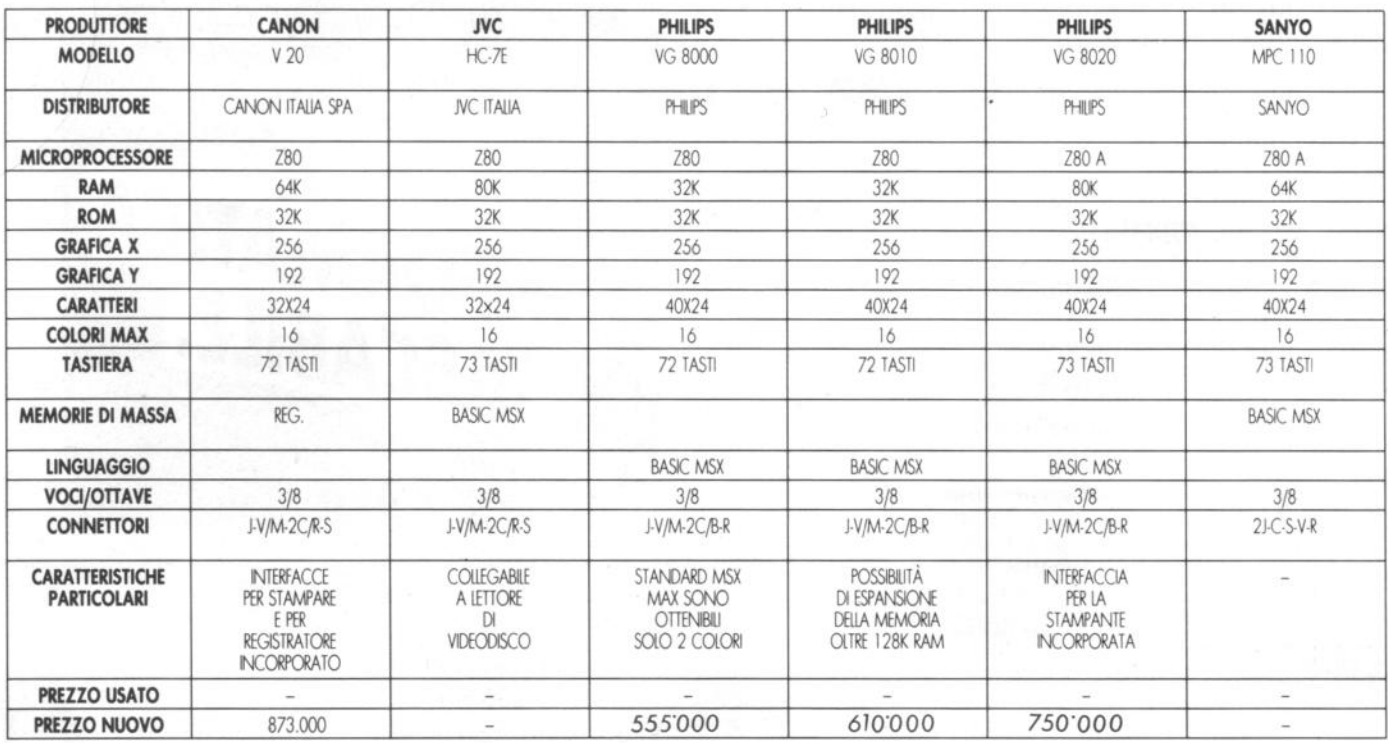

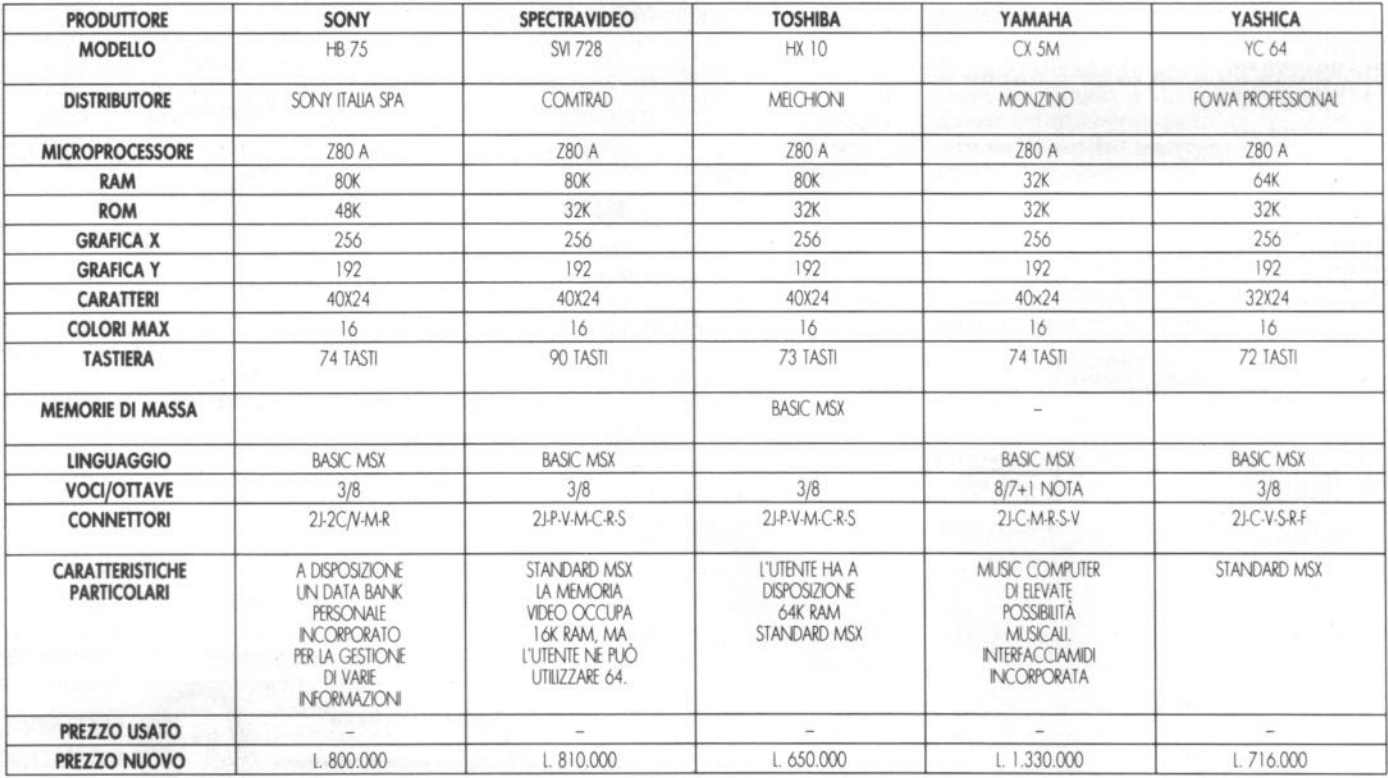

# **LEGENDA**

AE: Altoparlante esterno **B**: Bus di sistema C: Cartuccia (RAM, ROM) -C/B: Cartucce e bus di sistema (Slot unico)

CU: Cuffia o Auricolare F: Floppy disk drive<br>J: Joystick M: Monitor M: Modem

P: Periferiche (bus comune)<br>R: Registratore dati<br>S: Stampante

V: Video

V/M: Monitor e video (presa unica)

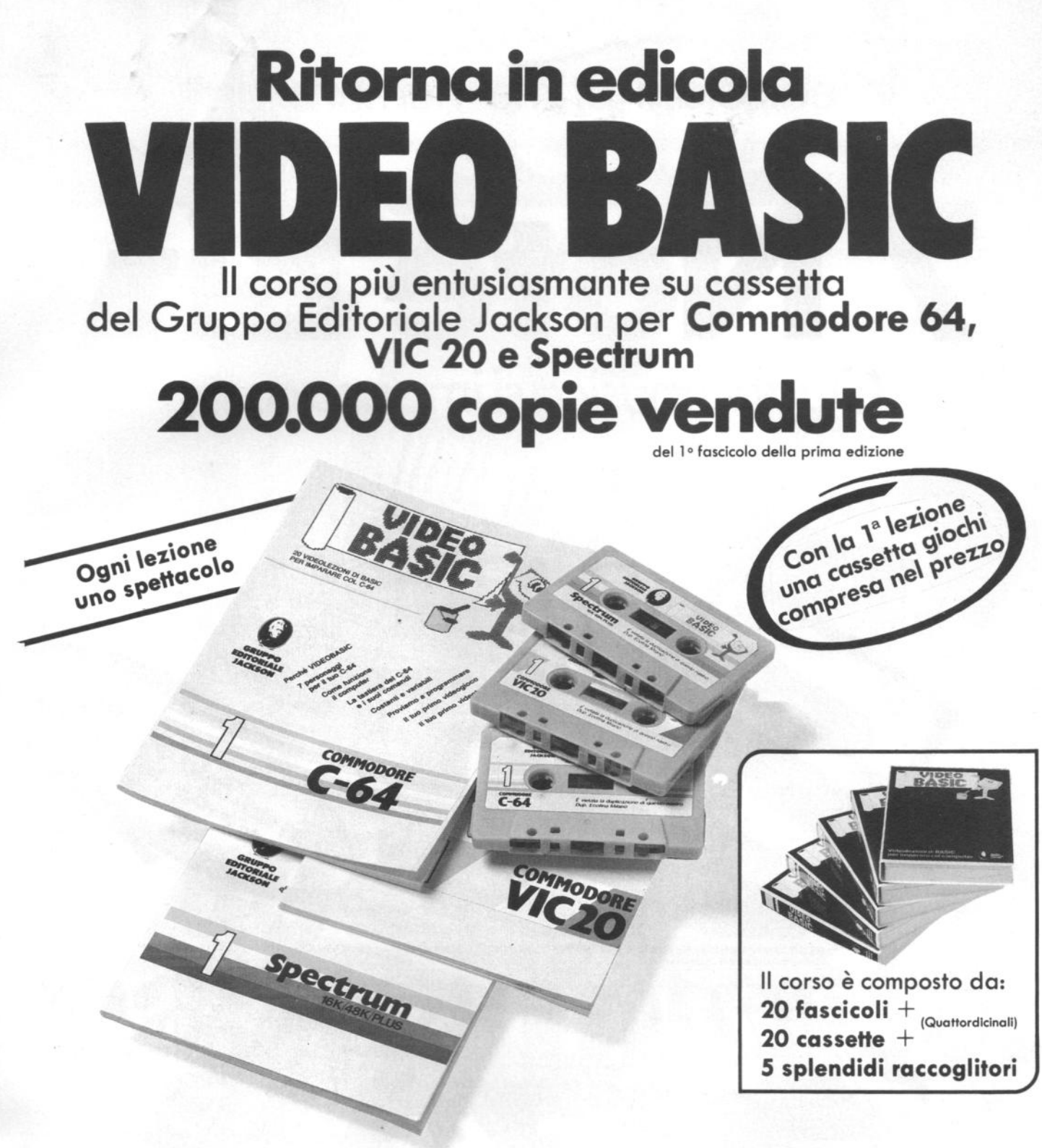

Oggi è davvero facile imparare il Basic. Con Video Basic il corso su cassetta che ti permette di programmare subito il tuo computer. È facile: tu chiedi, lui risponde, tu impari. Passo dopo passo. Sul tuo schermo appaiono le domande, le risposte, gli esercizi e

tu, senza fatica, presto e bene, impari a conoscere e programmare il tuo computer, sia esso un VIC 20, un Commodore 64 o un Sinclair. Video Basic è in edicola. Provalo subito. Ogni lezione è uno spettacolo.

Oggi il Basic si impara così. Video Basic, il corso su cassetta per parlare subito col tuo computer.

Video Basic per imparare non solo il Basic.

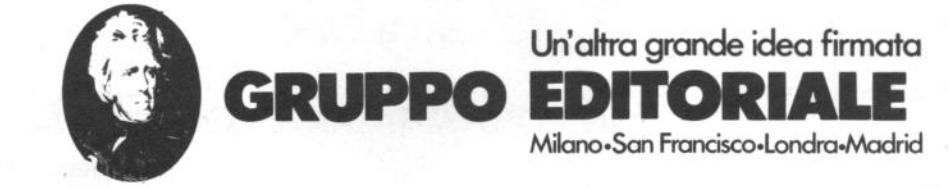

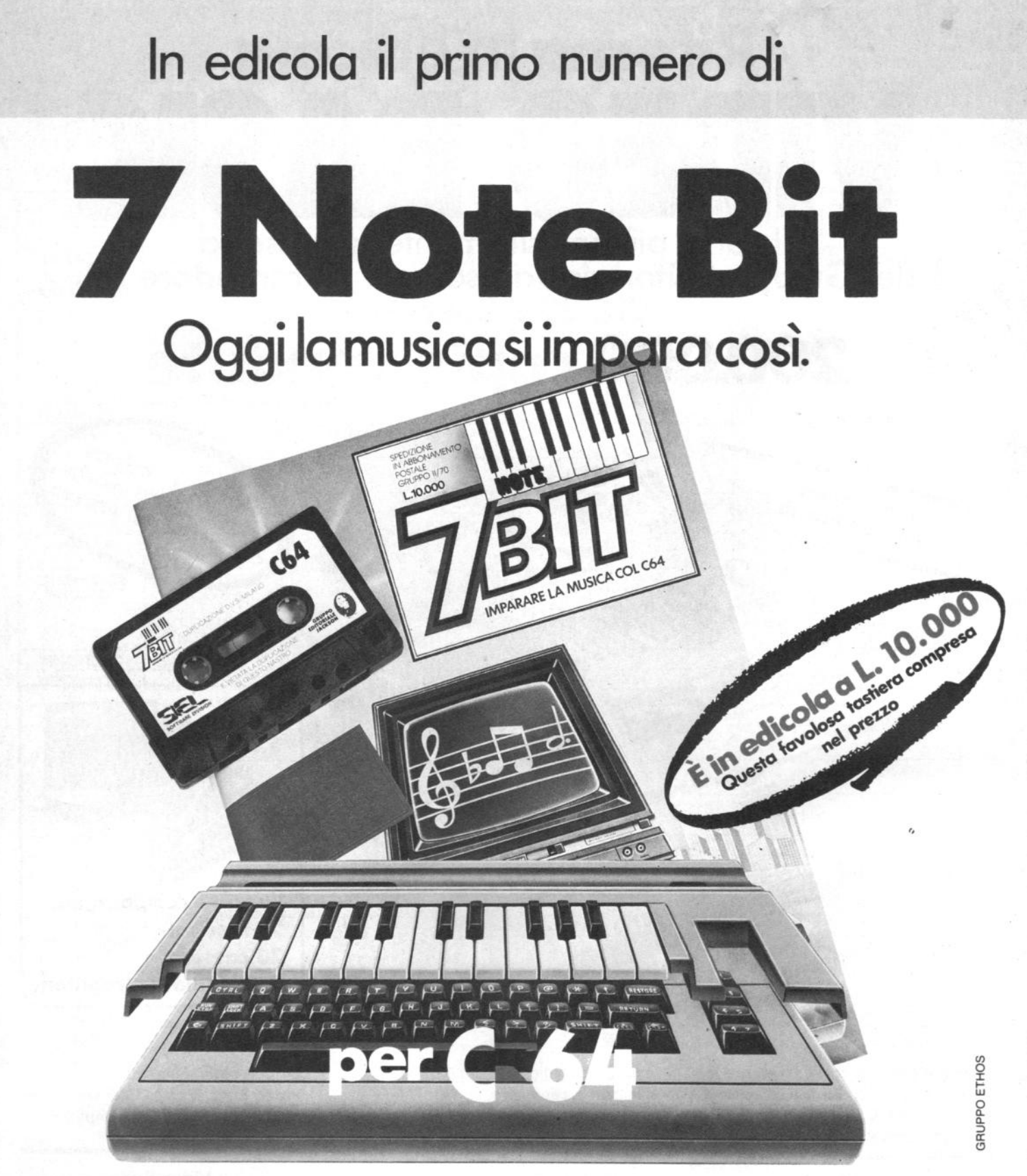

Il 1985 è l'anno mondiale della musica... preparati con 7 note Bit, la nuova, fantastica opera che in soli 15 fascicoli quattordicinali (ciascuno corredato da una cassetta software per Commodore 64) ti insegna veramente la musica. E puoi suonare subito

Non perdere il primo numero. Pensa, compresa nel prezzo c'è anche la stupenda tastiera professionale per il tuo Commodore 64.

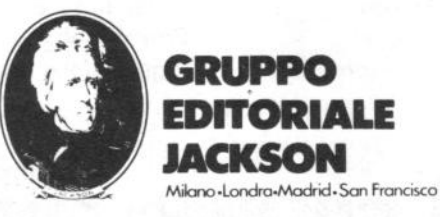

IN COLLABORAZIONE CON

# i Tascabili <sub>n n n</sub> n n n n n n n

Commodore 64

Borris Allan

# Jackson,<br>naturalmente.

I tascabili Jackson sono uno strumento prezioso per chi lavora con il computer.

 $0000000$ 

azione

WWW WWW. WWW. WWW.

La programmazione

COBOL

ay Welland

**BOORD** 

VIC 20

SINCLAIR SPECTRUM cod. 017H VIC 20 cod. 005H COMMODORE 64 cod. 002H PC IBM cod. 018H APPLE Ile cod. 003H SHARP MZ80A cod. 014H LA PROGRAMMAZIONE cod. 004H WORD STAR cod. OOBH UNIX cod. 009H LOGO cod. 020H MS-DOS cod. 019H PROGRAMMI DI STATISTICA cod.<br>015H CP/M cod. 011H PC-DOS cod. 012H

BASIC cod. 007H ASSEMBLER Z80 cod. 016H ASSEMBLER 6502 cod. 013H COBOL cod. 001H FORTRAN 77 cod. 010H PASCAL cod. 006H

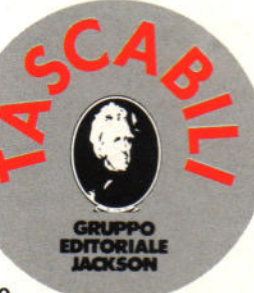

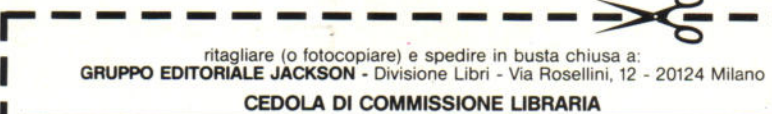

**PARABARAR** 

-.

VOGLIATE SPEDIRMI

Partrta 1vA I I I I I I I I I I I I I

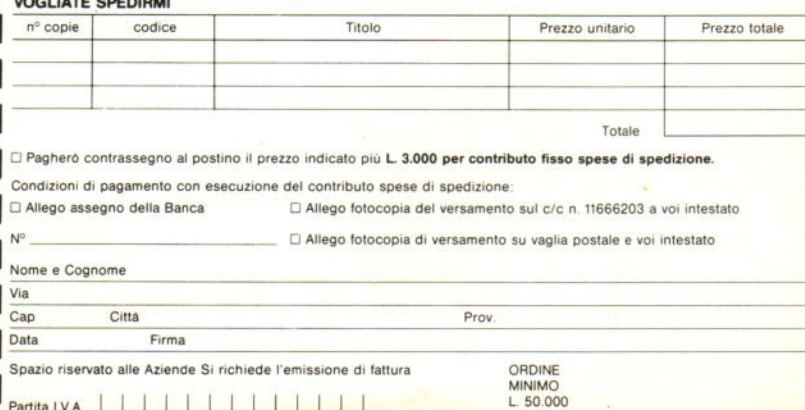

OGNI TASCABILE COSTA L. 8.500

# **DA CHI·E' LEADER** <sup>1</sup> **NEL MOND IN TECNOLOGIE DEL FUTURO-SANYO 555 IL COMPUTER A DIMENSIONE HOM** "" ......... .......... .............

/

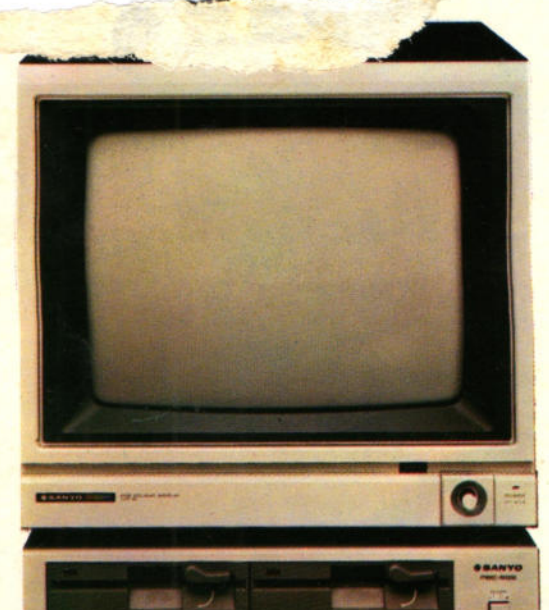

Una tecnologia complessa che, invisibile all'utente finale, è stata sfruttata appieno per aumentare le prestazioni del sistema in termini di velocità, affidabilità e versatilità. SANYO 555, potente e compatto, è in grado di adeguarsi ad ogni necessità di elaborazione.

••••••••••••• ••••••••••••• ~···········' ., ........... , , ......... ,. , ....... ,. , ..... ,, , ... ...<br>, ... ... ,.,. ..

Funzioni di guida e menu consentono un approccio semplificato al lavoro. lavorare è quindi facile, e la facilità d'uso costituisce uno stimolo ad imparare. Il sistema SANYO 555 è immediatamente utilizzabile da qualsiasi utente, senza la necessità di precedenti esperienze.

Il sistema SANYO 555 consente di elaborare sia i dati che i testi e sono disponibili molti pacchetti applicativi sia per l'automazione dell'ufficio sia per la gestione dell'azienda. Un'ampia scelta di linguaggi consente di ottenere la soluzione più adeguata ad ogni singolo problema

# l'Amico personal

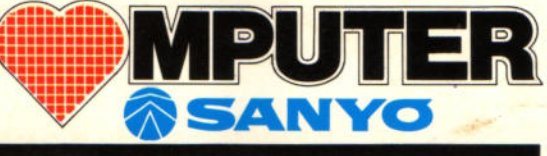

Sanyo Italiana Spa 20124 Milano - Viale V. Veneto, 22 Tel. (02) 6557762-3-4-5-6 con rie. automatica